# UNIVERSITAT POLITÈCNICA DE VALÈNCIA

# DEPARTAMENTO DE INGENIERÍA RURAL Y AGROALIMENTARIA

## Unidad de Ingeniería Hidráulica

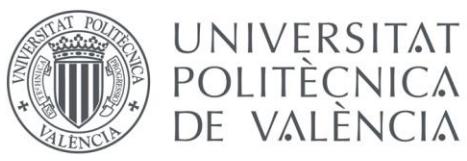

nstituto valenciano de investigaciones agrarias

**Tesis doctoral** 

# Análisis del flujo ambiental y propuesta metodológica para simulaciones CFD aplicadas a la ventilación natural de invernaderos.

**Directores Autor** Dr. Palau Salvador, Guillermo Granell Ruiz, Rafael Dr. Moltó García, Enrique

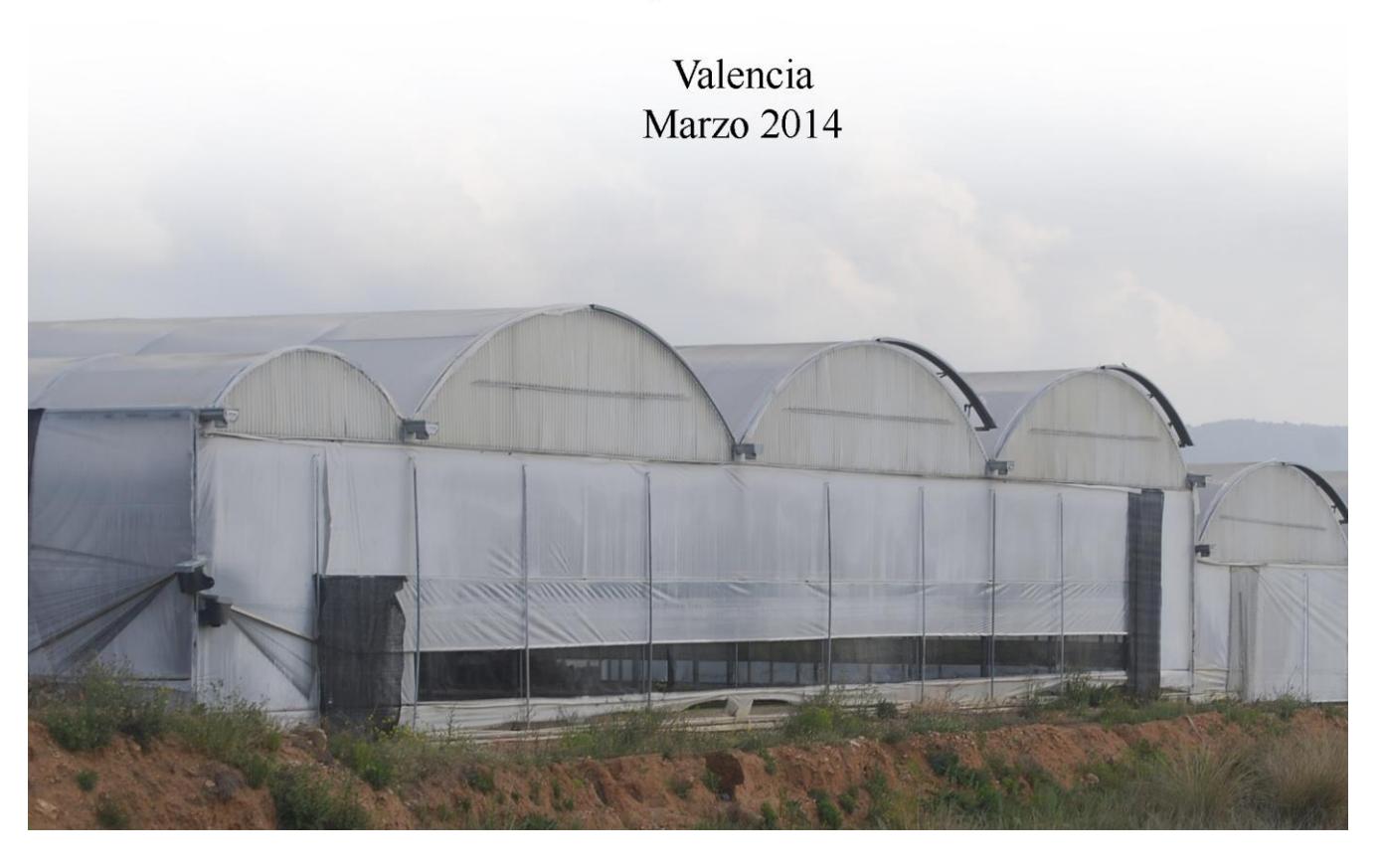

### **Resumen (Castellano)**

El cultivo protegido bajo invernadero tiene altos costes energéticos derivados de la ventilación forzada. En cambio, la ventilación natural puede ser una solución barata que reduzca el consumo energético. No obstante, un diseño que permita la ventilación natural del invernadero supone un reto debido a la complejidad del fenómeno físico. Frente a otros métodos de diseño, como los métodos experimentales o analíticos, en los últimos tiempos la dinámica de fluidos computacional (CFD por sus siglas en inglés) se ha convertido en la herramienta más utilizada para estudiar este tipo de fenómenos, gracias a su relativo bajo coste y a la rapidez en la obtención de resultados. No obstante, los modelos CFD deben refrendarse mediante validaciones realizadas a través de datos experimentales. Un análisis bibliográfico detallado del uso de la CFD aplicada a invernaderos muestra, en general, que los trabajos carecen de suficientes datos experimentales, seguramente debido al alto coste de los sensores para adquirirlos y la dificultad que conlleva el trabajo en condiciones de campo. Además, se observa que en las simulaciones CFD no existe una aproximación común al problema de la ventilación en invernaderos y sería interesante una sistematización. Por ello, la presente tesis, por un lado describe un dispositivo y unos métodos sencillos y baratos para obtener datos atmosféricos, y por otro, propone una visión crítica sobre la investigación realizada hasta el momento, con el fin de sistematizar la manera de generar modelos CFD aplicados a la ventilación natural de invernaderos. Finalmente, la tesis se complementa con un ejemplo sobre un caso práctico.

i

Para ello, en primer lugar, se realizó una revisión bibliográfica de las diferentes guías de buenas prácticas en diferentes campos de la tecnología, principalmente en edificación, para sistematizar y adaptar las recomendaciones para generar modelos CFD en invernaderos. En segundo lugar, se desarrolló un sistema de adquisición de datos sencillo, consistente en una red de sensores, que permite medir simultáneamente la velocidad y dirección de viento en 20 puntos. Este sistema de sensores fue calibrado y probado en campo satisfactoriamente obteniendo una precisión similar a los anemómetros comerciales con un precio 30 veces superior. En tercer lugar, se generaron 24 modelos del flujo de aire alrededor del invernadero, resultantes de la combinación de cuatro modelos de turbulencia (k-ε; RNG k-ε; k-ϖ y RSM); dos esquemas de discretización (primer orden y segundo orden) y tres velocidades de viento exterior (3; 3,5 y 4  $m/s$ ) con el fin de analizar sus diferencias y demostrar sus ventajas e inconvenientes. Por este motivo, en cuarto lugar, se comprobó su capacidad de ajustarse a los datos de campo, validando los modelos con un análisis de regresión lineal sobre los datos experimentales. Con este estudió se reveló que los modelos SST k-ϖ y el RSM (segundo orden) son los que mejor representan el flujo de ventilación y se demostró que el modelo kε estándar (primer orden), el más utilizado en la bibliografía, no sólo ofrece resultados diferentes al resto de modelos, sino que su rendimiento es pobre para predecir el flujo de ventilación.

ii

#### **Resúm (Valencià)**

El cultiu protegit baix hivernacle té alts costos energètics derivats de la ventilació forçada. En canvi, la ventilació natural pot ser una solució barata que reduïsca el consum energètic. No obstant això, un disseny que permeta la ventilació natural de l'hivernacle suposa un repte degut a la complexitat del fenomen físic. Enfront d'altres mètodes de disseny, com els mètodes experimentals o analítics, en els últims temps la dinàmica de fluids computacional (CFD per les seues sigles en anglès) s'ha convertit en la ferramenta més utilitzada per a estudiar este tipus de fenòmens, gràcies al seu relatiu baix cost i a la rapidesa en l'obtenció de resultats. No obstant això, els models CFD han de referendar-se per mitjà de validacions realitzades a través de dades experimentals. Una anàlisi bibliogràfica detallat de l'ús de la CFD aplicada a hivernacles mostra, en general, que els treballs no tenen suficients dades experimentals, segurament a causa de l'alt cost dels sensors per a adquirir-los i la dificultat que comporta el treball en condicions de camp. A més, s'observa que en les simulacions CFD no hi ha una aproximació comuna al problema de la ventilació en hivernacles i seria interessant una sistematització. Per això, la present tesi, per un costat descriu un dispositiu i uns mètodes senzills i barats per a obtindre dades atmosfèriques, i d'un altre, proposa una visió crítica sobre la investigació realitzada fins al moment, a fi de sistematitzar la manera de generar models CFD aplicats a la ventilació natural d'hivernacles. Finalment, la tesi es complementa amb un exemple sobre un cas pràctic.

Per a això, en primer lloc, es va realitzar una revisió bibliogràfica de les

diferents guies de bones pràctiques en diferents camps de la tecnologia, principalment en edificació, per a sistematitzar i adaptar les recomanacions per a generar models CFD en hivernacles. En segon lloc, es va desenvolupar un sistema d'adquisició de dades senzilles, consistent en una xarxa de sensors, que permet mesurar simultàniament la velocitat i direcció de vent en 20 punts. Este sistema de sensors va ser calibrat i provat en camp satisfactòriament obtenint una precisió semblant als anemòmetres comercials amb un preu 30 vegades inferior. En tercer lloc, es van generar 24 models del flux d'aire al voltant de l'hivernacle, resultants de la combinació de quatre models de turbulència (k-ε estàndard; RNG k-ε; SST k-ω i RSM); dos esquemes de càlcul (primer i segon ordre) i tres velocitats de vent exterior (3; 3,5 i 4  $m/s$ ) a fi d'analitzar les seues diferències i demostrar els seus avantatges i inconvenients. Per este motiu, en quart lloc, es va comprovar la seua capacitat d'ajustar-se a les dades de camp, validant els models amb una anàlisi de regressió lineal sobre les dades experimentals. Amb este estudi es va revelar que els models SST k-ω i el RSM (segon ordre) són els que millor representen el flux de ventilació i es va demostrar que el model k-ω estàndard (primer ordre), el més utilitzat en la bibliografia, no sols ofereix resultats diferents a la resta de models, sinó que el seu rendiment és pobre per a predir el flux de ventilació.

iv

#### **Summary**

Protected crops, such greenhouses, have high energy costs due to forced ventilation. Hence, natural ventilation can be a reasonable solution to reduce energy consumption. However, a design that allows natural ventilation of the greenhouse is a challenge due to the complexity of the physical phenomena. Contrasting other design methods, such as experimental or analytical methods, in recent times the computational fluid dynamics (CFD) has become the most widely used tool to study the phenomena, thanks to its relative low cost and speed of obtaining results. However, CFD models must be endorsed by validations carried through experimental data. A detailed literature review of the use of CFD applied to greenhouses shows that the work lack sufficient experimental data, probably due to the high cost to acquire experimental data in field conditions. Moreover, it is observed that the CFD simulations are not performed in greenhouses with a systematic procedure. Therefore, this thesis on the one hand describes a device and a simple and inexpensive method to gather atmospheric data, and on the other hand, it proposes a critical view on the research conducted so far, in order to systematize the way to generate CFD models applied to natural ventilation in greenhouses. Finally, the thesis is complemented by an example of a case study.

To do this, first, a review of good practices guides in different fields of technology was performed, mainly in environmental building engineering, with the intention to systematize and adapt these recommendations to generate CFD models from build engineering to greenhouses. Second, a simple data acquisition system, consisting of a network of sensors that can simultaneously measure the wind speed and direction at 20 points was developed. This system was calibrated and tested at field conditions successfully with similar accuracy than commercial anemometers (with a price 30 times inferior). Third, 24 model cases were generated to analyse their differences and show their advantages and disadvantages. The cases are the result of the combination of four turbulent models (k-ε; RNG k-ε; SST k-ω y RSM); two discretization schemes (first and second order) and three external wind speeds  $(3, 3.5 \text{ and } 4 \text{ m/s})$ . Fourth, to analyse the performance of the models a validation procedure was perform: computational data and experimental data was compared by using linear regression analysis. This validation revealed that the SST k-ω and RSM models (second order ) are those that best represent the ventilation flow and demonstrated that the k-ε standard (first order), the most widely used in the literature, not only gives different results to other models, but their performance is poor for predicting ventilation flow.

### **Agradecimentos**

Por todos los años que he formado parte del *Centro de Agroingeniería* del *Instituto Valenciano de Investigaciones Agrarias* y he estado vinculado al *Departamento de Ingeniería Agraria* de la *Universidad Politécnica de Valencia,* en los que he recibido el apoyo y ánimo de todos sus miembros para realizar esta tesis doctoral.

En especial, en primer lugar, a Dr. Enrique Moltó y Dr. Guillermo Palau, directores de esta tesis doctoral, por haberme apoyado y confiado en mí para el progreso de la investigación en ventilación natural en invernaderos. Me siento afortunado de haber contado con dos personas que le ponen tanto cariño a esto de investigar.

Asimismo, a todas las personas –ya amigos– que han formado parte de esta investigación directa o indirectamente: Rosana, Alejo, Ramón, Patricia, Cruz, Sento, Sergio, Nacho, Santiago, Talo, Cristian Ll., José, e –como escribió Shakespeare: *the last but not the least*– Iván.

Igualmente, reconocer la buena disponibilidad y colaboración con la empresa *Mediterránea de Cactus*.

De igual manera, a la *Generalitat Valenciana* por financiar este proyecto y así dotar de medios económicos para llevar a cabo esta investigación.

vii

Finalmente, a la familia no elegida pero tan acertada: a mi Padre, que empezaste esta tesis conmigo pero no tuviste tiempo para verla acabar; a mi Madre, por tu amor incondicional y tu ejemplo diario por el amor al buen trabajo; a mi hermano, por hacerme sentir siempre tan orgulloso. También, a esa familia sí elegida: Rubén y Bea, que me apoyasteis en Inglaterra el tiempo necesario para terminar de escribir este texto; Cristian P, por la paciencia que pusiste en nuestra amistad, entiéndeme, no puedo evitarlo, soy Valenciano; y finalmente a Javitxu, por tu cariño y perseverancia, en nuestro recuerdo quedará ya siempre la Albufereta, lado a lado, y dos tesis por escribir: la tuya y la mía.

Y, a tantos otros que sé que me dejo fuera, en especial a los que encontré a partir de mayo de 2011 que consiguieron que mi vida fuera más difícil pero mucho más apasionante.

Mejor, cambio el último agradecimiento: A mi Padre, Madre y hermanos. Por hacer que mis días siempre sean más claros,

Gracias.

*Dedicado a mi Padre*

*La libertad no es nada más que una oportunidad para ser mejor. (Albert Camus)* Índice general

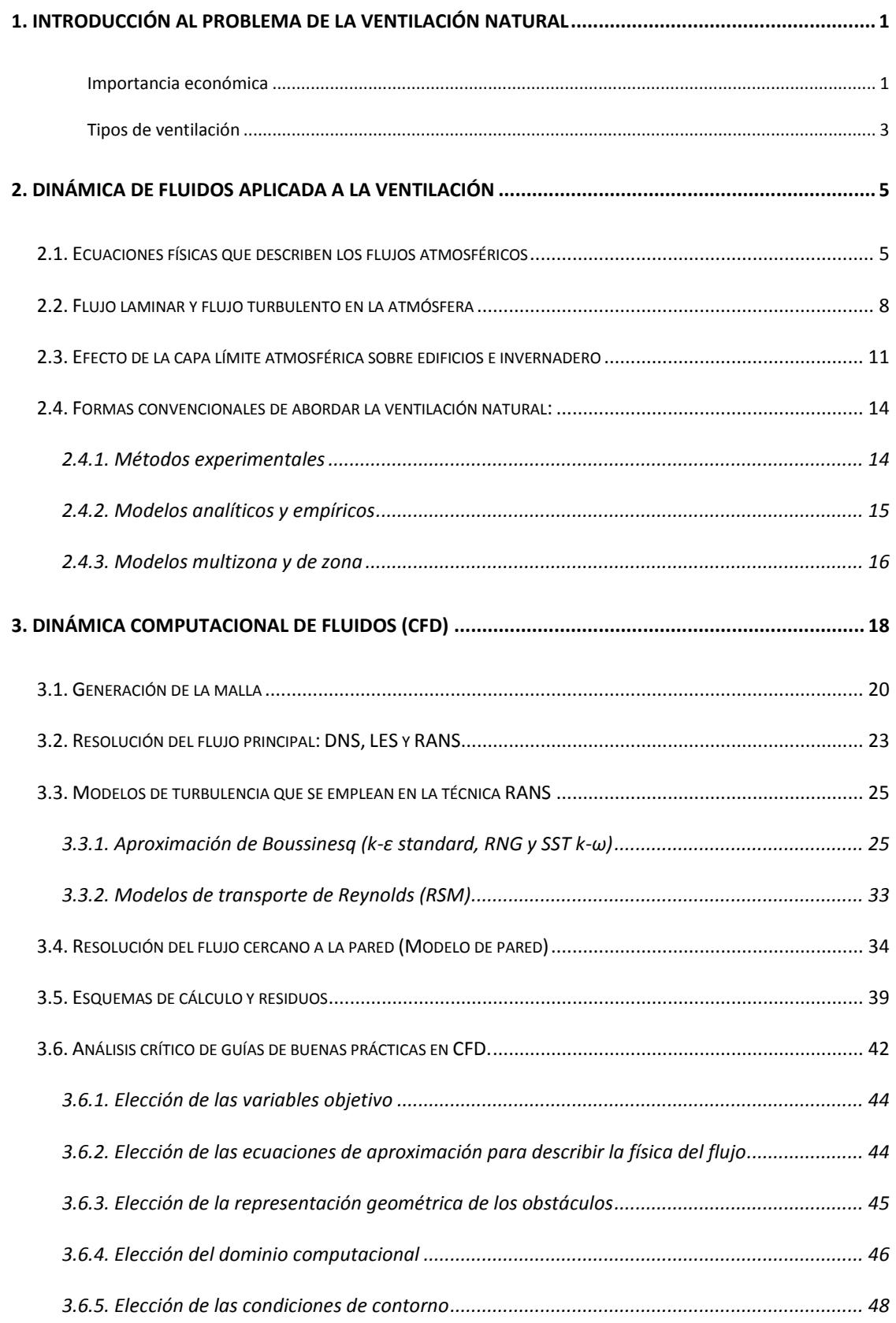

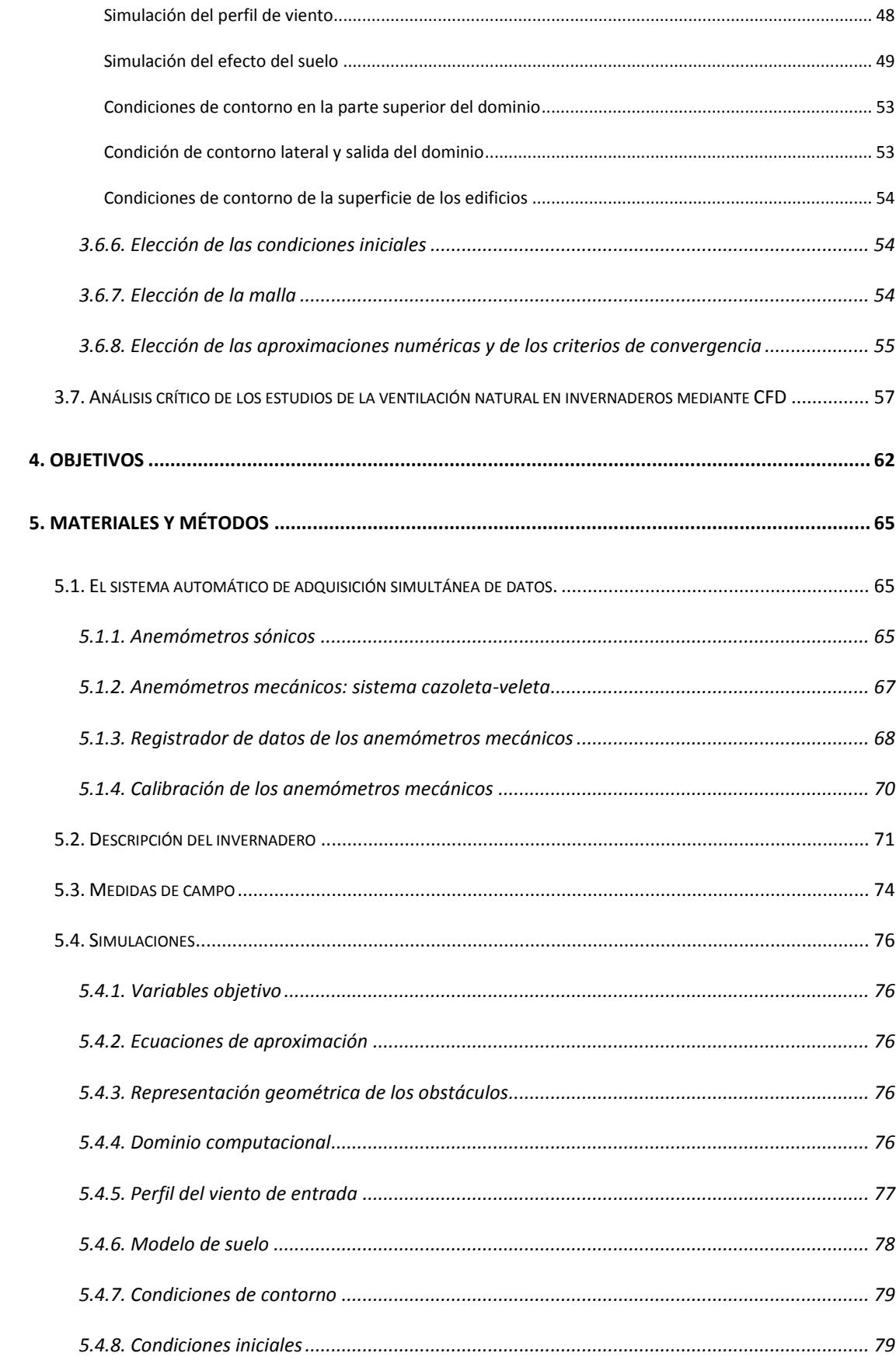

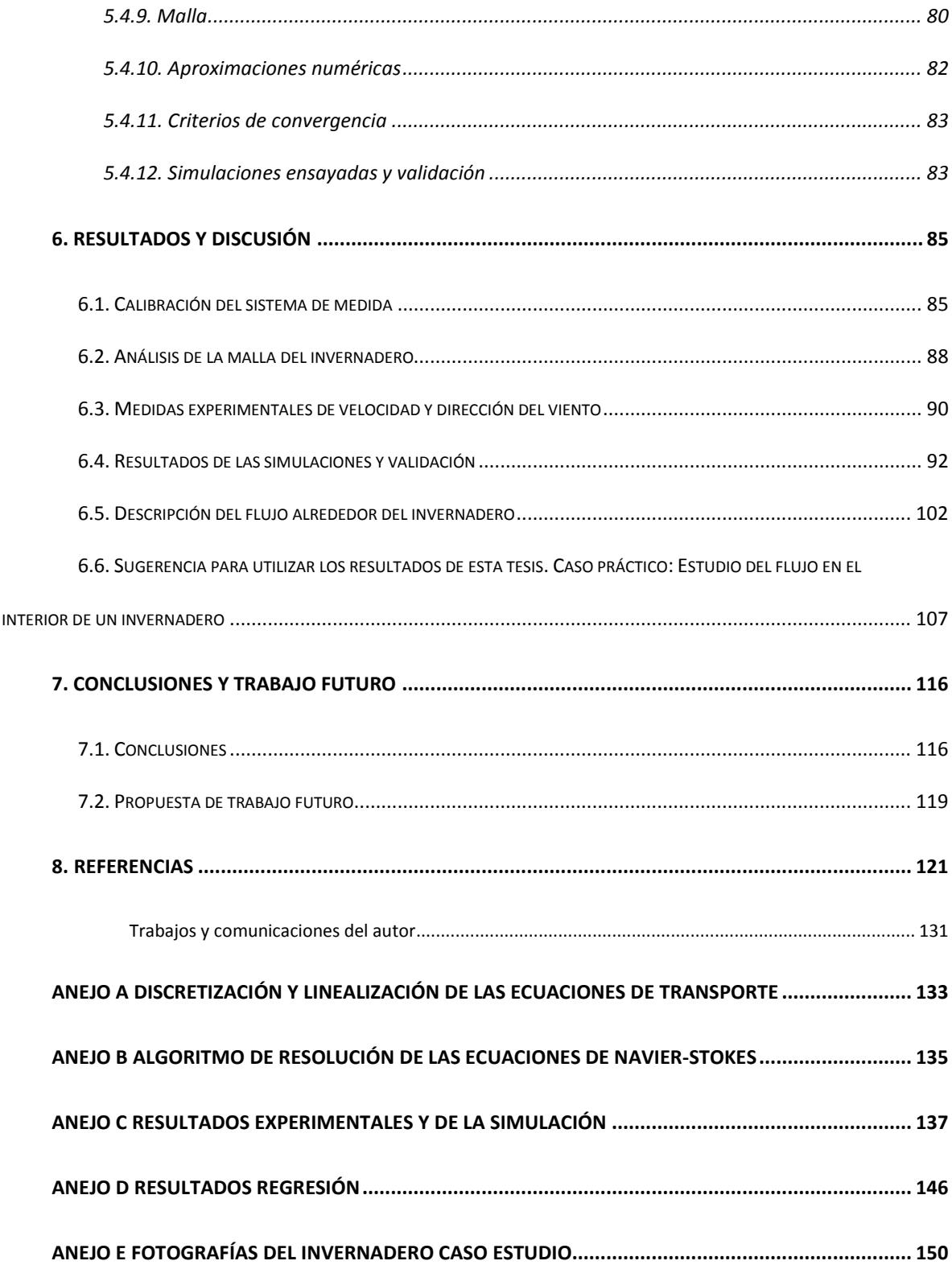

## Índice de tablas

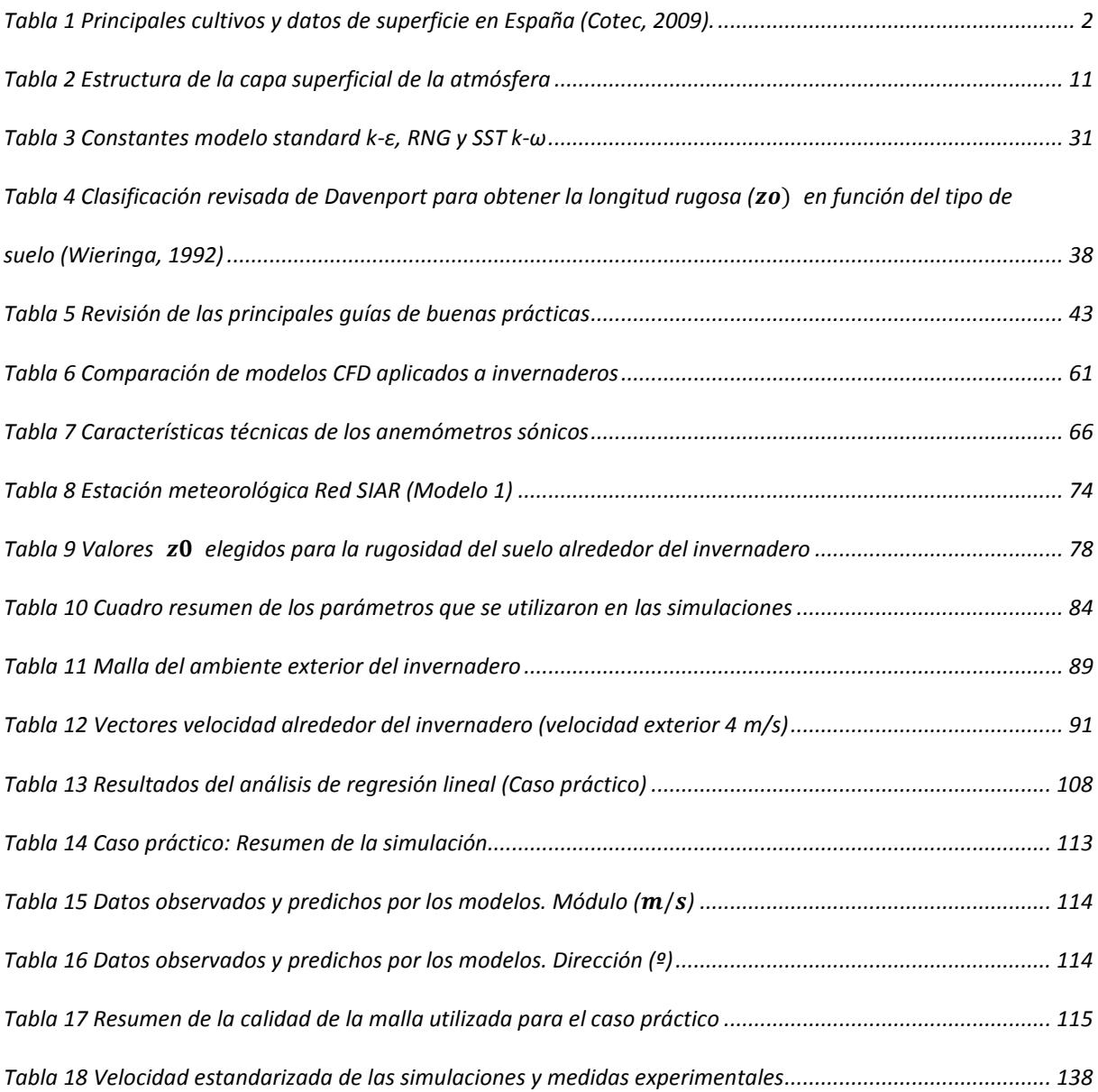

# Índice de figuras

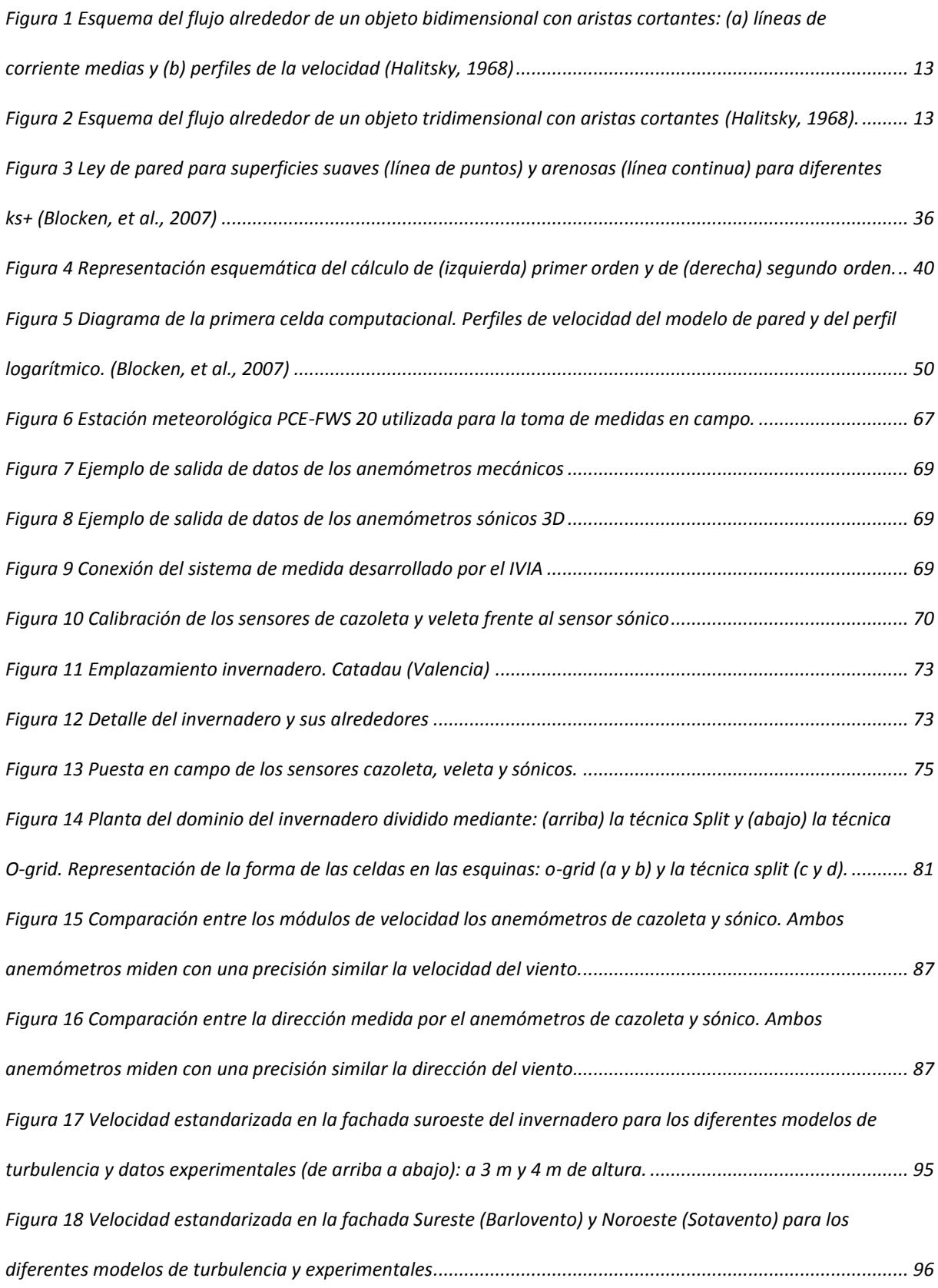

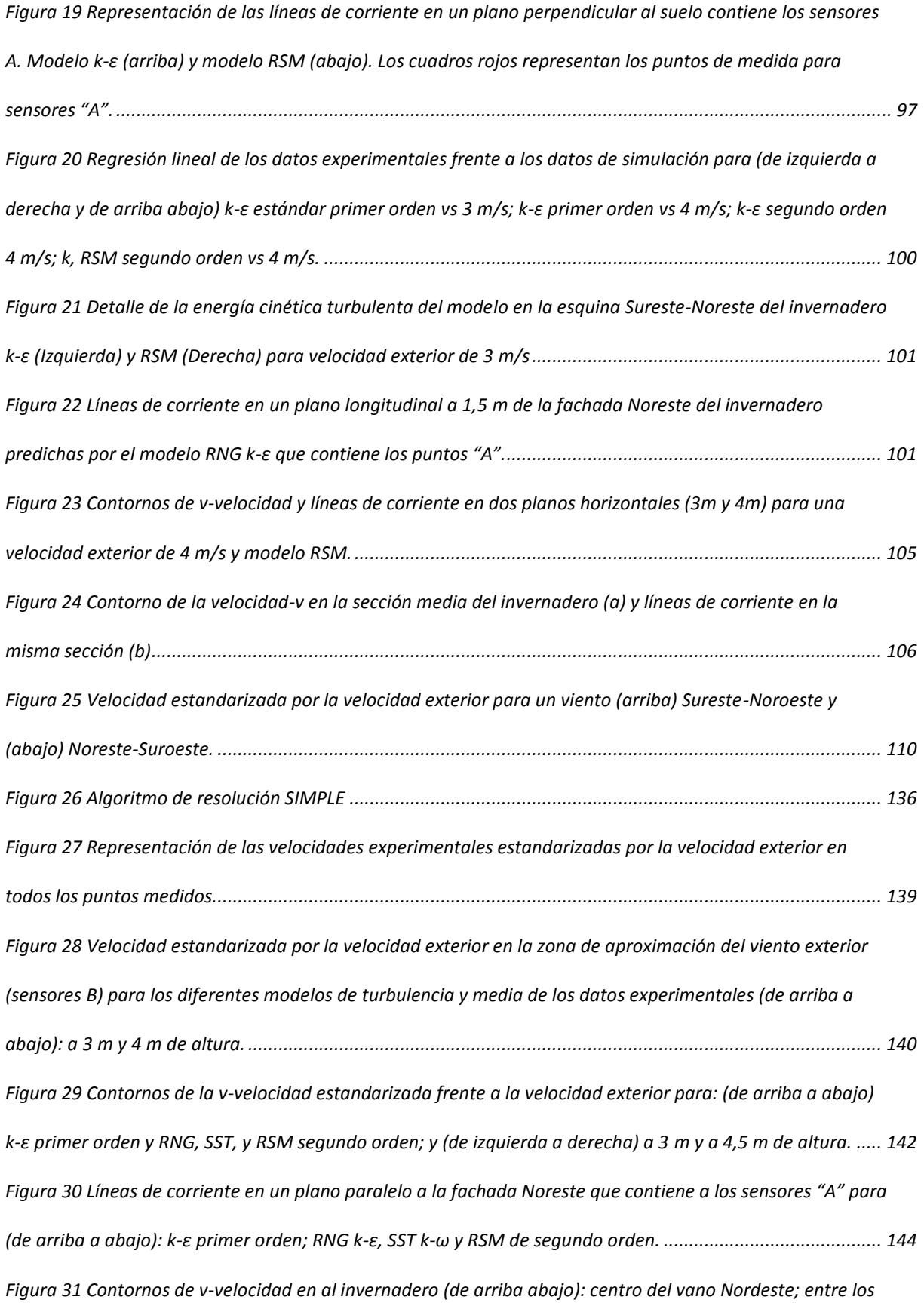

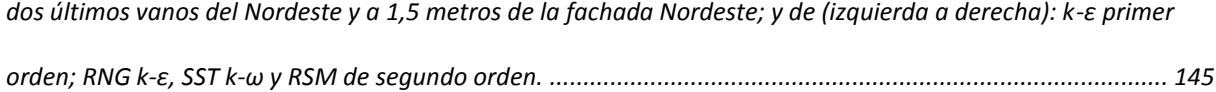

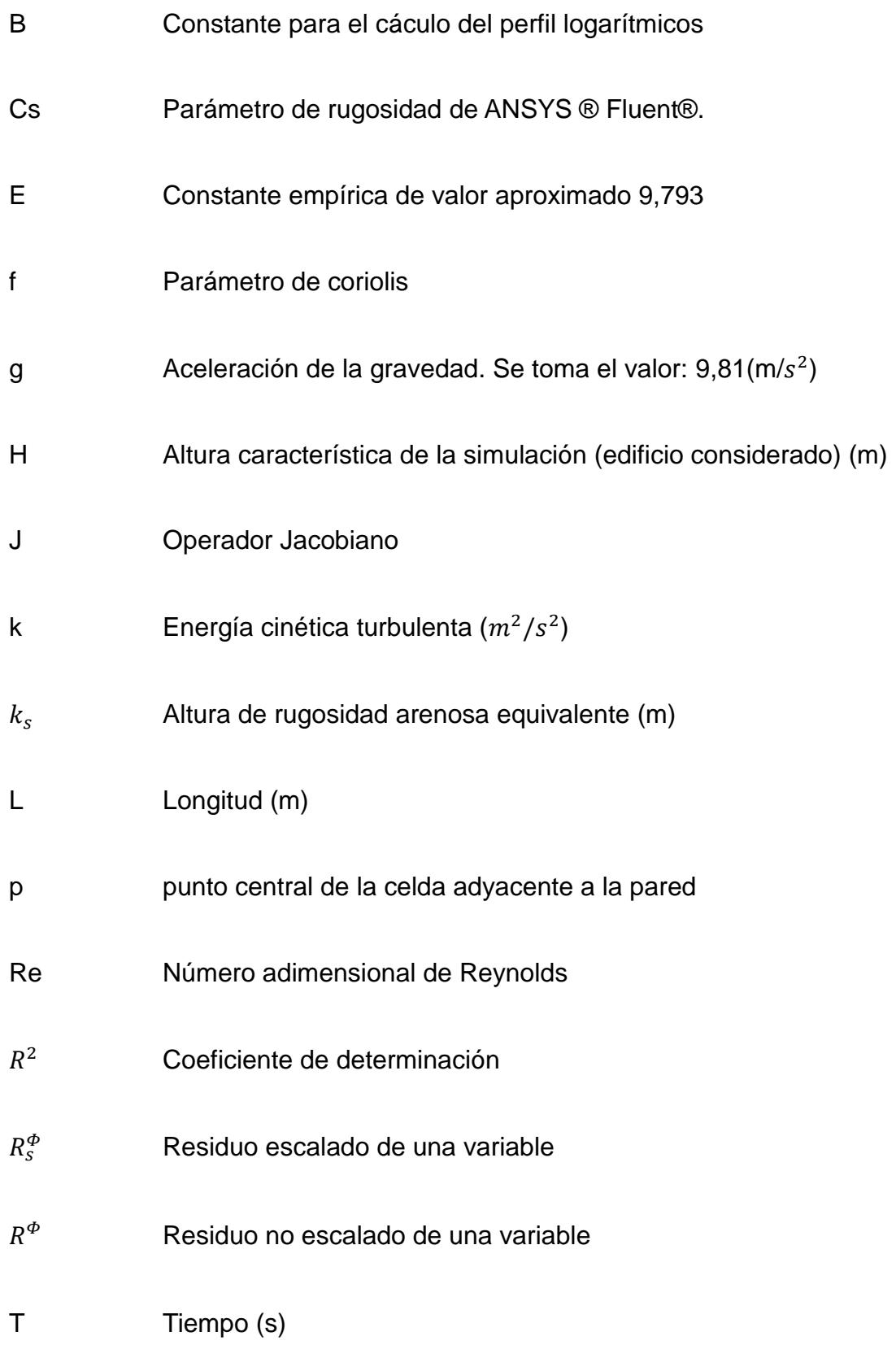

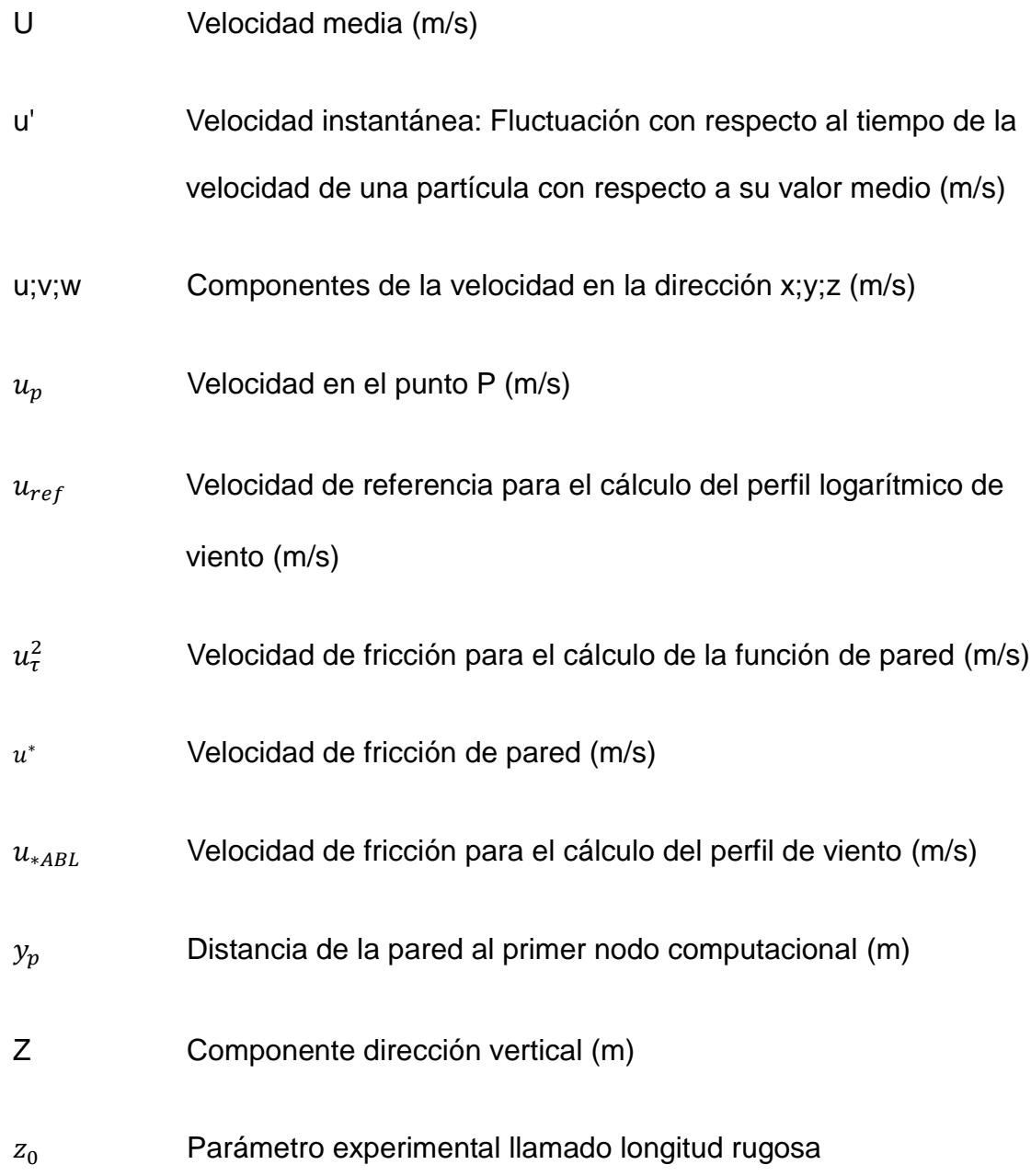

### **Modelos k-ε**

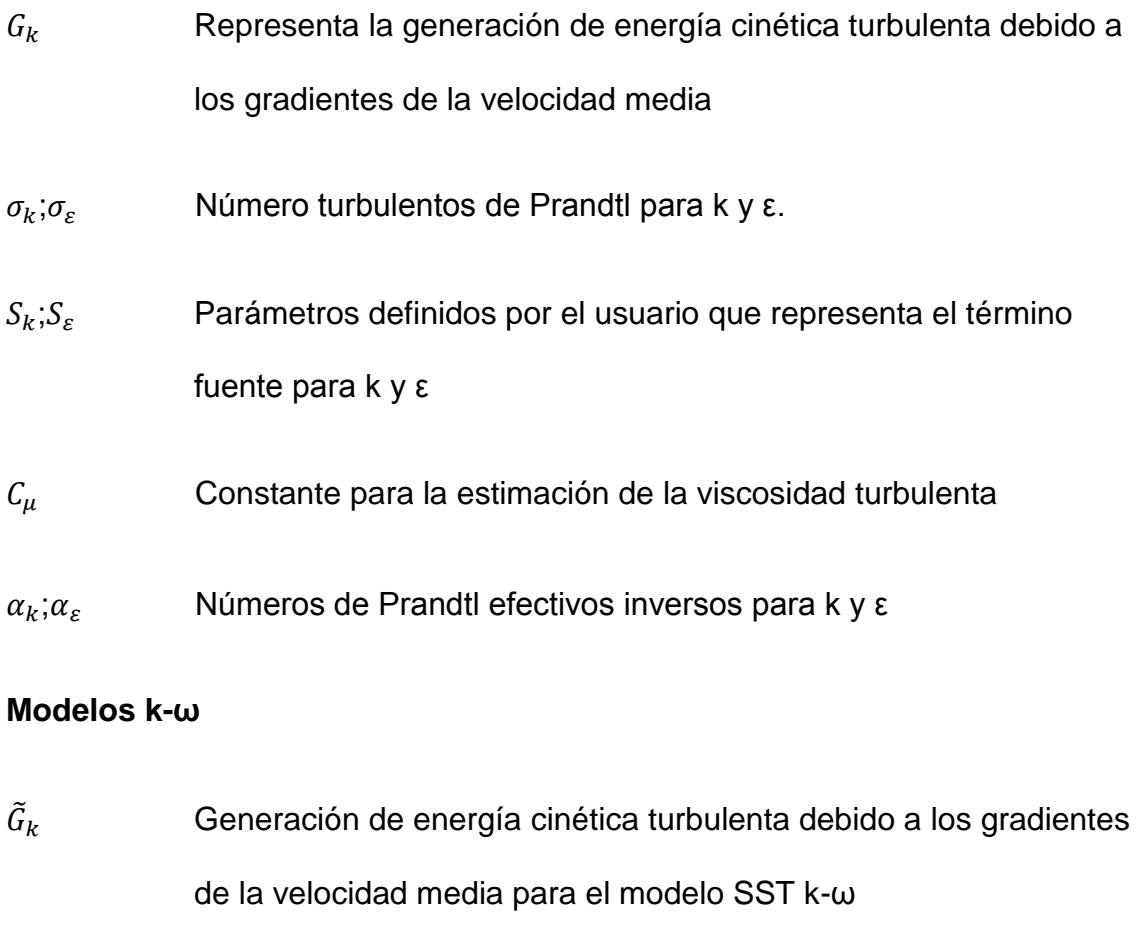

- $G_{\omega}$  Término que representa la generación de  $\omega$
- $r_k$ ; $r_\omega$  Difusividad efectiva de k y ω en el modelo SST k-ω
- $Y_k$ ; $Y_\omega$  Disipación de k y ω debido a la turbulencia en el modelo SST k-ω
- $D_{\omega}$  Término que representan el término de difusión cruzada
- $S_k$ ; $S_\omega$  Parámetros definidos por el usuario que representa el término fuente para k y ω

## **Modelos RSM**

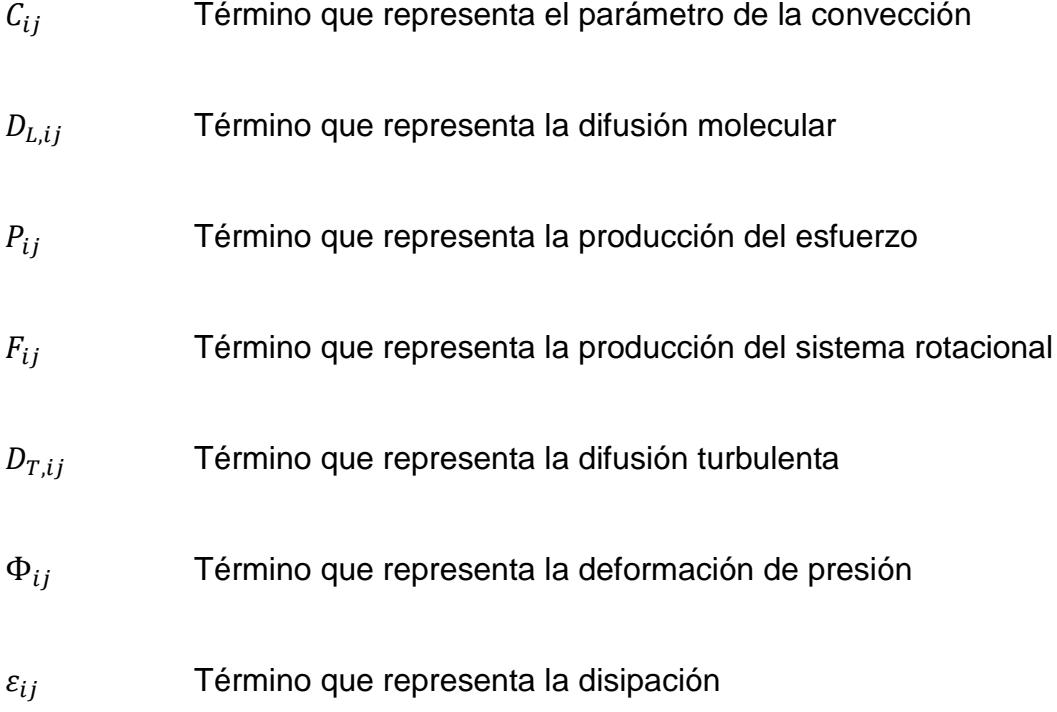

# **Símbolos griegos**

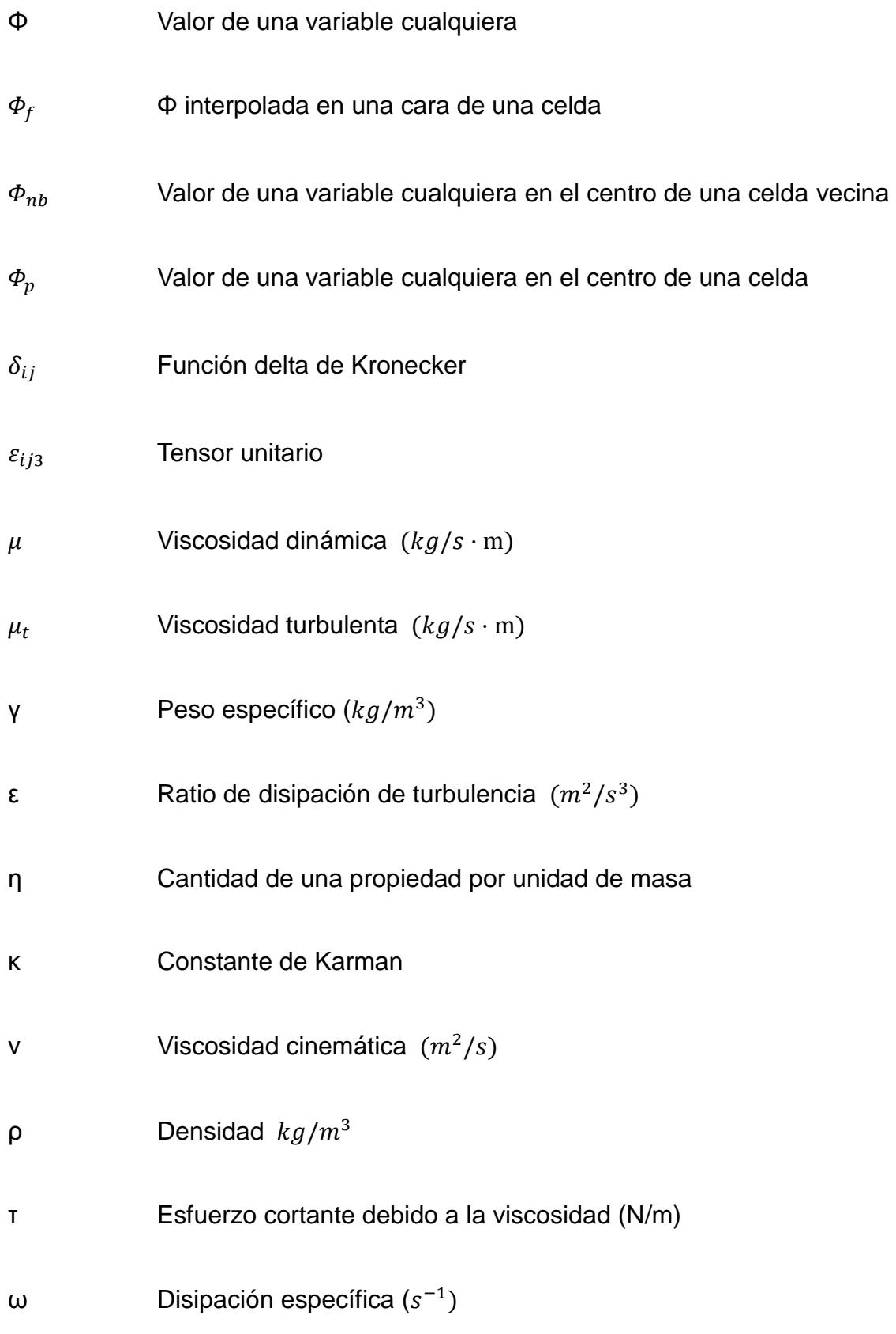

# **Acrónimos**

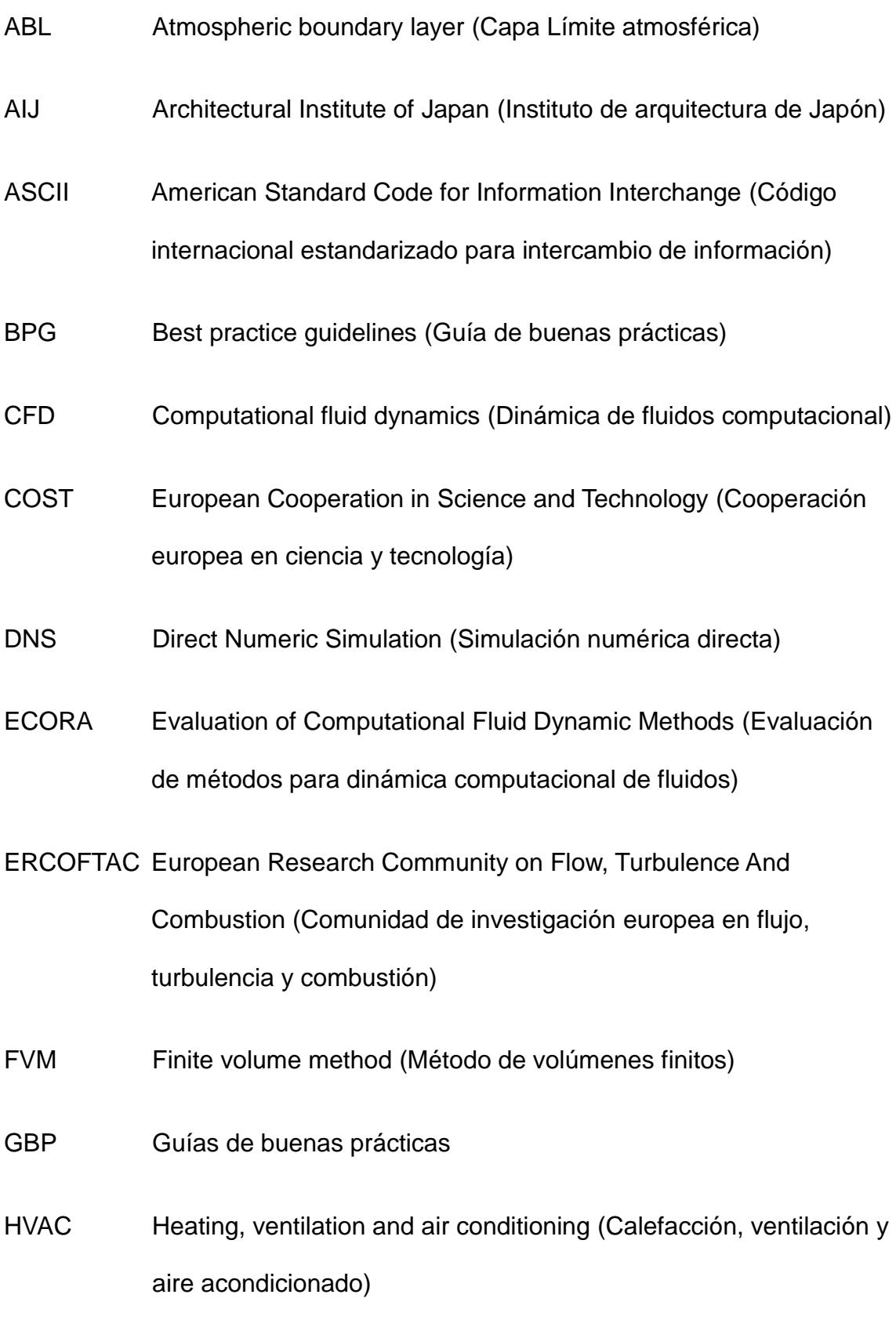

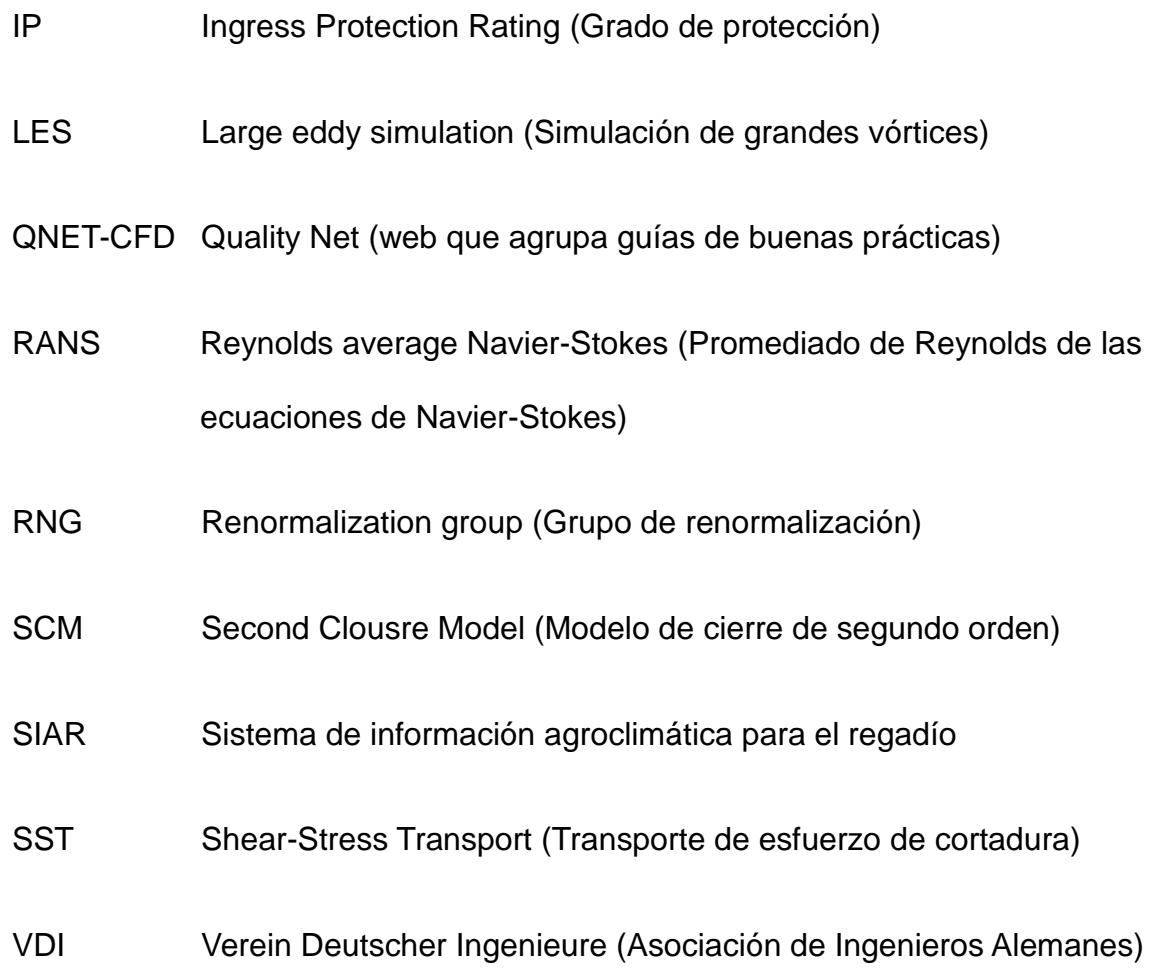

## <span id="page-25-0"></span>1. Introducción al problema de la ventilación natural

El sistema de producción agrícola bajo invernadero asegura el aprovisionamiento continuo de frutas y verduras frescas durante todo el año, en todas las regiones del mundo y bajo todos los climas. Esta independencia geográfica y climática, junto a la posibilidad que ofrecen de gestión de recursos escasos como el agua o suelo, explica el incremento espectacular del uso del invernadero en las últimas décadas, lo que implica una revolución en el volumen de la producción agrícola.

#### **Importancia económica**

<span id="page-25-1"></span>La incorporación de este tipo de tecnología en España no se produjo hasta los años 60, es decir, llegó con retraso respecto a países del norte de Europa. Sin embargo, actualmente España es el tercer país en superficie dedicada a invernaderos, después de China y Corea del Sur (International Greenhouse Vegetable Production , 2011). Según el Ministerio de Agricultura, Alimentación y Medio Ambiente (2008) las principales áreas de cultivo se concentran en la cuenca mediterránea: Almería– (44.000 hectáreas cultivadas), Murcia (9.000 hectáreas), Canarias (7.500 hectáreas), y Comunidad Valenciana (1.800 hectáreas). En la [Tabla 1](#page-26-0) se muestra además los principales cultivos y datos de superficie en nuestro país.

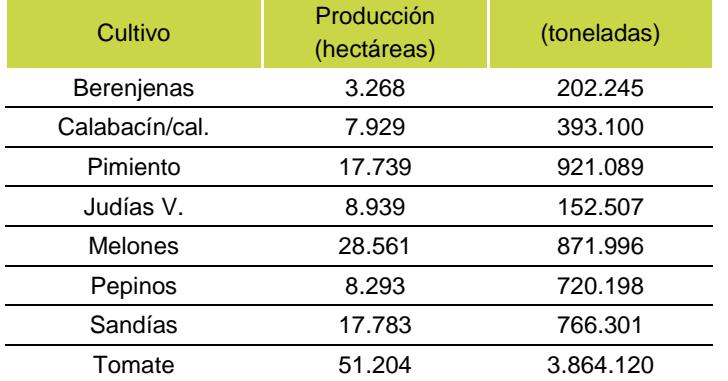

#### <span id="page-26-0"></span>**Tabla 1 Principales cultivos y datos de superficie en España (FAO, 2011).**

Junto a esta importancia económica, la horticultura de invernadero tiene gran trascendencia social por el volumen de mano de obra que precisa, 110.000 empleos entre directos e indirectos, en la fase de producción y comercialización. En nuestro país, aproximadamente la mitad de la superficie bajo invernadero pertenece a pequeñas explotaciones familiares en las que este cultivo es la principal entrada económica. Ministerio de ministerio de Agricultura, Alimentación y Medio Ambiente (2008).

Pero este sistema de producción agrícola no está exento de problemas relacionados con el medio ambiente, las condiciones de trabajo, las normas sanitarias, o el aumento del precio de la energía. Actualmente, la crisis energética y económica, unida a la crisis medioambiental, fuerza a las personas y a los gobiernos de todo el mundo a buscar alternativas más sustentables que las formas de producción tradicionales. Así pues, la agricultura bajo invernadero requiere mejorar la ventilación para proporcionar niveles óptimos de temperatura y humedad sobre el cultivo de manera mucho más eficaz, de modo que se reduzcan los actuales consumos de energía. Existen varios estudios en los que se valora el impacto económico del consumo de energía entre los que

<span id="page-27-0"></span>destacamos el trabajo de Torrellas et al. (2012).

#### **Tipos de ventilación**

La ventilación es el proceso de renovación del aire en un espacio cerrado. Para ello el aire debe ser continuamente extraído y reemplazado por aire fresco. La ventilación de los invernaderos se usa principalmente para disipar el excesivo calor, mejorar el intercambio de dióxido de carbono y oxígeno de las plantas y mantener niveles aceptables de humedad. En este sentido, la ventilación es un proceso fundamental que influye sobre el clima en el interior del invernadero y afecta fuertemente el rendimiento de los cultivos. En tecnología de invernaderos se utilizan dos sistemas de ventilación: la ventilación forzada y la ventilación natural.

La ventilación forzada consiste en inyectar, o extraer, aire del invernadero generalmente a través de sistemas de refrigeración por agua, utilizando ventiladores eléctricos; sistema conocido en la industria como *cooling*. De esta forma, se puede controlar muchos parámetros climáticos, pero adoptarlo supone una inversión elevada y un elevado consumo energético. Por este motivo se hace imprescindible investigar sobre métodos de ventilación natural en invernaderos (Norton, et al., 2007); (Bournet & Boulard, 2010).

La ventilación natural como recurso renovable no consume energía y, por tanto, interesa estudiarla con el fin de implementarla correctamente en el diseño de todo tipo de instalaciones (Tecle, et al., 2012). En los invernaderos normalmente se consigue la ventilación natural mediante aperturas de ventanas permanentes o temporales en el techo y las paredes. Las fuerzas responsables

de la ventilación natural en los invernaderos se deben a dos fenómenos físicos: la flotación, o efecto chimenea y la acción del viento exterior; efectos conocidos en la literatura científica como *stack effect* y *wind driven* respectivamente. Las fuerzas de flotación están asociadas a gradientes de densidad producidos por las diferencias de temperatura entre el interior y el exterior del invernadero, que producen un desplazamiento vertical del aire. Tradicionalmente la mayoría de sistemas de ventilación natural, como en el caso de edificación, están diseñados sólo para esta fuerza. En cambio, en tecnología de invernaderos, la flotación se considera despreciable para velocidades medias del viento exterior superiores a 1,5  $m/s$  (Kittas, et al., 1995).

Los fenómenos de ventilación producidos por la acción del aire exterior son complejos y se atribuyen a la interacción de dos flujos con diferentes escalas y propiedades: el viento exterior y el interior. El viento exterior incide sobre la fachada a barlovento y crea una diferencia de presiones entre ésta y la fachada a sotavento. Esta diferencia de presiones genera un gradiente que dirige el flujo interior a través del recinto en la dirección de dicho gradiente. El campo de presiones que conduce el flujo el interior depende la estructura y la fluctuación del flujo exterior.

## <span id="page-29-0"></span>2. Dinámica de fluidos aplicada a la ventilación

La dinámica de fluidos es la rama de la mecánica que estudia el movimiento de los fluidos así como las fuerzas que provocan este movimiento. Un fluido, desde este punto de vista, es cualquier sustancia cuya estructura molecular no ofrece resistencia a los esfuerzos cortantes. A pesar de que en esta definición entran tanto los gases como los líquidos, en la presente tesis cuando hablemos de fluidos nos referiremos estrictamente a los gases, más concretamente al aire atmosférico.

En este epígrafe en primer lugar, se hace una revisión de la física que subyace en la ventilación natural a través de sus ecuaciones de gobierno. En segundo lugar, se describen los fenómenos implicados haciendo hincapié en el flujo turbulento. En tercer lugar, se describe el efecto de la capa límite atmosférica que es la que interviene en los fenómenos de ventilación sobre edificios e invernaderos. Finalmente, se describen los métodos tradicionales para el estudio de los procesos de ventilación en edificios e invernaderos.

#### 2.1. Ecuaciones físicas que describen los flujos atmosféricos

<span id="page-29-1"></span>El viento se produce como resultado de la transformación de la energía potencial en energía cinética debido a las fuerzas de presión y estas a su vez son generadas por las diferencias de temperatura. Los vientos de interés para la ventilación natural actúan dentro la capa límite superficial de la atmósfera, donde

los efectos producidos por la rotación de la tierra son despreciables.

El tratamiento matemático de estos está basado en las ecuaciones fundamentales del movimiento. La dinámica de fluidos considera los fluidos como medios continuos, es decir no considera las posibles discontinuidades existentes en el nivel microscópico. Estas ecuaciones no son más que expresiones matemáticas deterministas de los principios fundamentales de conservación: de la masa, del momento y de la energía. Aunque esta última, la energía, no será considerada en la presente tesis al no considerarse las diferencias de temperaturas del aire que afectan a las fuerzas de flotación.

El principio de conservación de la masa, utilizando el criterio del sumatorio de Einstein, para un volumen finito de fluido, nos lleva a la ecuación de la continuidad para flujos incompresibles en coordenadas cartesianas, ecuación [\(2.1\),](#page-30-0) o lo que es lo mismo, que la ecuación de la divergencia de la velocidad es cero. Esta ecuación impone la restricción de que la tasa de expansión o compresión de un fluido debe de ser siempre cero para cualquier volumen finito del flujo. Esta hipótesis de flujo incomprensible sólo es correcta para Mach inferior a 0.3. Este número adimensional para flujo atmosférico corresponde aproximadamente a velocidades inferiores a 100  $m/s$ , por lo que los flujos de ventilación en invernaderos se tratan siempre como fluidos no compresibles.

<span id="page-30-0"></span>
$$
\frac{\partial u_i}{\partial x_i} = 0 \tag{2.1}
$$

Que representa la variación del vector velocidad,  $u_i$ , en cada una de las

direcciones,  $x_i$ , Además, manteniendo los mismos criterios, la segunda ley de Newton lleva a la llamada ecuación de Navier-Stokes que describe el balance de fuerzas en la atmósfera y que sin considerar las fuerzas centrífugas toma la forma de la ecuación [\(2.2\).](#page-31-0)

$$
\frac{\partial u_i}{\partial t} = -u_j \frac{\partial u_i}{\partial x_j} - \delta_{i3} g + f \varepsilon_{i j3} u_j - \frac{1}{\rho} \frac{\partial p}{\partial x_i} + \frac{1}{\rho} \left( \frac{\partial \tau_{i j}}{\partial x_j} \right) \tag{2.2}
$$

<span id="page-31-1"></span><span id="page-31-0"></span>
$$
\tau_{ij} = \mu \left( \frac{\partial u_i}{\partial x_j} + \frac{\partial u_j}{\partial x_i} \right) - \frac{2}{3} \mu \left( \frac{\partial u_k}{\partial x_k} \right) \delta_{ij}
$$
 (2.3)

En la ecuación [\(2.2\),](#page-31-0)  $u_i$  es la componente horizontal del viento en la dirección *i*;  $x_i$  son ejes ortonormales de referencia;  $\delta_{ij}$  la función delta de Kronecker;  $q$  la aceleración de la gravedad que en esta tesis toma el valor de 9,81  $m/s$ ; f es el parámetro de Coriolis;  $\varepsilon_{i/3}$  es un tensor unitario que para ijk=123, 231 o 312 es +1, para ijk=321, 213 o 132 es -1 y para cualquier otra combinación es 0;  $\rho$  es la densidad del aire;  $\rho$  es la presión;  $\tau_{ij}$  es el tensor cinemático de esfuerzos cortantes [\(2.3\).](#page-31-1) En la ecuación [\(2.3\),](#page-31-1)  $\mu$  es la viscosidad cinemática del aire.

De izquierda a derecha, los términos de la ecuación [\(2.2\)](#page-31-0) son: la tendencia (o término inercial), la advección, la fuerza del gradiente de presión y el esfuerzo cortante molecular (o término viscoso). Las ecuaciones de Navier-Stokes son deterministas, es decir, para unas condiciones iniciales ofrecen una única solución. No obstante, no tienen fácil resolución para flujos complejos como veremos más adelante y su resultado depende fuertemente de las condiciones

iniciales. En la literatura al conjunto de las tres ecuaciones, [\(2.1\)](#page-30-0) [\(2.2\)](#page-31-0) y [\(2.3\),](#page-31-1) se le denomina ecuaciones de Navier-Stokes (Anderson, 1995).

### 2.2. Flujo laminar y flujo turbulento en la atmósfera

<span id="page-32-0"></span>Tradicionalmente se distinguen dos tipos de flujos: los flujos laminares y los flujo turbulentos. En un flujo laminar el movimiento de las partículas en el fluido es ordenado, estratificado y suave. Se considera que el fluido se mueve en láminas paralelas sin entremezclarse y cada partícula de fluido sigue una trayectoria suave, llamada línea de corriente. Sin embargo, la mayoría de flujos que se encuentran en la naturaleza son turbulentos.

La turbulencia no es una característica propia de los fluidos sino del flujo. Resulta difícil dar una definición precisa de este fenómeno y generalmente nos conformamos con realizar una lista con alguna de las características de la turbulencia (Tennekes & Lumely, 1972). Los flujos turbulentos son siempre flujos rotacionales, con rápidas variaciones temporales de sus propiedades en todas las dimensiones del espacio, donde se generan gran cantidad de estructuras generalmente circulares llamadas vórtices. El tamaño de los mayores vórtices coincide con las escalas del flujo principal e interaccionan con éste disminuyendo su energía cinética. Los vórtices son inestables y, por los efectos de la cortadura, o por interacción entre ellos, se dividen en vórtices más pequeños (*vortex stretching*). El proceso de rotura se produce en cascada: los vórtices más grandes van traspasando su energía cinética a vórtices más pequeños sucesivamente, hasta que son tan pequeños que su energía cinética no es lo suficientemente grande como para que la inestabilidad persista, siendo las

fuerzas viscosas preponderantes. En estos vórtices más pequeños, la energía cinética contenida se transforma en energía térmica por efecto de la viscosidad. Al proceso completo se le denomina cascada de energía. Este fenómeno es el responsable de una característica importante: los flujos turbulentos son siempre disipativos y, por tanto, la turbulencia requiere un aporte continuo de energía para mantenerse. Finalmente hay que resaltar que los flujos turbulentos son difusivos, produciendo una rápida mezcla de todas sus propiedades y los fenómenos de transporte de masa, cantidad de movimiento y energía se ven notablemente amplificados por efecto de la turbulencia. Esta rápida mezcla de propiedades durante la ventilación es la de mayor interés en el estudio de la ventilación natural en invernaderos.

El número de Reynolds (*Re*) (Reynolds, 1883) permite clasificar el régimen de un fluido, mediante la ecuación [\(2.4\).](#page-33-0)

<span id="page-33-0"></span>
$$
Re\left(-\right) = \frac{vL}{v} \tag{2.4}
$$

Donde  $v$  ( $ms^{-1}$ ) es la velocidad media del fluido,  $L(m)$  es una longitud característica, que generalmente corresponde con el tamaño del vórtice de mayor tamaño para la escala considerada y  $v (m^2 s^{-1})$  es la viscosidad cinemática. El número de Reynolds establece la relación entre los términos inerciales y los términos viscosos en la ecuación de Navier-Stokes. Los flujos turbulentos ocurren siempre para números de Reynolds altos y, a menudo, se originan como una inestabilidad de los flujos laminares al aumentar el número de Reynolds, es decir, cuando las fuerzas inerciales comienzan a preponderar.

En la mayoría de los casos, debido a la falta de herramientas matemáticas, resulta complicado realizar un análisis determinista de la turbulencia y es más útil describirla mediante sus propiedades estadísticas; para ello se utiliza la descomposición de Reynolds, que consiste en descomponer una propiedad del flujo en un valor promedio y una fluctuación con respecto al promedio.

# <span id="page-35-0"></span>2.3. Efecto de la capa límite atmosférica sobre edificios e invernadero

La capa superficial de la atmósfera se puede dividir en cuatro capas en función de su régimen: en contacto con el suelo y en los primeros milímetros presenta flujo laminar y a medida que va aumentando la altura el régimen deviene turbulento con una capa donde los dos fenómenos son igual de importantes [\(Tabla 2\)](#page-35-1).

<span id="page-35-1"></span>

| Altura (m)                                                    | <b>Nombre</b>       | <b>Flujo</b>       |
|---------------------------------------------------------------|---------------------|--------------------|
| $\sim$ 1 · 10 <sup>1</sup> – 1 · 10 <sup>3</sup>              | Capa turbulenta     | Turbulento         |
| $\sim$ 1 $\cdot$ 10 <sup>-2</sup> – 1 $\cdot$ 10 <sup>1</sup> | Subcapa dinámica    |                    |
| $\sim$ 1 · 10 <sup>-3</sup> - 1 · 10 <sup>-2</sup>            | Subcapa viscosa     | Laminar/turbulento |
| $\sim$ 0 – 1 · 10 <sup>-3</sup>                               | Capa límite laminar | Laminar            |

**Tabla 2 Estructura de la capa superficial de la atmósfera**

Al incidir el viento sobre un edificio se produce un cambio en el perfil medio de velocidad del viento y de las líneas de corriente del viento debido a una separación del flujo [\(Figura 1](#page-37-0) y [Figura 2\)](#page-37-1). La primera causa de la separación del flujo es su pérdida de energía cinética al encontrarse con el obstáculo, lo que produce un aumento en la energía potencial que se convierte en un aumento de la presión lo largo de la dirección del flujo hasta que éste ya no puede moverse en contra de este incremento de presión. Este gradiente adverso de presión modifica la dirección del flujo y se produce una separación de éste con las capas límite: tanto en la fachada de barlovento como en las fachadas laterales del edificio. Esta separación, junto con la forma del edificio, provoca una estela con una zona de recirculación con dos sistemas de vórtices. Finalmente el flujo se
vuelve a unir a sotavento después del edificio. En la estela, el flujo turbulento se caracteriza por tener bajas velocidades pero altas tensiones cortantes y alta intensidad turbulenta. En la parte de la estela más cercana al edificio, el flujo medio y las estructuras turbulentas se ven fuertemente afectadas por dos fenómenos: los esfuerzos cortantes debidos a la separación del flujo y por los dos sistemas de vórtices desprendidos de los ejes del edificio. El primer sistema de vórtices, llamado de herradura horizontal se produce cerca del suelo, a barlovento, y se desvanece a sotavento como pares de remolinos girando en sentido opuesto alrededor del edificio. El segundo sistema consiste en una serie de vórtices periódicos alternados, llamados de Von Karman, que se producen a sotavento.

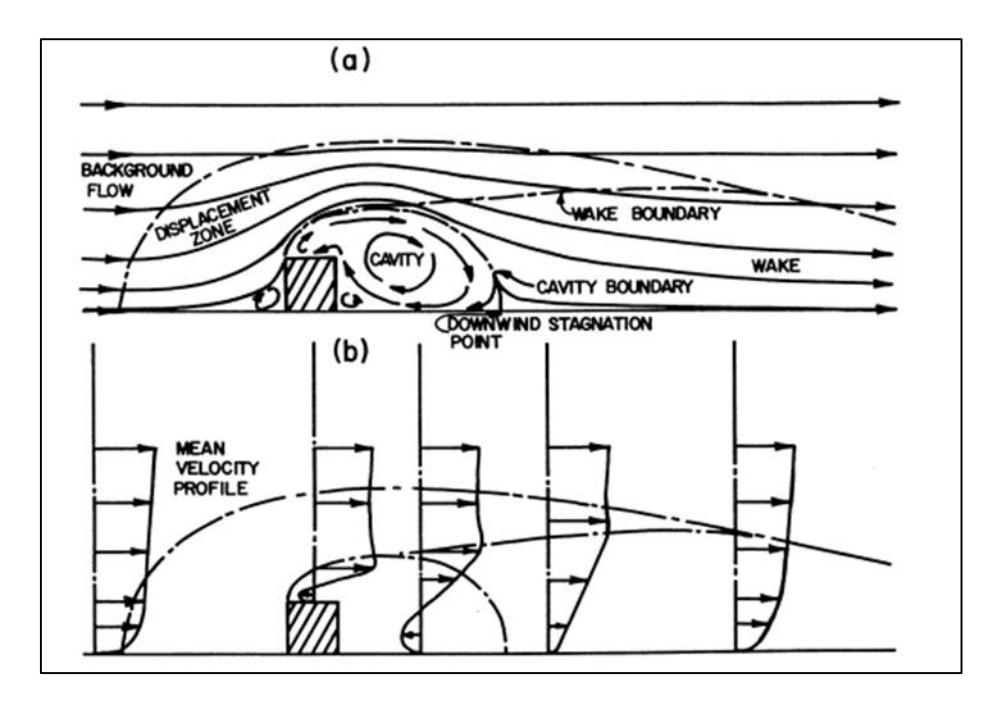

Figura 1 Esquema del flujo alrededor de un objeto bidimensional con aristas cortantes: (a) líneas de corriente medias y (b) perfiles de la velocidad (Halitsky, 1968)

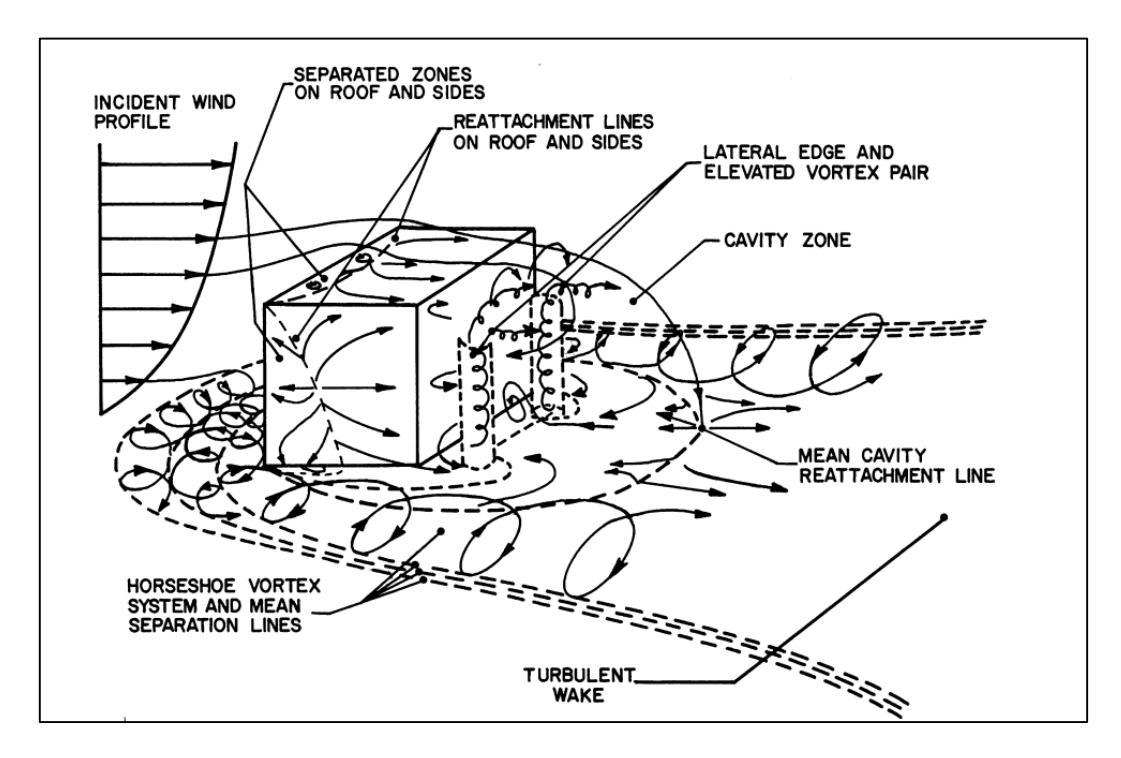

Figura 2 Esquema del flujo alrededor de un objeto tridimensional con aristas cortantes (Halitsky, 1968).

# 2.4. Formas convencionales de abordar la ventilación natural:

Tradicionalmente el estudio de la ventilación natural se ha abordado de tres maneras o mediante una combinación de ellas: experimentalmente, mediante modelos analíticos y/o semi-empíricos y mediante los llamados modelos multizona y de zona. A continuación haremos una pequeña revisión de ellas.

#### 2.4.1. Métodos experimentales

La gran mayoría de estudios experimentales del flujo en ventilación se utilizan para obtener información con la que validar modelos numéricos, analíticos, empíricos o semi-empíricos. Estudiar la ventilación natural directamente mediante sensores es difícil, debido al elevado número de sensores que se necesitan para lograr una descripción razonable de las variables de interés tanto en edificios como en invernaderos (Shen, et al., 2012). Aunque a veces las variables del flujo se miden in-situ, a menudo se utilizan modelos a escala en túneles de viento o de agua, lo que permite realizar medidas más reproducibles con un menor coste. La similitud entre el flujo real y el flujo escalado se consigue manteniendo en el modelo a escala los números adimensionales que describen el flujo real, entre otros, los números de Reynolds, Froude, Euler, Mach, Grashof, Arquímedes y Rayleigh.

Los túneles de viento permiten simular las condiciones de contorno de la capa atmosférica y medir su interacción con los edificios agrícolas. Los túneles de agua se han utilizado para estudiar las fuerzas de flotación en el interior de los invernaderos producidas por las diferencias de temperatura (Bartzanas, et al.,

2007).

La mayoría de estudios sobre ventilación natural de edificios se han llevado a cabo en modelos a escala reducida. Sin embargo, los estudios de ventilación en invernaderos se han realizado mayoritariamente in situ (Bournet & Boulard, 2010), pues resulta complicado mantener los números adimensionales (Reichrath & Davies, 2002). Los experimentos de campo incluyen generalmente la medida de la velocidad del flujo, la temperatura, la humedad o la radiación. A veces se usan técnicas indirectas como la liberación de un gas trazador como, por ejemplo, en los trabajos llevados a cabo por Pérez-Parra J. et al. (2004)

#### 2.4.2. Modelos analíticos y empíricos

Para estudiar la ventilación natural, los modelos analíticos parten de las ecuaciones fundamentales de la dinámica de fluidos y la termodinámica (conservación de la masa, el momento o la cantidad de movimiento, la energía y la concentración de especies químicas), simplificándolas convenientemente para llegar a ecuaciones relativamente sencillas. Los modelos empíricos tienen la misma base teórica, pero en su desarrollo se introducen coeficientes que provienen de datos experimentales o de simulaciones. En general, son modelos poco generalizables, aunque la metodología para su construcción a menudo puede serlo. No obstante, no suelen servir para representar fenómenos de ventilación en los que entran en juego muchas variables físicas (Chen, 2009).

Existe un modelo analítico-empírico ampliamente utilizado para invernaderos, basado en la ecuación de Bernouilli. Parte de las suposiciones de que el flujo es permanente, irrotacional e hidrostático, que el fluido no es viscoso,

y de que la única acción exterior sobre el mismo es la fuerza de la gravedad. Estas suposiciones violan el principio de la conservación de la energía cinética y por ello en los cálculos se emplea un coeficiente para crearla o destruirla artificialmente. Los valores de este coeficiente dependen de la geometría y del régimen del flujo estudiado y normalmente se ajustan con datos experimentales o simulaciones de ordenador. Esta aproximación limita la precisión de la soluciones de las ecuaciones. Algunos autores como Roy et al. (2002) o Axley y Chung (2005) mejoraron el modelo añadiendo explícitamente ecuaciones que incluyen la conservación de la energía cinética, pero a pesar de estas mejoras el método no permite determinar la distribución espacial de las variables del flujo (Norton, et al., 2007).

#### 2.4.3. Modelos multizona y de zona

Estos modelos se utilizan principalmente para predecir variables relacionadas con el número de renovaciones horarias (número de veces que el volumen del aire interior es renovado por hora) y la distribución del flujo en edificios. Para crear estos modelos se resuelven las ecuaciones de conservación de la energía, de la masa y de las especies químicas sin tener en cuenta la ecuación de la conservación del momento. Por tanto están restringidos a usos en los que el flujo sea cuasi-estacionario o esté en calma, es decir, en los que el efecto de la conservación del momento pueda ser despreciado. Los modelos multizona asumen la uniformidad de la temperatura y de la concentración de especies químicas. Los modelos de zona dividen el espacio en un número limitado de celdas, resolviendo las ecuaciones en cada una de estas celdas y de

este modo permitiendo que dichas variables no se distribuyan uniformemente. No se ha encontrado ningún estudio en el que se utilicen estos modelos para estudiar la ventilación en invernaderos.

# 3. Dinámica computacional de fluidos (CFD)

Se puede considerar que la CFD surge de los trabajos de Richardson (1910), pero debido a la falta de potencia de cálculo de los ordenadores en la primera mitad del siglo XX y a la necesidad de desarrollo de algunas herramientas matemáticas, no se empezó a utilizar hasta la década de los 70, sobre todo para estudiar flujos simples en aplicaciones aeroespaciales e industriales en las que la predicción del comportamiento del flujo era importante y era complicado realizar medidas experimentales (por ejemplo, la entrada de naves espaciales en la atmósfera). En la década de los 90 se generalizó su uso, y actualmente se emplea en numerosos tipos de aplicaciones en los que intervienen flujos, transferencia de calor, reacciones químicas, dispersión de contaminantes, flujos bifásicos, cambios de fase, transferencia de masa y esfuerzos al interactuar fluidos con sólidos. La dificultad de resolver de forma exacta las ecuaciones diferenciales que describen los flujos lleva a utilizar métodos numéricos para transformarlas en sistemas algebraicos simples. Existe una gran variedad de métodos numéricos, sin embargo, los más utilizados son tres: de diferencias finitas, de elementos finitos y de volúmenes finitos.

El método de las diferencias finitas consiste en sustituir las derivadas parciales por diferencias en nudos infinitamente próximos. Así pues, utilizando el sentido físico de la pendiente de una curva en un punto se puede sustituir la derivada por la diferencia entre el valor de la función en puntos (nudos) contiguos, esto dará lugar a diferentes a restas que resultan en las diferencias

finitas. La gran desventaja de este método es que está restringido a mallas simples, ya que tiene dificultades para conservar el momento, la energía y la masa.

El método de los elementos finitos consiste en calcular funciones sencillas, generalmente polinomios, cuyo valor en cada punto del dominio se aproxime al valor de la función estudiada en ese punto. Se trata de un método cuyos resultados dependen del tamaño de la celda y es excelente para problemas en el que domine la difusión (flujos viscosos). En cambio, es costoso computacionalmente y no se aconseja para flujos turbulentos.

Finalmente, la técnica de los volúmenes finitos consiste en sustituir las ecuaciones diferenciales parciales por ecuaciones algebraicas y aplicarlas en un volumen discreto del espacio (celda). De forma similar a los métodos de elementos finitos y de diferencias finitas, los valores se calcularan en puntos discretos de un domino pero, a diferencia de los anteriores, se discretiza la forma integral de las ecuaciones y no la forma diferencial. Seguidamente, las leyes de conservación se aplican para las variables de flujo en puntos discretos de esas celdas llamados nodos. Se trata de la técnica utilizada en la presente tesis y es la más utilizada en los programas comerciales de CFD.

La técnica de los volúmenes finitos se aplica en tres pasos básicos: en primer lugar, se malla el espacio ocupado por el fluido, es decir, se divide el dominio en pequeños volúmenes. En segundo lugar, se integran las ecuaciones de gobierno de la mecánica de fluidos para cada una de las celdas construyendo ecuaciones algebraicas para las variables discretas dependientes (incógnitas)

como la velocidad, presión o temperatura. Finalmente, las ecuaciones algebraicas han de ser linealizadas y resueltas de una forma ordenada para actualizar los valores de las variables independientes.

En este capítulo se explicarán las bases de la CFD. En primer lugar se abordará la discretización del dominio computacional a través de la malla. En segundo lugar, se abordarán las diferentes formas de resolver el flujo principal. En tercer lugar, se explicarán diferentes modelos de turbulencia que existen para modelar las ecuaciones de Navier-Stokes. En cuarto lugar, se explicará cómo se resuelve el flujo en las zonas cercanas a la pared. En quinto lugar, se explicarán los esquemas de cálculo disponibles y cómo se obtienen los residuos de las simulaciones para determinar los criterios de convergencia. En sexto lugar, se hará una revisión crítica de las guías de buenas prácticas encontradas en los diferentes campos de la ingeniería. Finalmente, se realizará un análisis crítico de la bibliografía disponible de validación de modelos CFD en invernaderos.

# 3.1. Generación de la malla

La forma de generar la malla influye sobre los resultados de la simulación, por lo que el mallado se ha convertido en una disciplina propia dentro de la CFD (Baker, 2005). Es imprescindible que los resultados del modelo sean independientes de la malla utilizada y sólo dependan de las condiciones de contorno y de los parámetros físicos del problema. También hay que tener en cuenta el tamaño de la malla: a mayor número de celdas en el mismo volumen (mayor resolución), se resuelven con más precisión las ecuaciones de Navier-Stokes. Sin embargo, a mayor resolución, se necesita mayor capacidad de cálculo; hasta el punto que la simulaciones puedan ser inabordables. Así pues, es necesario un compromiso entre la precisión de los resultados y la resolución de la malla.

En la literatura científica se emplean dos métodos para discretizar el espacio en tres dimensiones: las mallas no estructuradas y las estructuradas. En las mallas no estructuradas las celdas se generan automáticamente, conectando arbitrariamente puntos (denominados vértices) mediante líneas con la condición de que éstas no intersecten. Estas líneas definen los vértices de las celdas que, en el caso tridimensional, forman poliedros, generalmente tetraedros. En cambio, las mallas estructuradas se elaboradas manualmente. La idea básica, formulada por Lee, Huang, Yu y Rubbert en (1980), es dividir el dominio físico en varios bloques y posteriormente definir las celdas de forma separada en cada uno de esos bloques generalmente con forma de hexaedro. En general, las mallas no estructuradas se adaptan mejor a dominios físicos complejos y su generación consume mucho menos tiempo. En cambio, las mallas estructuradas resuelven mejor las ecuaciones del flujo, sobre todo cuando dominan los fenómenos viscosos, ya que se puede incrementar la resolución del mallado en las capas límites.

La calidad de las mallas se valora por su resolución y a través de factores de forma. A menudo se emplea el factor de simetría, o "skewness", que evalúa la forma de las caras o celdas frente a una cara o celda equilátera o equiángula considerada ideal. En este trabajo se ha utilizado el parámetro que se considera más interesante en la literatura, denominado "determinante 3x3x3". Éste se

define como el ratio entre el menor determinante dividido por el mayor determinante de la matriz Jacobiana para cada nodo de la malla. El determinante Jacobiano es el determinante del operador Jacobiano (J) que conecta las derivadas de las coordenadas naturales (*r,s,t*) con las derivadas de las coordenadas locales  $(x,y,z)$ :  $J = ((dx/dr \cdot dy/dr \cdot dz/dr) (dx/ds \cdot dy/ds \cdot dz/dz))$  $ds$ ) ( $dx/dt \cdot dy/dt \cdot dz/dt$ ). Así pues, un valor de 1 indica una malla perfectamente regular; un determinante cercano a 0 indica elementos degenerados en cualquiera de las direcciones; y valores negativo indican elementos invertidos.

Una malla con calidad insuficiente es inaceptable, porque los métodos numéricos asumen que las celdas son relativamente equiláteras o equiángulas, es decir, con un determinante 3x3x3 cercano a 1.

En la actualidad no existe un procedimiento comúnmente aceptado para el diseño de las mallas, hasta el punto de que algunos autores se preguntan si la generación de mallas es un arte o una ciencia (Baker, 2005). No obstante, generalmente se considera que las mallas hexaédricas generan soluciones más precisas que las mallas tetraédricas, pero no existen trabajos que lo demuestren. Sin embargo, existen intentos de sistematizar el proceso de generación de las mallas a través de determinadas guías de buenas prácticas, como veremos más adelante.

## 3.2. Resolución del flujo principal: DNS, LES y RANS

En CFD las ecuaciones de Navier-Stokes para el tratamiento de la turbulencia se abordan de tres maneras diferentes: la técnica DNS (Direct Numerical Simulation), la técnica RANS (Reynolds-Averaged Navier-Stokes Model) y la técnica LES (Large-Eddy Simulations).

Siguiendo la idea de cascada de energía explicada en el epígrafe [2.2,](#page-32-0) para resolver la enorme cantidad de estructuras que se da en un régimen turbulento, DNS calcula todas las estructuras del flujo. Así pues, obtiene información instantánea del flujo a costa de ser muy exigente en requerimientos computacionales. En sentido opuesto, el método RANS no resuelve directamente las ecuaciones de Navier-Stokes, sino utiliza modelos para calcular el promedio en el tiempo de todo el flujo, con la ventaja de relajar considerablemente las necesidades de cálculo a cambio de perder la información instantánea, ya que sólo calcula el valor medio de las variables. Finalmente, el método LES resuelve los grandes vórtices y simula los pequeños mostrando la tendencia de las variables a lo largo del tiempo con unas necesidades computacionales intermedias entre los dos anteriores.

La utilización de cada técnica depende de los requerimientos del caso a resolver. Por ejemplo, DNS debido a su coste computacional, queda fuera de la mayoría de aplicaciones de la ingeniería y se emplea para flujos con números de Reynolds bajos y confinados espacialmente, ya que los requerimientos computacionales aumentan exponencialmente con Re. En este sentido, no se ha encontrado ningún ejemplo en la literatura que estudie los flujos de ventilación a

través de esta técnica.

Para reducir los requerimientos computacionales, el método RANS promedia las ecuaciones de Navier-Stokes y utiliza un modelo de turbulencia para resolverlas. Asumiendo la descomposición de Reynolds, separando los términos turbulentos y no turbulentos, y sustituyendo en las ecuaciones de Navier-Stokes se obtienen las ecuaciones de forma cartesiana [\(3.1\)](#page-48-0) y [\(3.2\)0](#page-48-1) que se emplean por RANS para resolver el flujo.

<span id="page-48-1"></span><span id="page-48-0"></span>
$$
\frac{\partial \rho}{\partial t} + \frac{\partial (\rho u_i)}{\partial x_i} = 0 \tag{3.1}
$$

$$
\frac{\partial(\rho u_i)}{\partial t} + \frac{\partial(\rho u_i u_j)}{\partial x_j} = -\frac{\partial p}{\partial x_i} + \frac{\partial}{\partial x_j} \left[ \mu \left( \frac{\partial u_i}{\partial x_j} + \frac{\partial u_j}{\partial x_i} - \frac{2}{3} \delta_{ij} \frac{\partial u_i}{\partial x_i} \right) \right] + \frac{\partial(\rho \overline{u_i' u_j'})}{\partial x_j} \tag{3.2}
$$

Aunque tienen una forma similar a la de las ecuaciones de Navier-Stokes, las variables ahora representan la media espacial o temporal del conjunto. Es importante señalar que aparece un nuevo término,  $\rho \overline{u'_i u'_j}$ , llamado el tensor de los esfuerzos de Reynolds. El tensor de los esfuerzos de Reynolds introduce nuevas incógnitas, que deben ser resueltas mediante la introducción de nuevas ecuaciones, como detallaremos en el epígrafe [3.3.](#page-49-0) RANS es la técnica más utilizada en la actualidad para problemas de ingeniería en general, y en tecnología de la ventilación en particular, pues se consiguen resultados aceptables con un bajo consumo computacional. No obstante, se puede cuestionar si estas simplificaciones son adecuadas para el estudio de los flujos

no permanentes que se producen en la capa límite atmosférica, pudiendo enmascarar la dinámica real de las estructuras turbulentas. Por ello, sólo es adecuada para estudios en los que los flujos ambientales sean estables en el tiempo.

Por otra parte, aunque de forma minoritaria, existen trabajos que utilizan LES para el estudio ventilación cruzada en edificios, como recogen Rampony y Blocken (2012). No obstante, en invernaderos no se ha encontrado ningún estudio que utilice LES para resolver el flujo de ventilación.

# <span id="page-49-0"></span>3.3. Modelos de turbulencia que se emplean en la técnica

# RANS

Como se comentó anteriormente, en el método RANS las componentes no permanentes de las variables de flujo se expresan por su valor promedio a través del tensor de esfuerzos de Reynolds, añadiendo seis incógnitas adicionales al sistema de ecuaciones. Para completar el número de ecuaciones y permitir la resolución del sistema generalmente se utilizan dos métodos de modelado, la aproximación de Boussinesq y los modelos de transporte de Reynolds que serán desarrollados a continuación.

#### 3.3.1. Aproximación de Boussinesq (k-ε standard, RNG y SST k-ω)

En la aproximación de Boussinesq se relacionan los esfuerzos turbulentos con el gradiente de velocidad del flujo medio mediante la ecuación [\(3.3\).](#page-50-0)

<span id="page-50-0"></span>Dinámica computacional de fluidos (CFD)

$$
\rho \overline{u'_i u'_j} = \mu_t \left( \frac{\partial u_i}{\partial x_j} + \frac{\partial u_j}{\partial x_i} \right) - \frac{2}{3} \left( \rho k + \mu_t \frac{\partial u_k}{\partial x_k} \right) \delta_{ij}
$$
(3.3)

Donde  $\mu_t$  es la llamada viscosidad turbulenta y necesita de ecuaciones adicionales para ser resuelta. Una de las desventajas de la hipótesis de Boussinesq es que asume la viscosidad turbulenta como un escalar isotrópico, lo que no es estrictamente cierto.

Para la resolución de la viscosidad turbulenta el modelo más utilizado en ingeniería es el llamado k-ε estándar (Launder & Spalding, 1972). Se trata de un modelo semi-empírico y se describe mediante dos ecuaciones de transporte, una para la energía turbulenta cinética (k), y otra para el ratio de disipación (ε). No obstante, no se trata del único modelo. El modelo k-ɛ sólo es válido para flujos totalmente turbulentos, ya que se desecha el efecto de la viscosidad molecular. La energía cinética turbulenta, k, y su rato de disipación, ɛ, se obtienen las siguientes dos ecuaciones de transporte: [\(3.4\)](#page-50-1) y [\(3.5\).](#page-50-2)

<span id="page-50-1"></span>
$$
\frac{\partial(\rho k)}{\partial t} + \frac{\partial(\rho k u_i)}{\partial x_i} = \frac{\partial}{\partial x_j} \left[ \left( \mu + \frac{\mu_t}{\sigma_k} \right) \frac{\partial(k)}{\partial x_j} \right] + G_k - \rho \varepsilon + S_k \tag{3.4}
$$

$$
\frac{\partial(\rho \varepsilon)}{\partial t} + \frac{\partial(\rho \varepsilon u_i)}{\partial x_i} = \frac{\partial}{\partial x_j} \left[ \left( \mu + \frac{\mu_t}{\sigma_{\varepsilon}} \right) \frac{\partial(\varepsilon)}{\partial x_j} \right] + C_{1\varepsilon} \frac{\varepsilon}{k} (G_k) - C_{2\varepsilon} \rho \frac{\varepsilon^2}{k} + S_{\varepsilon}
$$
(3.5)

<span id="page-50-2"></span>En estas ecuaciones  $G_k$  representa la generación de energía cinética

turbulenta debido a los gradientes de la velocidad media;  $\sigma_k$  y  $\sigma_{\varepsilon}$  son los números turbulentos de Prandtl para k y  $\varepsilon$  respectivamente;  $S_k$  y  $S_{\varepsilon}$  son términos definidos por el usuario. Finalmente, el resto de parámetros son constantes determinadas experimentales con aire y agua para flujos turbulentos considerados fundamentales, como el flujo de Couette. Sin embargo, debido a su extendido uso se sabe que funcionan razonablemente bien para un gran rango de flujos sin cortadura y/o confinados por paredes. La viscosidad turbulenta,  $\,\mu_t$ , se computa combinando k y  ${\bf \varepsilon}$  a través de la ecuación [\(3.6\),](#page-51-0) donde  $C_u$  es una constate:

<span id="page-51-0"></span>
$$
\mu_t = \rho C_\mu \frac{k^2}{\varepsilon} \tag{3.6}
$$

El modelo k-ε presenta una serie de desventajas: En primer lugar, la energía cinética turbulenta se sobreestima en las regiones donde el flujo incide sobre obstáculos y se separa; así como en donde se vuelve a unir. Por esta razón estos modelos no son capaces de ajustarse a los flujos reales en zonas angulosas, como el techo de los edificios, o en el exterior de los invernaderos, en los que se produce la separación del flujo. Tampoco reproducen adecuadamente los flujos de recirculación que se dan a sotavento de los obstáculos, debido a que el campo de esfuerzos es muy complejo y está dominado por esfuerzos cortantes, por lo que la asunción de isotropía de la viscosidad turbulenta deja de ser válida

Otras propuesta similar al modelo k-ɛ, que lo intenta mejorar, es el modelo RNG k-ɛ. El modelo RNG k-ɛ deriva de una técnica estadística llamada teoría del grupo de renormalización. Añade varios refinamientos al modelo k-ɛ estándar. Primero, el modelo RNG k-ɛ dispone de términos adicionales para la ecuación ɛ que mejoran significativamente la precisión para flujos rápidamente deformados. Segundo, el efecto de los flujos rotacionales en la turbulencia se incluye y aumenta la precisión de este tipo de flujos. El modelo RNG provee, además, de una formulación analítica para los números de Prandtl, mientras que el modelo k-ɛ estándar utiliza constantes especificadas por el usuario. Finalmente, mientras el modelo k-ɛ estándar es un modelo para números de Reynolds altos, el RNG proporciona una formula diferencial para la viscosidad efectiva, derivada analíticamente, que tiene en cuenta los efectos para flujos con números de Reynolds inferiores. Estas características hacen del modelo RNG k-ɛ un modelo apropiado para una mayor cantidad de flujos que el modelo k-ɛ estándar.

Las ecuaciones de transporte son [\(3.7\)](#page-52-0) y [\(3.8\):](#page-52-1)

<span id="page-52-1"></span><span id="page-52-0"></span>
$$
\frac{\partial(\rho k)}{\partial t} + \frac{\partial(\rho k u_i)}{\partial x_i} = \frac{\partial}{\partial x_j} \left( \mu_{eff} \alpha_{\varepsilon} \frac{\partial \varepsilon}{\partial x_j} \right) + G_k - \rho \varepsilon + S_k \tag{3.7}
$$

$$
\frac{\partial(\rho \varepsilon)}{\partial t} + \frac{\partial(\rho \varepsilon u_i)}{\partial x_i} = \frac{\partial}{\partial x_j} \left( \mu_{eff} \alpha_{\varepsilon} \frac{\partial \varepsilon}{\partial x_j} \right) + C_{1\varepsilon} \frac{\varepsilon}{k} (G_k) - C_{2\varepsilon} \rho \frac{\varepsilon^2}{k} - R_{\varepsilon} + S_{\varepsilon}
$$
(3.8)

En estas ecuaciones,  $G_k$ , representa la generación energía cinética

turbulenta debido a los gradientes de velocidad media. Los valores  $\alpha_k$  y  $\alpha_{\varepsilon}$  son los números de Prandtl efectivos inversos para k y ε, respectivamente. Finalmente,  $S_k$  y  $S_{\varepsilon}$  son términos definidos por el usuario.

El procedimiento de la eliminación de escalas en la teoría RNG resulta en una ecuación diferencial para la viscosidad turbulenta: Ecuación [\(3.9\).](#page-53-0)

<span id="page-53-0"></span>
$$
d\left(\frac{\rho^2 k}{\sqrt{\varepsilon \mu}}\right) = 1.72 \frac{\hat{v}}{\sqrt{\hat{v}^3 - 1 + C_v}} d\hat{v}
$$
 (3.9)

Donde  $\hat{v} = 1.72 \frac{\mu_{eff}}{\mu}$  y  $c_v \approx 100$ . La ecuación [\(3.9\)](#page-53-0) se integra para obtener una descripción precisa de como el transporte turbulento efectivo varía con el número de Reynolds, permitiendo al modelo manejar mejor los flujos con números de Reynolds bajos y los flujos cercanos a la pared.

Para elevados números de Reynolds, la ecuación [\(3.9\)](#page-53-0) se convierte en la ecuación [\(3.10\).](#page-53-1)

<span id="page-53-1"></span>
$$
\mu_t = \rho C_\mu \frac{k^2}{\varepsilon} \tag{3.10}
$$

Con  $C_{\mu} = 0.0845$ , que se deriva de utilizar la teoría RNG. Es interesante hacer notar que este valor es muy similar al valor empíricamente derivado para el modelo k-ɛ estándar. Por defecto, el programa comercial ANSYS® Fluent ® (Canonsburg, PA, USA) utiliza la forma para altos números de Reynolds.

La principal diferencia de este modelo con el modelo k- $\varepsilon$  estándar está un término adicional en la disipación de energía, ɛ , expresado por la ecuació[n \(3.11\).](#page-54-0)

<span id="page-54-0"></span>
$$
R_{\varepsilon} = \frac{C_{\mu}\rho \eta^{3} (1 - \eta_{\eta_{0}})}{1 + \beta \eta^{3}} \frac{\varepsilon^{2}}{k}
$$
 (3.11)

Donde  $\eta \equiv \frac{S_k}{\varepsilon}$ ;  $\eta_0 = 4.38$  y  $\beta = 0.012$ .

Reordenando la ecuación [\(3.8\)](#page-52-1) con [\(3.11\)](#page-54-0) obtenemos la ecuación [\(3.12\)](#page-54-1)

$$
\frac{\partial(\rho \varepsilon)}{\partial t} + \frac{\partial(\rho \varepsilon u_i)}{\partial x_i} = \frac{\partial}{\partial x_j} \left( \mu_{eff} \alpha_{\varepsilon} \frac{\partial \varepsilon}{\partial x_j} \right) + C_{1\varepsilon} \frac{\varepsilon}{k} (G_k) - C_{2\varepsilon}^* \rho \frac{\varepsilon^2}{k}
$$
(3.12)

Donde  $C_{2\varepsilon}^*$  es::

<span id="page-54-1"></span>
$$
C_{2\varepsilon}^* \equiv C_{2\varepsilon} \frac{C_{\mu} \eta^3 (1 - \eta_{\eta_0})}{1 + \beta \eta^3}
$$
 (3.13)

Es interesante resaltar que en regiones donde  $\eta < \eta_0$  el término  $R_{\varepsilon}$ contribuye positivamente, y el término  $C_{2\varepsilon}^*$  es mayor que el término  $C_{2\varepsilon}$ . Como ejemplo, en la capa cercana a la pared, el valor de  $\eta \approx 3.0$ , que es cercano a la magnitud de  $C_{2\varepsilon}$  del modelo k- $\varepsilon$  estándar. Así pues, para flujos moderadamente

deformados el modelo RNG da resultados similares al modelo k-ɛ estándar. En sentido contrario, para  $\eta > \eta_0$ , es decir regiones con un valor grande de deformación, el término  $R_\varepsilon$  contribuye negativamente y el valor de  $\,{\cal C}^*_{2\varepsilon}\,$  es más pequeño que el valor de  $C_{2\varepsilon}$ . Por tanto, comparándolo con el modelo k- $\varepsilon$ estándar, el modelo RNG genera mayores valores de ɛ, reduce k y, finalmente, la viscosidad efectiva. Es decir, en flujos rápidamente deformados, el modelo RNG produce valores de la viscosidad turbulenta menores que en el modelo k-ɛ estándar.

Por esta razón, el modelo RNG responde mejor al efecto de una rápida deformación y curvatura de las líneas de corriente que el modelo k-ɛ estándar, lo que explica que generalmente se ajuste mejor que el modelo k-ɛ estándar a algunas clases de flujos.

<span id="page-55-0"></span>

| Constante                 | Standard $k - \epsilon(-)$ | $RNG$ k- $\varepsilon$ | Constante      | SST <sub>k-</sub> |
|---------------------------|----------------------------|------------------------|----------------|-------------------|
| $\mathcal{C}_{1\epsilon}$ | 1,44                       | 1,42                   | $\sigma_{k,1}$ | 1,176             |
| $\mathcal{C}_{2\epsilon}$ | 1,92                       | 1,68                   | $\sigma_{w,1}$ | 2,0               |
| $c_\mu$                   | 0.09                       | 0,0845                 | $\sigma_{k,2}$ | 1,0               |
| $\sigma_K$                | 1,0                        | 0,71                   | $\sigma_{w,2}$ | 1,168             |
| $\sigma_{\epsilon}$       | 1,3                        | 0,71                   | $\alpha_1$     | 0,31              |
| $\eta_0$                  | $\overline{\phantom{0}}$   | 4,38                   | $\beta_{i,1}$  | 0,075             |
| ß                         | $\overline{\phantom{0}}$   | 0,012                  | $\beta_{i,2}$  | 0,0828            |

**Tabla 3 Constantes modelo standard k-ε, RNG y SST k-ω**

Otra variación a los modelos de Boussinesque es el modelo SST (shearstress transport) k-ω desarrollado por Menter (1994). Se diferencia del modelo k-ω estándar, desarrolado por Wilcox (1998) en cuatro puntos. Primero, permite un cambio gradual de la formulación que describe el flujo desde la parte interior de la capa límite, donde dominan los efectos viscosos y el número de Reynolds es bajo, donde utiliza la formulación del modelo k-ω estándar. En cambio, en la zona alejada de la capa límite, para elevados números de Reynolds, utiliza una formulación adaptada del modelo k-ɛ. En segundo lugar, permite modificar la formulación de la viscosidad turbulenta para tener en cuenta los efectos de transporte de los principales esfuerzos cortantes turbulentos. En tercer lugar, utiliza otras constantes [\(Tabla 3\)](#page-55-0). Finalmente, se incluye la adición de un término de difusión cruzada en la ecuación ω y en la función de mezcla para asegurar que las ecuaciones del modelo se comportan apropiadamente tanto en las zonas cercanas a la capa límite como en las zonas alejadas. Estas dos características hacen del modelo SST k-ω más preciso y fiable para una mayor tipología de flujos, entre ellos los que se dan a través de gradientes adversos de presión. Así pues, las ecuaciones de transporte para k y  $\omega$  son [\(3.14\)](#page-56-0) y [\(3.15\):](#page-56-1)

<span id="page-56-1"></span><span id="page-56-0"></span>
$$
\frac{\partial(\rho k)}{\partial t} + \frac{\partial(\rho k u_i)}{\partial x_i} = \frac{\partial}{\partial x_j} \left( \Gamma_k \frac{\partial k}{\partial x_j} \right) + \tilde{G}_k - Y_k + S_k \tag{3.14}
$$

$$
\frac{\partial(\rho\omega)}{\partial t} + \frac{\partial(\rho\omega u_i)}{\partial x_i} = \frac{\partial}{\partial x_j} \left( \Gamma_\omega \frac{\partial \omega}{\partial x_j} \right) + G_\omega - Y_\omega + D_\omega + S_\omega \tag{3.15}
$$

En estas dos ecuaciones  $\tilde{G}_k$  representa la generación de energía turbulenta cinética debido a los gradientes de velocidad.  $G_{\omega}$  representa la generación de ω;  $\Gamma_k$  y  $\Gamma_{\omega}$  representan la difusividad efectiva de k y ω, respectivamente;  $Y_k$  y  $Y_\omega$  representan la disipación de k y  $\omega$  debido a la turbulencia.  $D_{\omega}$  representa el término de difusión cruzada. Finalmente,  $S_k$  y  $S_{\omega}$ 

son términos definidos por el usuario.

#### 3.3.2. Modelos de transporte de Reynolds (RSM)

El Modelo de Esfuerzos de Reynolds (RSM, Reynolds Stress Model), o Cierre de segundo orden (SMC, Second Closure Model) fue desarrollado por Launder et al. (1975). RSM utiliza una ecuación para cada uno de los esfuerzos de Reynolds (6 ecuaciones en tres dimensiones), y otra ecuación adicional para la disipación de la energía turbulenta cinética (lo que aumenta la necesidad de recursos computacionales). Por ello, generalmente mejora la descripción de los flujos anisotrópicos. No obstante, la fidelidad de la precisión de los modelos RSM está todavía limitada por las asunciones empleadas para modelar algunos términos en las ecuaciones de transporte de los esfuerzos de Reynolds. En efecto, modelar los campos de presión y los términos del ratio de disipación son particularmente difíciles, y muchas veces se les considera responsables de comprometer la precisión de los modelos RSM. En este sentido, RSM no siempre produce mejores resultados que los modelos de dos ecuaciones, sin embargo, es un modelo que se tiene que tener en cuenta cuando las características estudiadas del flujo de interés son el resultado de fenómenos anisotrópicos, como por ejemplo los flujos muy rotacionales que se dan en las zonas de recirculación de los invernaderos. Finalmente, hay que resaltar que este método no se utiliza de muy a menudo porque que es más complejo y costoso que los modelos basados en la aproximación de Boussinesq. La forma exacta de las ecuaciones de transporte para los esfuerzos de Reynolds pueden escribirse de la siguiente manera: Ecuación [\(3.16\)](#page-58-0)

<span id="page-58-0"></span>
$$
\frac{\partial(\rho \overline{u_i' u_j'})}{\partial t} + \frac{\partial(\rho u_k \overline{u_i' u_j'})}{\partial x_k}
$$
\n
$$
= -\frac{\partial}{\partial x_k} \left[ \rho \overline{u_i' u_j' u_k'} + p \overline{(\delta_{kj} u_i' + \delta_{ik} u_j')} \right]
$$
\n
$$
+ \frac{\partial}{\partial x_k} \left[ \mu \frac{\partial (\overline{u_i' u_j' u_k'} + p \overline{(\delta_{kj} u_i' + \delta_{ik} u_j')})}{\partial x_k} \right]
$$
\n
$$
+ \frac{\partial}{\partial x_k} \left[ \mu \frac{\partial (\overline{u_i' u_j'})}{\partial x_k} \right] - p \left( \overline{u_i' u_k'} \frac{\partial u_j}{\partial x_k} + \overline{u_j' u_k'} \frac{\partial u_i}{\partial x_k} \right)
$$
\n
$$
+ \frac{p \left( \frac{\partial u_i'}{\partial x_j} + \frac{\partial u_j'}{\partial x_k} \right)}{\phi_{ij} \equiv \text{Deformation de presión}} - 2 \mu \frac{\overline{\partial u_i'} \frac{\partial u_j'}{\partial x_k}}{\overline{\partial x_k} \frac{\partial x_k}{\partial x_k}}
$$
\n
$$
+ \frac{2 p \Omega_k (\overline{u_j' u_m'} \varepsilon_{ikm} + \overline{u_i' u_m'} \varepsilon_{jkm})}{\Gamma_{ij} \equiv \text{Production del sistema rotacional}}
$$
\n
$$
+ \frac{S \text{ usualrio}}{\Gamma_{ij} \text{ermino definiido por el usuario}}
$$
\n
$$
\frac{S \text{usuario}}{\Gamma_{ij} \text{truning}
$$

De todos los términos definidos en esta ecuación,  $C_{ij}$ ,  $D_{L,ij}$ ,  $P_{ij}$  y  $F_{ij}$  no requieren ningún tipo de modelo y se resuelven directamente. En cambio,  $D_{T,ij}$ ,  $\Phi_{ij}$  y  $\varepsilon_{ij}$  sí necesitan ser modeladas para cerrar las ecuaciones. Finalmente, la ecuación adicional para la disipación de la energía turbulenta cinética es muy similar a la utilizada para el modelo k- $\varepsilon$  estándar.

# 3.4. Resolución del flujo cercano a la pared (Modelo de pared)

Numerosos experimentos demuestran que la región cercana a una pared puede ser dividida en tres capas:

-la capa viscosa, en la que el flujo es laminar y en la que la viscosidad

juega un papel dominante en la transferencia de momento o de masa

-la capa exterior, o capa turbulenta, dominada por los fenómenos de turbulencia

-capa intermedia, en la que los dos fenómenos son igualmente importantes [\(Figura 3\)](#page-60-0).

Para reducir el número de celdas en la dirección normal de las paredes, donde se dan todos estos fenómenos de transición, se utilizan las funciones de pared como una alternativa a calcular los tensores de esfuerzos cortantes en las celdas, pues en estas zonas se requeriría una malla muy densa que conllevaría grandes necesidades de cálculo.

Las funciones de pared (*wall functions*) son ecuaciones semi-empíricas que describen aproximadamente el comportamiento del flujo dominado por los efectos de la viscosidad y su transición al régimen turbulento dominante. Esta aproximación suele utilizarse porque es económica, robusta y proporciona resultados con una aceptable precisión. La función de pared más utilizada en la CFD es el modelo estándar de Launder y Spalding (1974).

Este modelo utiliza tres variables adimensionales: una para describir la velocidad,  $u^+ = U/u^*$ ; otra para la distancia normal a la pared,  $y^+ = u^*y/\vartheta$ ; y otra que describe la rugosidad en función de los experimentos de Nikuradse (1933),  $k_s^+ = u^* k_s/\vartheta$ . Donde U es la velocidad media tangente a la pared,  $u^*$ es una velocidad de fricción de la función de pared,  $k_s$  es la altura de rugosidad arenosa equivalente, valor obtenido experimentalmente por Nikuradse (1933) para una gran variedad de superficies y  $\nu$  es la viscosidad cinemática del fluido. Si representamos la velocidad,  $u^+$ , obtenida experimentalmente, frente a la distancia,  $y^+$ , en una escala logarítmica para diferentes rugosidades obtenemos la [Figura 3.](#page-60-0)

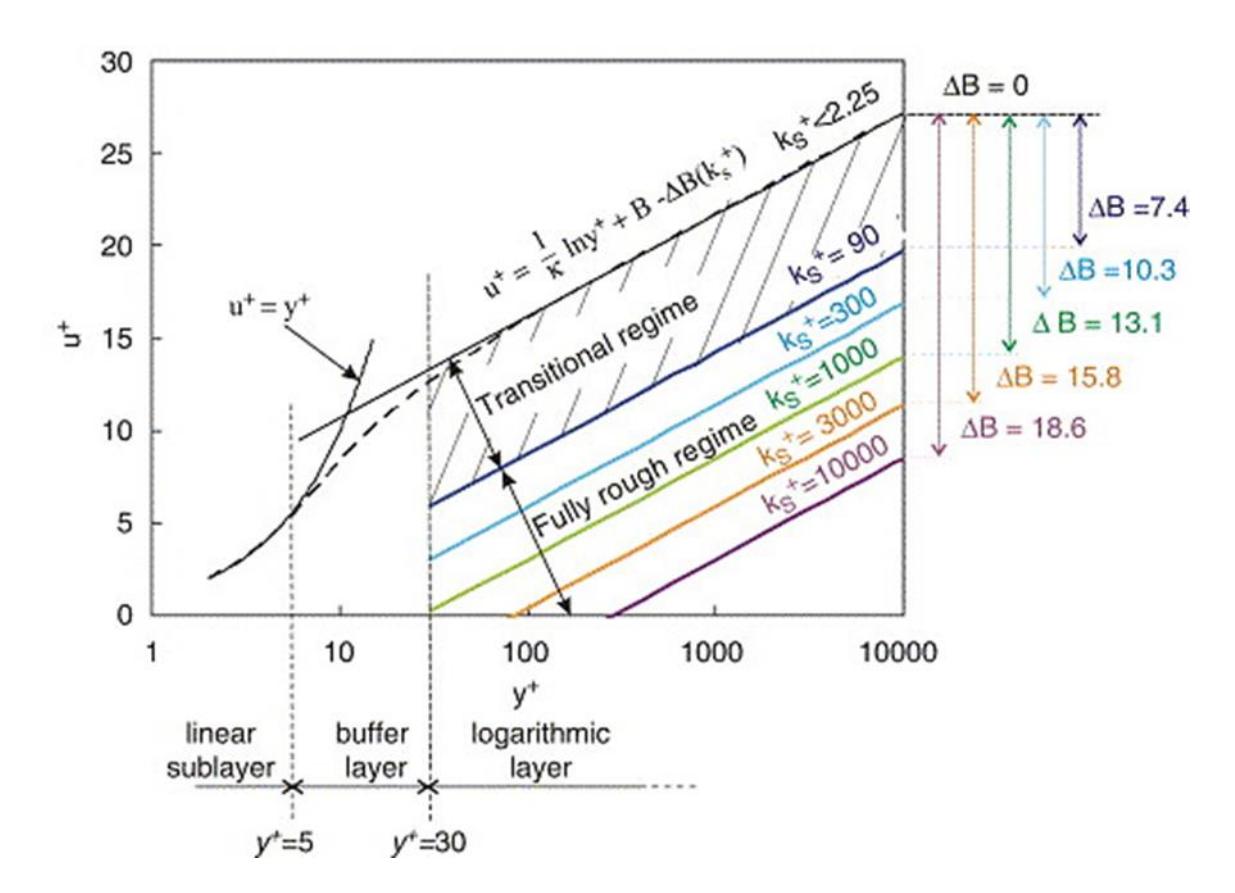

<span id="page-60-0"></span>Figura 3 Ley de pared para superficies suaves (línea de puntos) y arenosas (línea continua) para diferentes ks+ (Blocken, et al., 2007)

Observamos que la velocidad media, en la subcapa lineal, aumenta con la distancia a la pared manteniendo la proporción  $u^+ = y^+$ , para  $y^+ < 5$ 

A medida que nos alejamos todavía más de la pared, en la capa turbulenta, para  $y^+ > 30$ , la velocidad sigue una función logarítmica de pendiente (1/ $\kappa$ ) pero con diferentes puntos de corte para diferentes  $k_s^+$ . En esta zona se distinguen tres regímenes en función de la  $k_s^+$ : aerodinámicamente

suave ( $k_s^+$  < 2,25), transitorio y totalmente rugoso ( $k_s^+$  > 90). En la capa superficial de la atmósfera generalmente se considera un régimen totalmente rugoso ya que los obstáculos son grandes y la capa laminar es ínfima y por tanto el flujo se considera independiente de la viscosidad molecular

En la mayoría de códigos comerciales, para resolver el flujo cercano a la pared, la rugosidad de la pared se implementa dando un valor de  $k_s$ . En ventilación, este parámetro se obtiene a partir de otro parámetro experimental, la longitud rugosa  $(z_0)$ . La longitud de rugosidad (Roughness length) es un parámetro experimental equivalente a la altura a la que la velocidad del viento se considera nula, que depende de la rugosidad del terreno y se obtiene mediante la clasificación de Davenport [\(Tabla 4\)](#page-62-0). Generalmente se relaciona con la  $k<sub>s</sub>$  mediante la ecuación [\(3.17\).](#page-61-0)

<span id="page-61-0"></span>
$$
k_s = z_0 \exp(\kappa B) \tag{3.17}
$$

No obstante, es posible obtener otro tipo de relaciones entre estas dos constantes experimentales como veremos en el epígrafe [3.6.5.](#page-72-0)

# **Tabla 4 Clasificación revisada de Davenport para obtener la longitud rugosa (**) **en función del tipo de suelo (Wieringa, 1992)**

<span id="page-62-0"></span>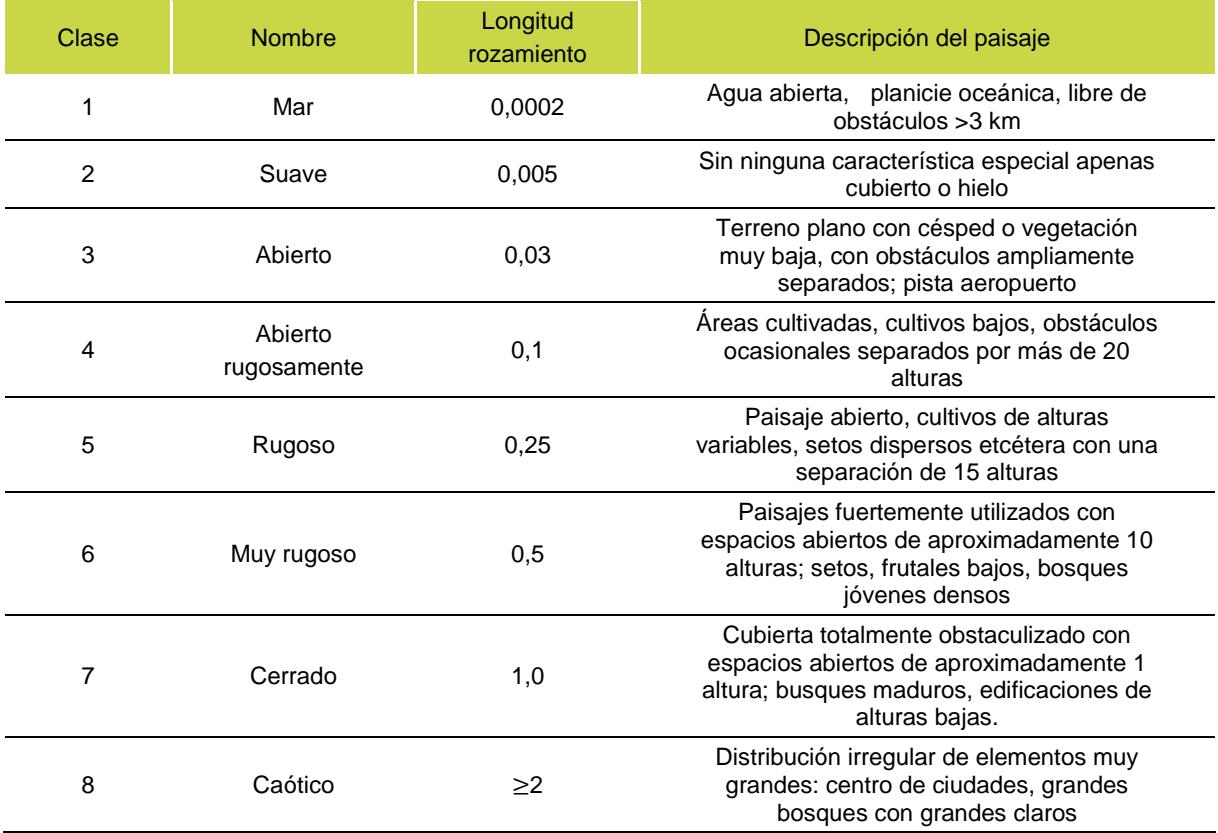

## 3.5. Esquemas de cálculo y residuos

Cuando se calculan términos convectivos, los valores de las propiedades en las caras se utilizan en el cálculo junto con los valores centrales de cada celda. Estos valores son interpolados desde los valores centrales ofreciendo un valor por cada una de las caras de la celda [\(Figura 4\)](#page-64-0). Existen varios esquemas de interpolación. El esquema por defecto utilizado en la mayoría de códigos es el llamado esquema de primer orden (*first-order upwind scheme*), donde se asume que para variable,  $\phi$ , el valor en cada cara es el mismo que en el centro de la celda aguas arriba. Las dos principales ventajas de este método son su facilidad para ser implementado en cualquier código y que evita inestabilidades en los cálculos. No obstante, puede introducir errores en los flujos convectivos debido a un posible incremento en los términos difusivos ya que arrastra los errores a medida que resuelve el flujo aguas abajo. En cambio, en el esquema de segundo orden (*second-order upwind scheme*), se determina el valor de desde el valor de dos celdas aguas arriba de la cara considerada. Este método suele ser más preciso que el de primer orden, pero en regiones con grandes gradientes puede resultar en valores de cara fuera de los rangos de las celdas, por lo que generalmente se aplican límites a los valores predichos.

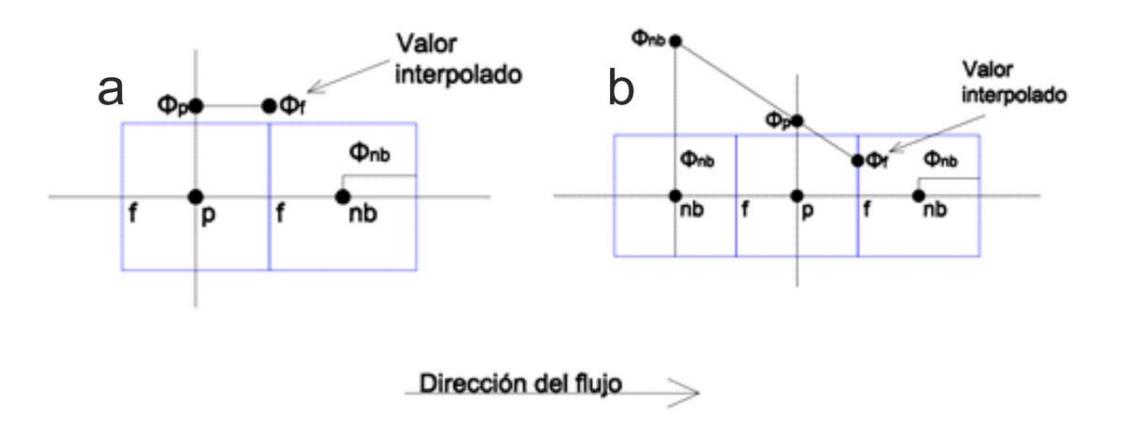

<span id="page-64-0"></span>Figura 4 Representación esquemática del cálculo de (izquierda) primer orden y de (derecha) segundo orden.

En general, la convergencia de las simulaciones de CFD se monitorea mediante los residuos. Para el algoritmo de cálculo basado en la presión que se utiliza en esta tesis, el residuo,  $R^{\Phi}$ , se define con el desequilibrio en la ecuación [\(3.18\)](#page-64-1) sumada sobre todas las celdas computacionales del domino (P). Es decir:

<span id="page-64-1"></span>
$$
R^{\Phi} = \sum_{p} \left| \sum_{nb} a_{nb} \Phi_{nb} + b - a_{p} \Phi \right| \tag{3.18}
$$

Estos residuos de la variable  $\Phi$  se denominan como no escalados. Los residuos normalmente se escalan por un factor representativo del flujo de la variable  $\Phi$  a través del dominio. Generalmente se utiliza el valor local de la variable  $\Phi$ : Ecuación [\(3.19\).](#page-64-2)

<span id="page-64-2"></span>
$$
R_s^{\phi} = \frac{\sum_p \left| \sum_{nb} a_{nb} \phi_{nb} + b - a_p \phi \right|}{\sum_p \left| a_p \phi_p \right|} \tag{3.19}
$$

Con infinita precisión en el cálculo se alcanzaría una solución que convergería a cero. No obstante, en las computadoras el mínimo residuo que se puede alcanzar es el que ofrece la precisión de cálculo. Así se trabaja generalmente con dos precisiones de cálculo: precisión sencilla que permite caer a los residuos seis órdenes de magnitud, y doble precisión permite reducir hasta doce órdenes de magnitud. En el [Anejo A](#page-157-0) se puede encontrar más información sobre la discretización y linealización de las ecuaciones de transporte.

## 3.6. Análisis crítico de guías de buenas prácticas en CFD.

Dado que en la revisión bibliográfica no se han encontrado guías de buenas prácticas para simulaciones CFD en invernaderos se ha realizado una búsqueda y análisis crítico de guías de buenas prácticas en otros campos de la tecnología con la intención de adaptarlas para el caso concreto de tecnología de invernaderos.

Principalmente, nos hemos centrado en buscar dichas guía en ingeniería de la edificación. Efectivamente, en los últimos años ha habido un interés creciente en utilizar CFD para el estudio del ambiente urbano (ambiente exterior) y los fenómenos de ventilación en los edificios (ambiente interior). El interés en realizar modelos del ambiente exterior en los entornos urbanos está relacionado con la salud de sus habitantes y por ello se estudia la emisión, dispersión y concentración de contaminantes. Los modelos del ambiente interior están relacionados con el confort en el interior de las diferentes dependencias de los edificios. Asimismo, se han añadido guías de ingeniería naval o aeroespacial [\(Tabla 5\)](#page-67-0).

De la misma forma, se incluyen otros autores que no pretenden realizar guías de buenas prácticas pero que sus consideraciones resultan útiles a tal fin. El esquema elegido para sistematizar una simulación CFD es propuesto por la guía COST 732 (Schatzmann, et al., 2010).

<span id="page-67-0"></span>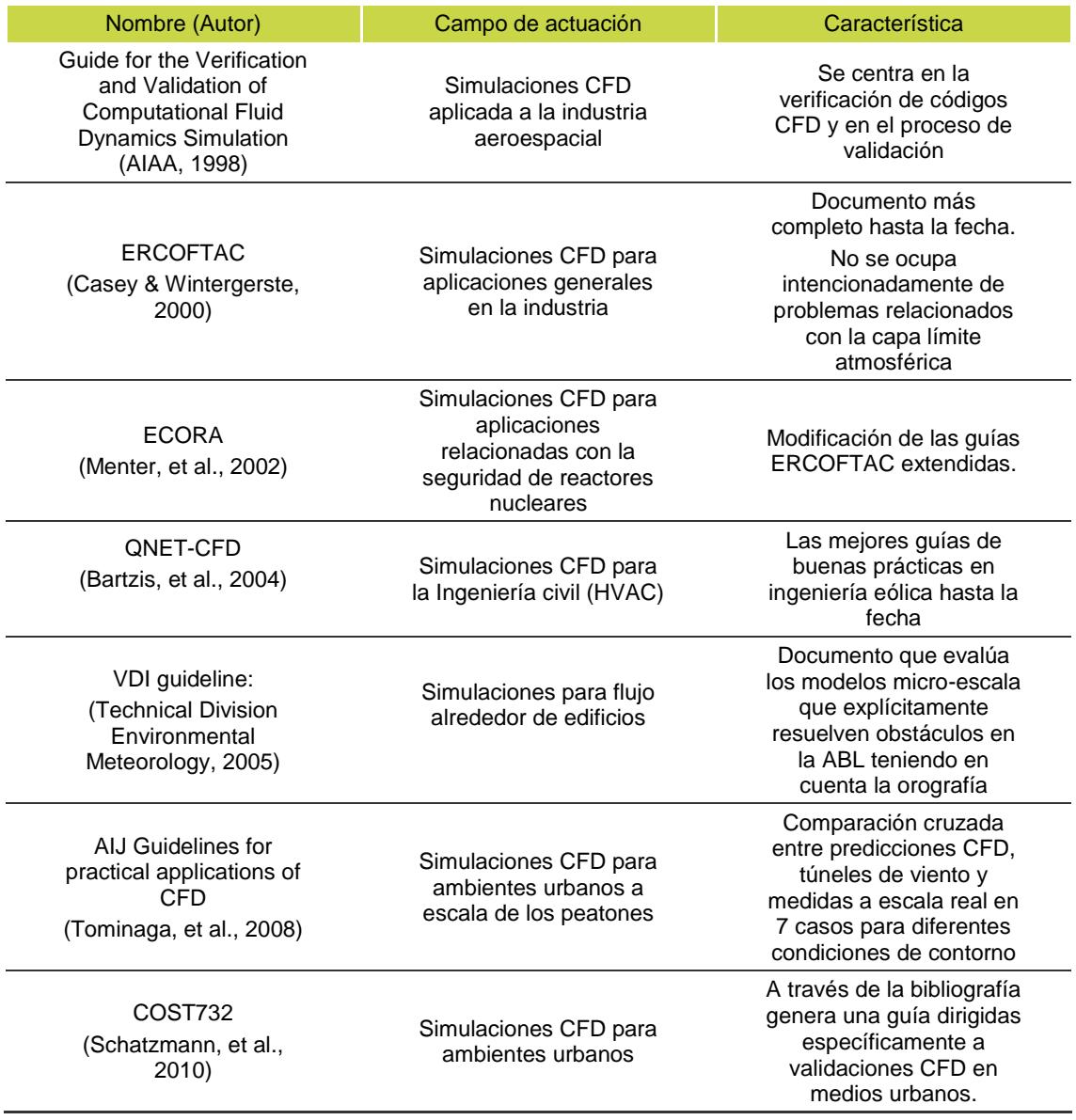

# **Tabla 5 Revisión de las principales guías de buenas prácticas**

#### 3.6.1. Elección de las variables objetivo

Schlünzen (1997) y Menter, et al, (2002) recomiendan que en el primer paso de toda simulaciones CFD se debe definir las variables objetivo. Esto es, se deben incluir aquellas variables que son representativas de los objetivos de la simulación y aquéllas que puedan ser comparadas con sus correspondientes experimentales para la validación del modelo. Las variables más utilizadas, tanto en tecnología de la edificación como en invernaderos, que se miden directamente son la temperatura, la humedad, la velocidad y dirección del viento y la concentración de especies químicas. La tasa de renovación es la variable medida indirectamente más importante en estudios de ventilación de invernaderos.

# 3.6.2. Elección de las ecuaciones de aproximación para describir la física del flujo

La elección de las ecuaciones básicas influye en enormemente en la precisión de los modelos. Generalmente en los modelos ambientales se utilizan las simplificaciones RANS con el método standard k-ε. Desafortunadamente, no es posible realizar recomendaciones sobre el modelo de turbulencia más apropiado para cada caso, puesto que el rendimiento de la simulación es muy dependiente del modelo y de la malla utilizada. (Franke, et al., 2007).

No obstante, repasando lo explicado en el epígrafe [3.3](#page-49-0) sí es posible sacar algunas recomendaciones generales para utilizar un modelo de turbulencia.

El modelo k-ε estándar está indicado para flujos con altos números de

Reynolds, sin embargo, no es aconsejable en flujos donde el flujo incide sobre obstáculos y se separa o se une. Por esta razón estos modelos deben de evitarse para estudiar zonas angulosas. El modelo k-ε estándar tampoco es aconsejable en los flujos de recirculación que se dan a sotavento de los obstáculos.

El modelo RNG k-ɛ está indicado para flujos rápidamente deformados y para los flujos de recirculación. Además, funciona mejor que el modelo k-ε estándar para menores números de Reynolds. Estas características hacen del modelo RNG k-ɛ un modelo apropiado para una mayor cantidad de flujos que el modelo k-ɛ estándar, sobre todo en aquellos en los que existen rápidas deformaciones del flujo o curvaturas de las líneas de corriente.

El modelo SST k-ω, también está indicado para flujos rápidamente deformados y para flujos de recirculación. Además, produce buenos resultados para flujos donde se dan gradientes adversos de presión.

Finalmente el modelo RSM está indicado para todo tipo de flujos anisotrópicos a costa de ser mucho más costoso computacionalmente. No obstante, la fidelidad de la precisión de los modelos RSM está todavía limitada por las asunciones empleadas para modelar algunos términos en las ecuaciones de transporte de los esfuerzos de Reynolds.

#### 3.6.3. Elección de la representación geométrica de los obstáculos

Las características del área que rodea a un obstáculo (por ejemplo, un invernadero) son determinantes en el comportamiento del flujo. Esto incluye la presencia de otros edificios u obstáculos, así como, la vegetación predominante

en (árboles, césped, etc.) o el tipo de suelo (arenoso, pedregoso, etc.) en dicha área, por lo que la malla en estas zonas debe tener suficiente resolución. COST732 recomienda valorar la influencia de la omisión de detalles en la simulación con la comparación de datos experimentales o la realización de test de sensibilidad si estas características no son conocidas.

Tominaga et al. (2008) recomiendan que la región que rodea un edificio, en un radio de 1-2 alturas, esté claramente representada. Además, recomiendan utilizar simplificaciones geométricas de los obstáculos de los alrededores o especificar parámetros apropiados de rozamiento para el suelo. Finalmente, Yoshie et al. (2006) señalan que existe una posibilidad de obtener resultados poco realistas si la extensión computacional se expande sin representar adecuadamente las principales características físicas de los alrededores del edificio estudiado.

Es importante indicar que COST732 señala que, en experiencias realizadas en túneles de viento, los edificios con una altura H apenas influyen sobre el viento a distancias superiores a 6 H.

#### 3.6.4. Elección del dominio computacional

COST732 recoge las recomendaciones que, para un único edificio, la extensión vertical del dominio computacional debe de ser al menos 5 veces su altura. Por otro lado, otras fuentes, como VDI (Technical Division Environmental Meteorology, 2005), utilizan el denominado ratio de obstrucción, que se define como la proporción entre el área proyectada del edificio en la dirección del flujo respecto al área de la sección cruzada del domino computacional. VDI sugiere

que la extensión vertical del domino debe de ser entre 4 (para ratios bajos) y 10 (para los mayores ratios) veces la altura del edificio (H), siendo 10 % el ratio máximo aconsejado para una simulación. No obstante, los trabajos realizados por Batke et al. (1990) en túneles de viento sugieren que dicho ratio no exceda de 3%. Las recomendaciones de Tominaga et al. (2008) van en este mismo sentido.

Una vez elegida la extensión vertical, y manteniendo el ratio de obstrucción inferior al límite recomendado, se debe calcular la extensión de los laterales. Por ejemplo, para un edificio de igual anchura que altura, una extensión vertical del domino de 6 H, y un ratio de obstrucción 3%, se necesitaría una extensión lateral del dominio de 2,3 H. Sin embargo, Tominaga et al. (2008) consideran las recomendaciones de COST732 insuficientes y recomiendan una extensión lateral mínima de 5 H. En los edificios más extensos que altos, entre los que podrían estar los invernaderos, se recomienda que el ratio de la extensión lateral sobre la extensión vertical del dominio sea similar al de la altura respecto a la longitud del edificio.

Si el perfil de viento que se aproxima al edificio es conocido, COST732 recomienda que exista al menos una distancia de 5 H entre el lugar donde se aplican las condiciones de contorno de entrada y el edificio. Bartzis, et al. (2004) recomiendan utilizar una distancia mayor si el perfil no es conocido. VDI recomienda desde una distancia de 2 H para ratios de obstrucción del 3% hasta el 8 H para ratios del 10%.

En la zona a sotavento, COST732 recomienda una extensión de 15 H
<span id="page-72-3"></span>para permitir la convergencia del flujo.

## 3.6.5. Elección de las condiciones de contorno

## **Simulación del perfil de viento**

A menudo no se dispone de información experimental sobre el perfil de viento que incide sobre los edificios estudiados. En estos casos, Richards y Hoxay (1993) proponen que se un perfil logarítmico de la velocidad  $(u_{(z)};v_{(z)};w_{(z)})$ ; un perfil hiperbólico de la energía de disipación turbulenta  $\ (\varepsilon_{(z)})$ y un perfil constante para la energía cinética turbulenta  $(k)$ , como se indican en las ecuaciones [\(3.20\), \(3.20\)](#page-72-0) y [\(3.22\),](#page-72-1) siendo  $(z_0)$  la altura:

$$
u(z) = \frac{u_{*ABL}}{\kappa} \ln \frac{(z + z_o)}{z_o} \qquad \qquad v(z) = 0 \qquad \qquad w(z) = 0 \tag{3.20}
$$

<span id="page-72-1"></span><span id="page-72-0"></span>
$$
k = \frac{u_{*ABL}^2}{\sqrt{C_\mu}}
$$
\n(3.21)

$$
\varepsilon(z) = \frac{u_{*ABL}^3}{\kappa(z + z_0)}
$$
\n(3.22)

Donde κ es la constante de Karman, y  $u_{*ABL}$  es la velocidad de fricción, que se define: Ecuación [\(3.23\).](#page-72-2)

<span id="page-72-2"></span>
$$
u_{*ABL} = \frac{\kappa u_h}{\ln\left(\frac{(h+z_0)}{z}\right)}\tag{3.23}
$$

Siendo  $u_h$  la velocidad a una altura específica h, generalmente 2 metros, obtenida generalmente de estaciones meteorológicas cercanas.

En cambio, Tominaga et al. (2008) utilizan una función exponencial. Su propuesta es interesante, ya que permite utilizar información de la distribución vertical de  $k$  a través de su relación con la intensidad turbulenta, lo que no ocurre en las guías COST732. Existen otras funciones para la distribución vertical de  $k$  propuestas en los trabajos de Yang y Zhang (2009) y Gorlé et al. (2009). No obstante, no se han encontrado trabajos en la literatura donde se apliquen.

## **Simulación del efecto del suelo**

COST732 indica que para tratar el flujo cercano a las paredes se pueden utilizar los modelos semi-empíricos conocidos como funciones de pared (epígrafe [3.4\)](#page-58-0). No obstante, advierte que estas funciones de pared no son adecuadas para zonas donde se producen fenómenos como la separación o convergencia del flujo. Sin embargo, Castro (2003) muestra que los errores debidos a la mala predicción en estas zonas pueden tener poca influencia en el resultado global de la simulación.

Hargreaves y Wright (2007) llaman la atención sobre los errores que se comenten al considerar que el perfil de viento está en equilibrio con el resto de condiciones de contorno y que no sufre variaciones en la zona de aproximación, puesto que el perfil de viento y los parámetros asociados a la turbulencia decaen en la zona de aproximación en la mayoría de las simulaciones. El problema se debe a que la condición de entrada de aire no está balanceada con los modelos

de turbulencia, la función de pared y las condiciones para conducir el flujo. Esto provoca que el perfil de la capa límite atmosférica cambie a medida que se avanza por el dominio y se obtengan perfiles de viento inexactos a barlovento, cerca del edificio. Las diferencias entre los perfiles reales y simulados pueden disminuir el éxito de las simulaciones significativamente (Blocken, et al., 2007).

Blocken et al. (2007) establecen cuatro requerimientos para simular correctamente la rugosidad [\(Figura 5\)](#page-74-0): Primero, se debe de tener una resolución suficientemente fina de malla en la dirección vertical de la pared. Segundo, se debe de mantener un perfil de viento homogéneo en la dirección del flujo en las regiones aguas arriba y aguas abajo del dominio. Tercero, se tiene que mantener una distancia  $y_p$  desde el punto P, punto central de la celda adyacente a la pared, que sea superior a la altura de rugosidad del terreno  $k_s$ , esto es  $y_p > k_s$ . Finalmente, se debe de satisfacer la relación entre  $z_0$   $y$   $k_s$  explicadas en el epígrafe [3.4.](#page-58-0)

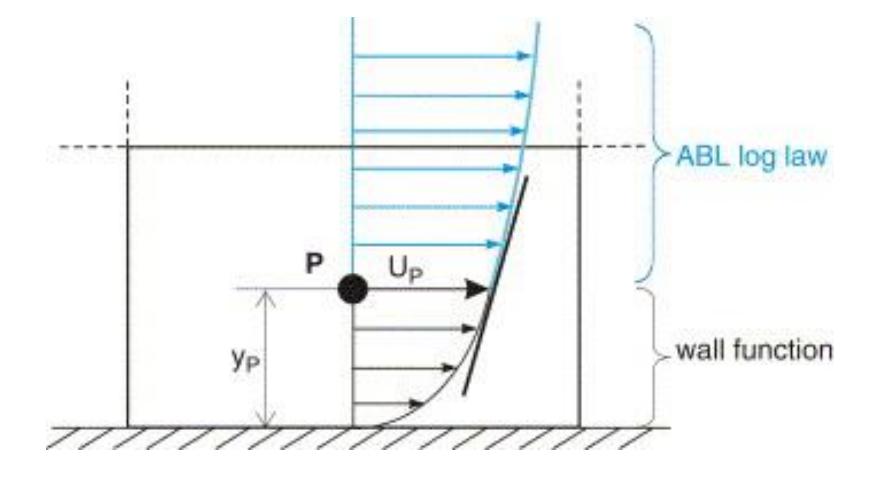

<span id="page-74-0"></span>Figura 5 Diagrama de la primera celda computacional. Perfiles de velocidad del modelo de pared y del perfil logarítmico. (Blocken, et al., 2007)

No obstante, es prácticamente imposible satisfacer los cuatro

requerimientos. El problema más usual es que mantener la condición  $y_p > k_s$ que, generalmente lleva a grandes celdas en contacto con la pared. Usar valores más pequeños de  $k<sub>s</sub>$  permite una mejor resolución en la pared, pero produce una modificación indeseada del perfil de viento a medida que éste avanza en el dominio. En este sentido, Ramponi y Blocken (2012) realizaron un estudio de sensibilidad de varios parámetros para las simulaciones CFD, y para ventilación natural señalan que la diferencia entre perfiles de entrada en el dominio y el perfil que incide sobre el edificio es uno de los parámetros que más afecta al resultado de las simulaciones, y en particular sobre el parámetro k.

En el caso concreto de ANSYS® Fluent® la condición de pared se define mediante la ecuación [\(3.24\).](#page-75-0)

<span id="page-75-0"></span>
$$
\frac{U_p u^*}{u_\tau^2} = \frac{1}{\kappa} \ln \left( \frac{E u^* y_p}{\nu (1 + C_s k_s^+)} \right) \tag{3.24}
$$

Donde E es una constante empírica con un valor aproximado de 9,793; y  $u^*$  y  $u_\tau$  son dos velocidades de fricción;  $k_p$  es la energía turbulenta en el punto central P de la celda adyacente a la pared. El término  $(1 + C_s k_s^+)$  permite al usuario introducir el efecto para diferentes rugosidades a través de los parámetro  $k_s$  y  $C_s$ , siendo  $C_s$  una constante de rugosidad de la que no existen guías específicas al respecto y su valor por defecto es 0,5 (-) (ANSYS® Fluent ®, 2010).

En comparación con los ambientes urbanos, donde generalmente la  $k_s$ es muy elevada debido a la presencia de edificios alrededor del edificio de estudio, en los invernaderos los valores son inferiores. Así, por ejemplo, para una superficie con vegetación baja, muy común alrededor de los invernaderos, y con una separación amplia entre obstáculos, según la clasificación de Davenport, el valor de  $z_0$  es de 0,015 m, y para mantener el requerimiento mínimo de celda  $y_p > k_s$ , para un valor por defecto de  $C_s = 0.5$ , obtenemos un valor aproximados  $k_{s,ABL}$  de 30  $cm$ , es decir que como mínimo, la celda adyacente a la pared tendrá un tamaño mínimo de lado de 60  $cm$ . Que daría como resultado una malla de poca resolución en la zona próxima a la pared. Si aumentamos el parámetro  $C_s$  a su máximo valor, 1 (-), daría como resultado una celda de 30  $cm$ , que permite una resolución más acorde con las recomendaciones del epígrafe [3.6.7.](#page-78-0)

Blocken et al. (2007) indican otras maneras de relajar el requerimiento  $y_p > k_s$  usando otro tipo de funciones de pared, pero esto generalmente no es posible cuando se utilizan programas comerciales. En estos casos sugiere especificar explícitamente la condición  $\tau_w = \rho(u_{ABL}^*)$  lo cual fuerza a igualar la fricción de la ABL con la de la pared, lo que reduce considerablemente los errores.

No obstante, COST732 recomienda que, debido a la dificultad de satisfacer todas las condiciones en la condición de contorno del suelo, se realice un análisis de sensibilidad en un dominio sin obstáculos, con el fin de estudiar cómo se compatibilizan todas las condiciones de contorno. Por este motivo, no sólo hay que dar información del perfil de entrada al dominio computacional sino también del perfil incidente sobre el edificio.

Finalmente, las diferentes guías advierten de que estos requerimientos se han elaborado para el modelo k-ε estándar, pero que también deben ser tenidos en cuenta en el resto de modelos.

### **Condiciones de contorno en la parte superior del dominio**

COST732 indica que la elección de esta condición de contorno es importante para mantener el perfil de incidencia de viento igual al de entrada. En este sentido, aconseja utilizar un esfuerzo cortante definido por el usuario en la parte superior del dominio que mantenga iguales el perfil de incidencia y el perfil de entrada. No obstante, COST732 señala que es muy usual utilizar con buenos resultados la condición de deslizamiento libre (sin esfuerzo cortante) en esta zona del dominio. En cambio, indica que no es aconsejable usar la condición de simetría, consistente en generar un flujo paralelo al contorno del dominio, lo que requiere que la componente normal de la velocidad desaparezca, ni la condición de *outflow*, condición de contorno que permite una componente normal de la velocidad, ya que pueden modificar el perfil de viento atmosférico. No obstante, Tominaga y otros (2008) indican que si el dominio computacional es lo suficientemente alto, es decir, se atiende a las recomendaciones del epígrafe [3.6.4,](#page-70-0) esta condición de contorno no tiene influencia alrededor del edificio objetivo de estudio.

## **Condición de contorno lateral y salida del dominio**

En los laterales es común suponer la condición de simetría cuando la dirección del flujo es paralela a los mismos. Se utilizan generalmente las condiciones de contorno llamadas abiertas, que son dos, "*outflow*" y "*pressure* 

*outlet*" con las que todas las derivadas de las variables del flujo son forzadas a cero.

### **Condiciones de contorno de la superficie de los edificios**

En edificación generalmente se utiliza la función de pared. Ramponi y Blocken (2012) utilizan  $k_s = 0$ , considerando que la rugosidad es despreciable.

## 3.6.6. Elección de las condiciones iniciales

COST732 señala que las condiciones iniciales son más importantes cuanto más largo es el dominio o más pequeña es la velocidad del viento. No obstante, cuando se emplea el método RANS, la influencia de las condiciones iniciales es limitada y el resultado final depende casi únicamente de las condiciones de contorno. En cualquier caso, elegir una condición de entrada lo más parecida posible a la solución final reducirá significativamente los esfuerzos computacionales. En este sentido, no es infrecuente utilizar como condiciones iniciales resultados de simulaciones más sencillas, como simulaciones del flujo laminar o esquemas de cálculo de primer orden.

## 3.6.7. Elección de la malla

<span id="page-78-0"></span>COST732 recomienda realizar un estudio de sensibilidad de la malla a partir de un tamaño mínimo de celda de un décimo de la altura del edificio principal. Sugiere que en el área de interés, la resolución mínima debe de ser al menos de 10 celdas contenidas en 1  $m<sup>3</sup>$ . También, puede ser interesante utilizar geometrías simplificadas para valorar las resoluciones iniciales (Blocken, et al., 2004).

Para simulaciones cuyo objetivo sea la validación se utiliza la llamada extrapolación de Richardson, en la que al menos se deben realizar simulaciones con tres mallas con resoluciones que aumentan la resolución 1,5 veces en las tres dimensiones.

Tominaga et al. (2008) indican que para predecir el flujo alrededor del edificio con una precisión aceptable, es muy importante reproducir adecuadamente las características de separación del flujo cerca del techo y de las fachadas, pues es donde se dan los fenómenos más complejos, por lo que estas zonas es recomendable que la malla sea más densa.

COST732 recomienda que la malla debe de tener un índice de forma adecuado, pero ninguna guía da ninguna recomendación sobre su valor. El ratio de crecimiento entre celdas consecutivas (*stretching ratio*) debe de ser pequeño en las regiones donde existan mayores gradientes en las propiedades del flujo para mantener los errores de truncamiento pequeños. COST732 en este sentido recomienda que dicho ratio sea menor de 1,3 (-). Otros autores, sin embargo, recomiendan ratios inferiores a 1,2 (-) (Grigoriadis, et al., 2004). Por su parte Tominaga y otros (2008) recomiendan realizar pruebas disminuyendo el *stretching ratio*, ya que este puede depender de la forma del edificio estudiado.

## 3.6.8. Elección de las aproximaciones numéricas y de los criterios de convergencia

Tominaga el al. (2008) señalan que los esquemas de solución de primer orden no son apropiados para todas las variables de transporte. Así pues, indican que no se deben de usar. En el mismo sentido se pronuncia COST732, y

recomienda que, si se usa un esquema de simple precisión se debe de demostrar, mediante un análisis de sensibilidad, que los resultados de la simulación no se ven afectados.

COST732 indica que las iteraciones deben realizarse al menos hasta que la reducción de residuos sea de cuatro órdenes de magnitud. Además, también recomienda hacer un seguimiento de las variables que forman parte de las ecuaciones de Navier-Stokes utilizadas en la simulación.

## 3.7. Análisis crítico de los estudios de la ventilación natural en invernaderos mediante CFD

El primer trabajo de CFD aplicado a invernaderos que se tiene constancia fue publicado por Okushima et al. (1988), que realizaron una aproximación de la ventilación natural de un invernadero pequeño de cristal. Desde entonces ha habido un incremento notable en la complejidad así como en el número de los estudios llevados a cabo en invernaderos.

La CFD permite de una forma sencilla cuantificar espacialmente la ventilación y por tanto contribuir a la mejora del diseño de las instalaciones y optimizar estrategias encaminadas a incrementar la producción. Además, la CFD soslaya los problemas de semejanza, relacionados con los números adimensionales, y proporciona un control total sobre las condiciones de contorno de una simulación. Esto supone, por ejemplo, realizar estudios paramétricos o de sensibilidad de forma mucho más sencilla que en un túnel de viento o agua. Además, permite combinar los parámetros espacio-temporales y, por tanto, es posible calcular, por ejemplo, los efectos de la variación de la dirección de viento en la ventilación. La ventilación natural es un fenómeno complejo y supone un reto porque depende de las condiciones ambientales exteriores, por lo que es necesario tener un gran conocimiento de física e ingeniería del viento. A pesar su idoneidad, la CFD solo se ha empleado para estudiar de una forma extensiva el clima dentro de los invernaderos con una configuración determinada de ventanas (Bournet & Boulard, 2010).

Pese a la importancia de la validación de los modelos, sólo algunos

autores se han propuesto validar el flujo de la ventilación natural, entre los que destacamos los siguientes: Bartzanas et al. (2007) pretenden analizar la sensibilidad del modelo al cambiar el modelo turbulencia; Teitel et al. (2008) estudian el efecto de la dirección del viento en la ventilación; y, finalmente, Majdoubi et al. (2009) estudian los patrones de los campos de velocidad y temperatura [\(Tabla 6\)](#page-85-0). La validación de los dos primeros estudios se realizó mediante medidas de la dirección y velocidad del viento con anemómetros sónicos. En el trabajo de Bartzanas et al. (2007) se midió la velocidad y dirección del viento mediante un único anemómetro sónico 3D, que se desplazó para obtener información en 15 posiciones; mientras que la información del exterior del invernadero se obtuvo de una estación meteorológica cercana. Por su parte Teitel et al. (2008) utilizaron 3 anemómetros sónicos para medir en el interior del invernadero en 9 posiciones diferentes; el flujo exterior lo midió con 1 sensor cazoleta-veleta cercano.

Por otra parte, Majdoubi et al. (2009) utilizaron 20 termo-higrómetros situados simultáneamente en distintas posiciones en el interior del invernadero. La velocidad del aire exterior se midió con un anemómetro de cazoleta emplazado en el mismo invernadero a una altura de 3 metros. Los dos primeros estudios utilizaron el modelo k-ɛ estándar. Ninguno indica el esquema de cálculo utilizado, lo que indica que probablemente se utilizaron los esquemas de cálculo de primer orden. Los tres estudios utilizaron el programa comercial ANSYS® Fluent® para calcular las aproximaciones numéricas.

En relación a la representación geométrica de los obstáculos, ninguno

consideró obstáculos cercanos ni ofrecieron información de por qué no se consideraron. Respecto al dominio computacional, siguiendo sólo las indicaciones COST732, es decir, sin atender las recomendaciones de Tominaga, et al. (2008) y obviando los ratios de obstrucción de VDI, se observa que los dos primeros estudios cumplen con las recomendaciones mínimas de extensión vertical. Respecto a la extensión de entrada, los tres estudios cumplen con las recomendaciones COST732. En cambio, el domino de salida queda insuficientemente definido en el estudio de Bartzanas et al. (2007) y Majdoubi et al. (2009), siendo en éste último caso 3 veces inferior al recomendado. Por otro lado, el trabajo de Teitel et al. (2008) define un dominio de unas 10 veces superior al recomendado. Finalmente, en cuanto al dominio lateral, los tres trabajos cumplen las recomendaciones COST732 y una vez más el trabajo de Teitel et al. (2008) definen un dominio muy superior (18 veces) al recomendado. Respecto a las condiciones de contorno, el trabajo de Bartzanas et al. (2007) no ofrece información sobre ningún parámetro. En los otros dos estudios, se mantienen las recomendaciones COST732 exceptuando el trabajo de Teitel et al. (2008) que definió una condición de simetría en la parte superior del dominio. En cuanto a la condición de entrada del dominio, Bartzanas et al. (2007) definieron un perfil constante de viento, mientras que los otros dos estudios definieron un perfil logarítmico, más acorde con las recomendaciones COST732, que además, utilizaron como condiciones de contorno. Finalmente, ningún estudio menciona el modelo de pared utilizado o sus parámetros; ni el tamaño mínimo de celda o las rugosidades definidas en el inferior del dominio o superficie del invernadero, exceptuando el estudio de Teitel et al. (2008), en el que se consideraron todas las superficies con la condición de no deslizamiento.

Respecto a la definición de la malla, sólo Majdoubi et al. (2009) generan una malla estructurada, pero no ofrecen información sobre el tamaño mínimo de celda, el crecimiento entre dos celdas consecutivas o la calidad de la malla. Respecto a la selección de la malla, ningún estudio sigue las recomendaciones COST732 para la realización de las mallas: Bartzanas et al. (2007) afirman que realizan un estudio de independencia de la malla, pero no indican el procedimiento seguido. Teitel et al. (2008) realizan un estudio de sensibilidad y escogen la de menor resolución que no afecta a los resultados, pero no indican el procedimiento. Majdoubi et al. (2009), indican solamente que escogen la malla que permite mayor rapidez de cálculo.

Cabe destacar que los tres modelos declaran validados los modelos CFD sin precisar los errores de cálculo. A pesar de ello, Teitel et al. (2008) avisa de que la CFD no siempre predice los ratios de ventilación adecuadamente. Finalmente cabe resaltar del estudio de Bartzanas et al. (2007) que no muestra diferencias significativas entre los diferentes modelos de turbulencia utilizados para describir el flujo. Así pues, su estudio indica que "…los modelos de turbulencia no ofrecen resultados que diferencien las principales características del flujo" y al validar mediante el ratio de ventilación indica que: "…el modelo RNG k-ɛ mostró el mejor comportamiento en lo que respecta la precisión del cálculo". Asimismo, en el apartado [8](#page-145-0) se añade un apartado con trabajos previos del autor de la presente tesis: [Trabajos y comunicaciones del autor](#page-155-0)

**Tabla 6 Comparación de modelos CFD aplicados a invernaderos**

<span id="page-85-0"></span>

| Inverna-<br>dero<br>(Autor)                                                     | Objetivo                                                                                                    | Variables<br>objetivo                                                                                                    | Ecuaciones<br>de<br>aproximació<br>n                       | Representa<br>ci Geomé-<br>trica. | Dominio<br>computacion<br>al                                                 | Condicione<br>s de<br>contorno                                                                                                    | Condicione<br>s iniciales                                                                                              | <b>Malla</b>                                                                                                    | Aproximacione<br>s | Convergenci<br>a              | Conclusione<br>s principales                                                                                                    |
|---------------------------------------------------------------------------------|----------------------------------------------------------------------------------------------------|----------------------------------------------------------------------------------------------------|------------------------------------------------------------|-----------------------------------|------------------------------------------------------------------------------|----------------------------------------------------------------------------------------------------|----------------------------------------------------------------------------------------------------|----------------------------------------------------------------------------------------------------|--------------------|-------------------------------|----------------------------------------------------------------------------------------------------|
| Invernader<br>o tipo arco<br>$(160 \; m^2)$<br>(Bartzanas<br>, et al.,<br>2007) | Validar<br>modelo<br>CFD para<br>analizar la<br>sensibilidad<br>de cuatro<br>modelos de<br>turbulencia          | Velocidad<br>Interior: 15<br>puntos con<br>un sensor<br>sónico 3D.<br>Exterior:<br>estación<br>meteorológic<br>a<br>(Bartzanas,<br>et al., 2004)                        | k-ε estándar;<br>RNG k-ε;<br>k-ε realizable;<br><b>RSM</b> | Sin datos                         | Entrada: 7.3 H<br>Salida: 5 H<br>Altura: 5 H<br>Laterales: 5 H               | Sin datos                                                                                                    | Perfil de viento<br>entrada<br>constante:<br>$v = 3$ $(ms^{-1})$<br>$I = 5%$                                           | Malla 3D<br>híbrida.<br>No tiene en<br>cuenta el<br>crecimiento.<br>Afirma que<br>realiza un<br>estudio de<br>independenci<br>a de la malla<br>sin<br>especificar<br>cómo        | ANSYS® Fluent®     | Inferior a<br>$1x10^{-4}$ (-) | No existen<br>diferencias<br>significativas<br>entre los<br>resultados al<br>usar diferentes<br>modelos de<br>turbulencia en<br>los patrones del<br>flujo. |
| Invernader<br>o de 4<br>módulos<br>$(960 \; m^2)$<br>(Teitel, et<br>al., 2008)  | Validar<br>modelo<br>CFD para<br>estudiar el<br>efecto de la<br>dirección<br>del viento<br>en la<br>ventilación | Tasa de<br>ventilación y<br>velocidad<br>Interior: 9<br>posiciones<br>con tres<br>anemómetro<br>s 3D sónico<br>y dos 2D<br>sónicos<br>Exterior:<br>Veleta y<br>cazoleta | k-ε estándar                                               | Sin datos                         | Entrada: 50 H<br>Salida: 140 H<br>Altura: 5 H<br>Lateral: 90 H               | Condición de<br>contorno<br>exterior:<br>Sin<br>deslizamiento.<br>Techo y<br>lateral:<br>Simetría<br>Entrada:<br>velocity-ínlet       | Introducción<br>de un perfil de<br>viento<br>logarítmico.<br>(Ecuación<br>ajustada: 2<br>$ms^{-1}$ a 5 m<br>de altura. | <b>No</b><br>estructurada.<br>Realiza<br>análisis<br>sensibilidad<br>de la malla y<br>escoge la de<br>menor<br>resolución<br>que no afecta<br>a los<br>resultados<br>del modelo. | ANSYS® Fluent®     | Sin datos                     | Cuantitativament<br>e la tasa de<br>ventilación<br>predicha<br>concuerda con<br>datos<br>experimentales.<br>No así las<br>velocidades                      |
| Invernader<br>o canario<br>$(1 \ km^2)$<br>(Majdoubi,<br>et al.,<br>2009)       | Validar un<br>modelo<br>CFD para<br>estudiar<br>campos de<br>velocidades<br>y<br>temperatura<br>s               | Temperatura<br>y humedad<br>Interior 20<br>puntos.<br>Velocidad<br>Exterior:<br>anemómetro<br>cazoleta a 3<br>metros de la<br>arista<br>superior del<br>invernadero     | k-ε estándar                                               | Sin datos                         | Entrada: 5 H<br>Salida: 5 H<br>Altura: 8 H<br>Lateral: Norte 5<br>Hy Sur 6 H | Dominio<br>externo:<br>gradiente de<br>presión<br>Lateral:<br>Conservación<br>del flujo<br>Salida: outlet<br>Inlet:<br>Velocity inlet | Perfil<br>logarítmico<br>Hexaire (1998)                                                                                | Malla<br>estructurada<br>Después de<br>probar varias<br>mallas se<br>elige la que<br>ofrece mayor<br>rapidez de<br>cálculo                                                       | ANSYS® Fluent®     | Sin datos                     | Valida<br>simulaciones a<br>través de<br>temperaturas                                                                                                    |

## 4. Objetivos

En la revisión bibliográfica llevada a cabo se observa que la mayoría de los modelos CFD en invernaderos no han estado sujetos a evaluaciones rigurosas. Aunque no es exclusivo del campo de los invernaderos, la aplicación del mismo modelo por diferentes autores tiende a dar resultados diferentes. Además, en los procedimientos de validación que se encuentran en la literatura, a menudo se realiza una mera comparación gráfica entre los resultados CFD y los datos experimentales, lo que no permite estimar el error o cuantificar las incertidumbres debido a condiciones de contorno o a parámetros introducidos incorrectamente. Es importante además, señalar que los resultados individuales de los modelos pueden ser validados, pero no los códigos, o programas. Desgraciadamente, es frecuente encontrar en la literatura afirmaciones consideran un código, o programa, validado únicamente por un experimento.

En resumen, los modelos CFD para invernaderos generalmente son creados a partir de muy poca información, debido al alto coste de los datos experimentales, lo que dificulta su validación y generalización por no contar con la suficiente resolución espacial. Se debe de tenerse en cuenta que un anemómetro sónico 3D vale alrededor de 3.000 euros, lo que sumado a la dificultad de medir en campo, dificulta la toma de medidas en muchos puntos al mismo tiempo. Dado que en los invernaderos generalmente se estudia el flujo atmosférico medio, es decir, sin tener en cuenta las rachas, en rangos de velocidad que van de los 2 a 5  $m/s$  y atendiendo sólo a las 8 direcciones

principales de la rosa de los vientos, puede ser interesante utilizar otro tipo de tecnología que ofrezca la posibilidad de aumentar la resolución espacial y temporal de los datos a menor coste.

Además, resaltar que no se ha encontrado ninguna guía de buenas prácticas específica para realizar simulaciones CFD en invernadero.

Por estos motivos, el objetivo principal de la presente tesis doctoral es proponer un método para generar y validar un modelo de ventilación de un invernadero utilizando la mecánica de fluidos computacional (CFD). Para ello se ha seleccionado un invernadero comercial como ejemplo, sobre el que se han desarrollado diferentes modelos y se expone el procedimiento sistemático que se ha seguido para la selección y validación del modelo final.

A lo largo de la tesis se plantearon los siguientes objetivos específicos:

- Desarrollar y calibrar un sistema automático de medida de la velocidad y dirección del viento de bajo coste y robusto que permita la adquisición de datos en varios puntos simultáneamente. Seguidamente, seleccionar los puntos en los que se deben adquirir dichos datos alrededor del invernadero y realizar las campañas de adquisición.
- Proponer una sistematización del trabajo de simulación utilizando las guías de buenas prácticas publicadas en otros campos de la tecnología.

- Generar modelos CFD siguiendo la guía de buenas prácticas propuesta, haciendo especial hincapié en la malla utilizada y el modelo de turbulencia elegido.
- Validar los resultados experimentales frente a los resultados de las simulaciones realizadas.

## 5. Materiales y métodos

En este capítulo, primero se describen los equipos de medida desarrollados para la adquisición campo y su calibración. En segundo lugar, se presenta el invernadero elegido y se exponen los procedimientos seguidos para la toma de datos experimentales. En tercer lugar, se detalla la generación de los diferentes modelos computacionales para estudiar el flujo ambiental alrededor del invernadero y el flujo de ventilación en el interior. Finalmente, se explican los procedimientos y herramientas estadísticas para la evaluación de los diferentes modelos y su validación.

# 5.1. El sistema automático de adquisición simultánea de datos.

Se ha trabajado con un sistema de adquisición de datos, desarrollado por el Centro de Agroingeniería del Instituto Valenciano de Investigaciones Agrarias. El dispositivo consta de 16 sensores y un sistema de registro de datos. Se complementa con anemómetros convencionales y el conjunto permite medir simultáneamente en 20 puntos la velocidad y dirección de viento. A continuación se describe el sistema y los ensayos realizados para su calibración.

## 5.1.1. Anemómetros sónicos

El Centro de Agroingeniería dispone de cuatro anemómetros sónicos de la casa comercial Gill Instruments Ltd: dos anemómetros tridimensionales (modelo Windmaster) y dos anemómetros sónicos bidimensionales (modelo Windsonic) cuyas características técnicas principales aparecen en la [Tabla 7.](#page-90-0) Como se verá más adelante, estos anemómetros fueron utilizados como patrones para la calibración del resto del sistema.

Estos anemómetros están formados por parejas de transductores opuestos que emiten y reciben ondas ultrasónicas. La medida se basa en que velocidad de propagación de las ondas entre el emisor y el receptor se modifica por la componente de la velocidad de viento en esa dirección. El anemómetro 3D tiene un coste aproximado de 3.000 € frente a 1.000 € de los 2D. Un ordenador se registra directamente las medidas con una frecuencia de 1 Hz a través puerto serie mediante un programa desarrollado por la casa comercial.

<span id="page-90-0"></span>

|                         | Anemómetro sónico            | Windmaster (3D)                          | Windsonic (2D)         |  |
|-------------------------|------------------------------|------------------------------------------|------------------------|--|
|                         | Rango de<br>medida           | $0-45$ m/s                               | $0 - 60$ m/s           |  |
| Velocidad<br>del viento | Resolución                   | $0,01 \, \text{m/s}$                     | $0,01 \, \text{m/s}$   |  |
|                         | Precisión                    | <1,5% error medio<br>cuadrático a 12 m/s | $±2\%$ a 12 m/s        |  |
| <b>Dirección</b>        | Rango de<br>medida           | $0 - 359°$                               | $0 - 359°$             |  |
| del viento              | Resolución                   | $0,1^{\circ}$                            | 1 <sup>0</sup>         |  |
|                         | Precisión                    | $2^{\circ}$ a 12 m/s                     | $\pm 3\%$ a 12 m/s     |  |
|                         | Clase de protección          | IP 65                                    | IP 66                  |  |
|                         | Frecuencia de medida interna | 20 o 32 Hz                               | Sin información        |  |
|                         | Frecuencia de salida         | 1, 2, 4, 8, 10, 16, 20 y 32<br>Hz        | 0,25, 0,5, 1, 24<br>Hz |  |
|                         | Comunicación                 | <b>RS232</b>                             | <b>RS232</b>           |  |
|                         | Formato de salida            | <b>ASCII</b>                             | <b>ASCII</b>           |  |

**Tabla 7 Características técnicas de los anemómetros sónicos**

## 5.1.2. Anemómetros mecánicos: sistema cazoleta-veleta

En el trabajo se empleó una estación meteorológica comercial de la empresa PCE Ibérica S.L, modelo PCE-FWS 20, que mediante una veleta y un anemómetro de cazoletas ofrece un dato de velocidad y dirección del viento cada 5 minutos [\(Figura 6\)](#page-91-0).

Las cazoletas disponen de dos imanes en su rotor que permiten contar el número de vueltas de las cazoletas por minuto. Este número es proporcional a la velocidad del viento perpendicular al eje del rotor. La veleta tiene instaladas 8 resistencias diferentes que van desde 1kΩ hasta 120kΩ sobre su soporte. Las resistencias son conmutadas por un interruptor que se encuentra en la parte móvil, que gira libremente para alinearse con la dirección del viento. El fabricante no ofrece datos técnicos sobre la precisión resolución o rango de medida. El conjunto dispone de una protección IPX3 y un coste aproximado de 100 euros.

<span id="page-91-0"></span>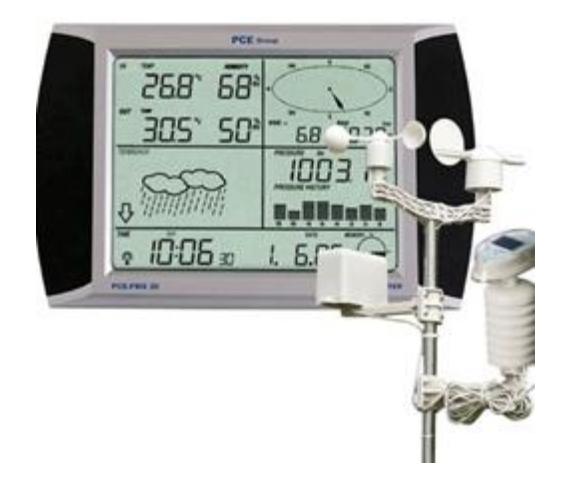

Figura 6 Estación meteorológica PCE-FWS 20 utilizada para la toma de medidas en campo.

Materiales y métodos

### 5.1.3. Registrador de datos de los anemómetros mecánicos

Para los conjuntos cazoleta-veleta se utilizó un desarrollo propio que adquiere y almacena los datos de velocidad y dirección del viento y se conecta a un ordenador mediante puerto USB.

Este circuito está formado por tres bloques. El primer bloque es el encargado recoger los datos de las veletas mediante un microprocesador. Estos datos posteriormente se envían a un micro maestro a través de un bus I2C. El segundo bloque obtiene la señal de los anemómetros de cazoleta y tiene dos microcontroladores. El primero realiza el acondicionamiento de la señal, ya que los anemómetros generan dos pulsos no simétricos por vuelta. El segundo microcontrolador lee los pulsos del acondicionador y los envía al micro maestro por I2C. Éste último solicita los datos de los sensores procesados por los bloques anteriores. La otra tarea que se realiza en este bloque es realizar la comunicación con un ordenador de control a través de USB. Los datos de los sistemas mecánicos se reciben como número de pulsos por segundo y cuadrante de la veleta Y, los datos del registrador se reciben en un ordenador gestionado por un programa de desarrollo propio [\(Figura 7\)](#page-93-0).

Los datos de los anemómetros sónicos se reciben en coordenadas polares, es decir, ángulo de la dirección del viento respecto al Norte y componente horizontal de la velocidad [\(Figura 8\)](#page-93-1).

En total el sistema permite medir simultáneamente la dirección y velocidad del viento en 20 puntos. Por un lado, los datos de 16 conjuntos cazoleta-veleta que provienen de dos registradores de datos de 8 sensores cada uno y, por otro,

los que provienen de los 4 anemómetros sónicos, conectado cada uno un ordenador [\(Figura 9\)](#page-93-2).

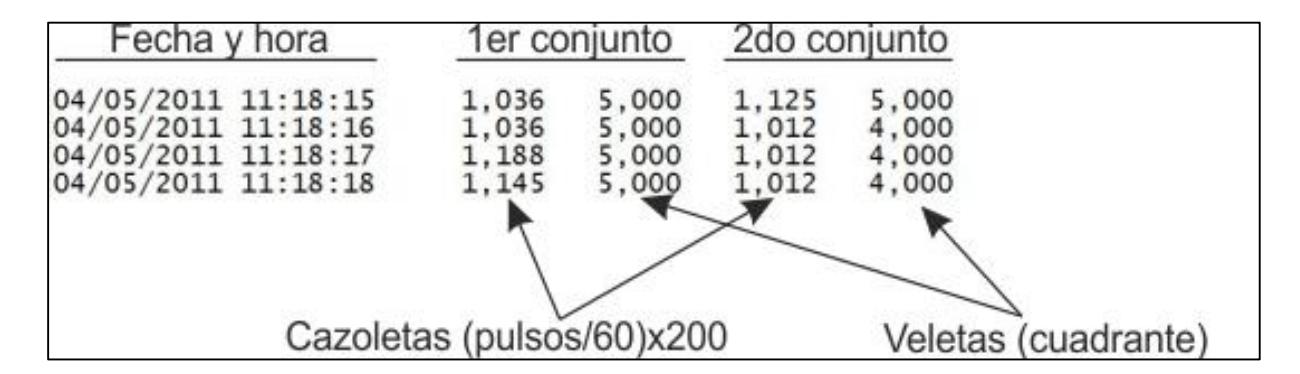

<span id="page-93-0"></span>Figura 7 Ejemplo de salida de datos de los anemómetros mecánicos

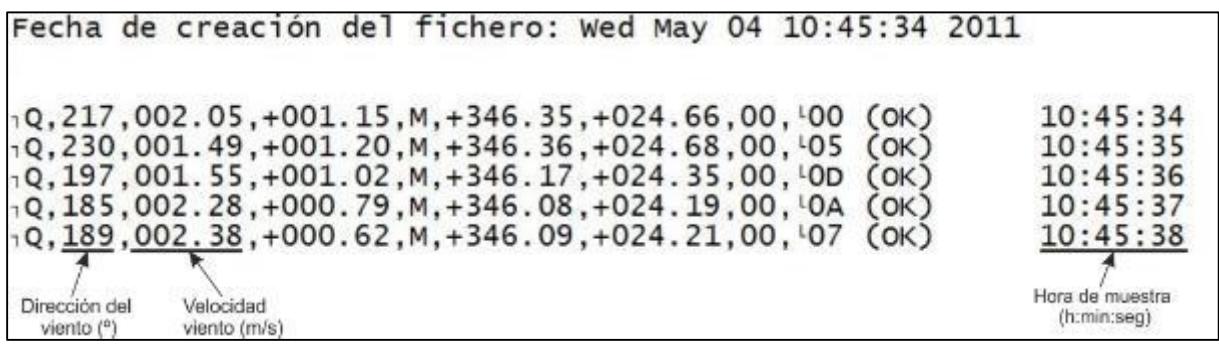

<span id="page-93-1"></span>Figura 8 Ejemplo de salida de datos de los anemómetros sónicos 3D

<span id="page-93-2"></span>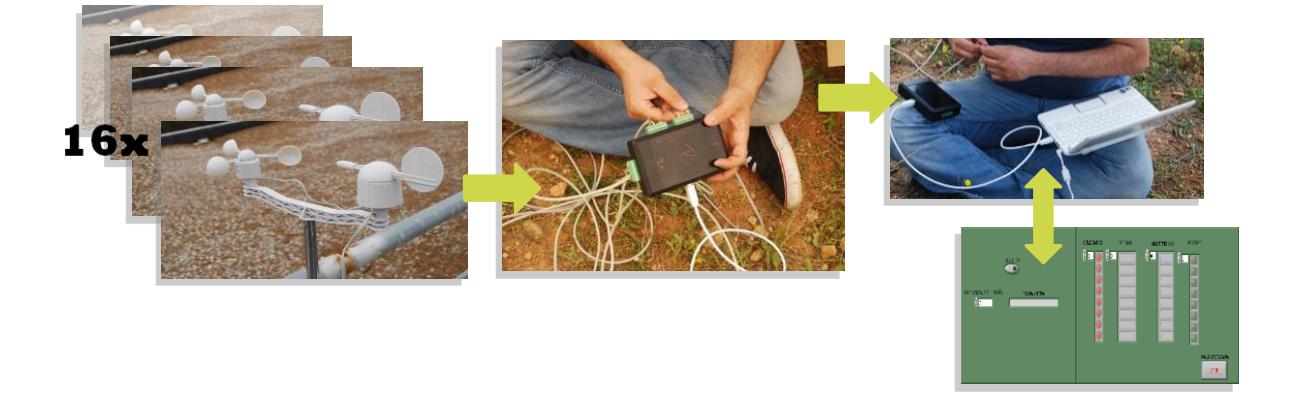

Figura 9 Conexión del sistema de medida desarrollado por el IVIA

## 5.1.4. Calibración de los anemómetros mecánicos

Esta calibración consistió en comparar las medidas de un anemómetro sónico calibrado con las medidas de los anemómetros cazoleta-veleta. Para ello éstos se colocaron junto al anemómetro sónico en una azotea a 15 metros de altura, con el fin de evitar turbulencias del aire debidas a obstáculos cercanos. Los anemómetros se dispusieron a una distancia de 1,5  $m$  entre ellos y se realizaron medidas cada segundo durante un periodo de 18 horas en dos días diferentes [\(Figura 10\)](#page-94-0).

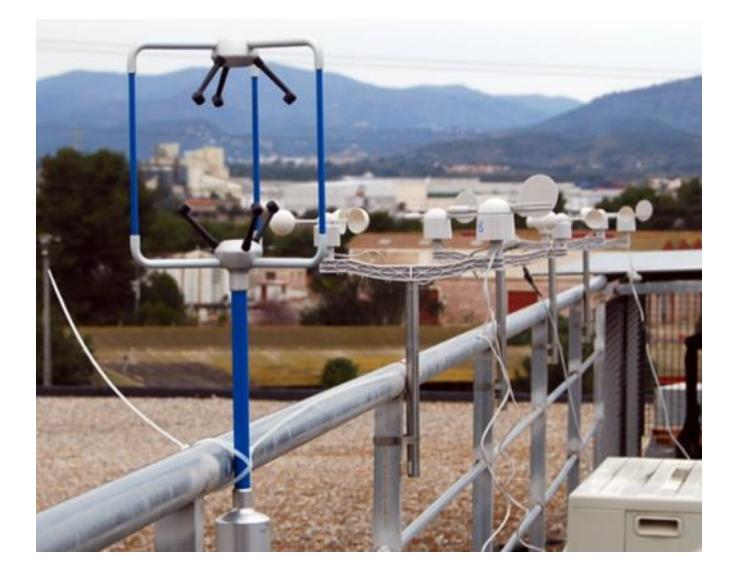

Figura 10 Calibración de los sensores de cazoleta y veleta frente al sensor sónico

<span id="page-94-0"></span>Se realizó un análisis por separado de la velocidad y de la dirección del viento. En primer lugar, se filtraron los valores del anemómetro de cazoleta inferiores a 2,5 (pulsos/min)x200 ya que se observó que producen distorsiones en la medida debido al comportamiento errático de las cazoletas y de las veletas al iniciarse el movimiento. En segundo lugar, se acondicionó la señal aplicando un filtro de mediana cada 9 datos, es decir, cada 9 segundos. El filtro de mediana

permite eliminar el efecto de la inercia que se observa en el anemómetro mecánico y no en el anemómetro sónico, puesto que no es capaz de detectar rápidas variaciones del vector velocidad. En tercer lugar, con la intención de medir el flujo medio, que es el que se empleará en las simulaciones CFD, se promediaron los datos cada 5 minutos, de forma que cada valor de salida corresponde al valor central de la media de cinco minutos, lo que es una frecuencia común para la descripción del viento en simulaciones en invernaderos (Teitel, et al., 2008).

Para comparar las medidas de dirección del viento, la señal correspondiente del anemómetro sónico se convirtió a octantes. Al igual que con la velocidad, se promediaron los valores de dirección cada cinco minutos y se realizó un redondeo por truncamiento.

## 5.2. Descripción del invernadero

El invernadero objeto de estudio se encuentra en Catadau (Valencia), pertenece a la empresa *Mediterránea de Cactus* y está dedicado al cultivo de cactus de pequeño tamaño durante todo el año. Se trata de un invernadero de 2.800 m<sup>2</sup> de tipo multicapilla —9 capillas de 8 m de luz y 5,5 m de altura— y cubierta de plástico, típico en la zona [\(Figura 11](#page-97-0) y [Figura 12\)](#page-97-1).

El invernadero está en campo abierto, delimitando al Norte y al Este con cultivos de naranjos; al sur con una explanada sin ningún tipo de cultivo ni obstáculos; y al Oeste con una explanada donde se encuentra una nave de pequeño tamaño. Respecto a su orientación, el eje longitudinal del invernadero

está en dirección Sureste-Noroeste, que coincide con la dirección de los vientos dominantes en esa zona.

Este invernadero tiene dos formas de ventilación natural: a través de las aperturas laterales y a través de las ventanas cenitales, como ocurre en la mayoría de los invernaderos actuales [\(Anejo E\)](#page-174-0).

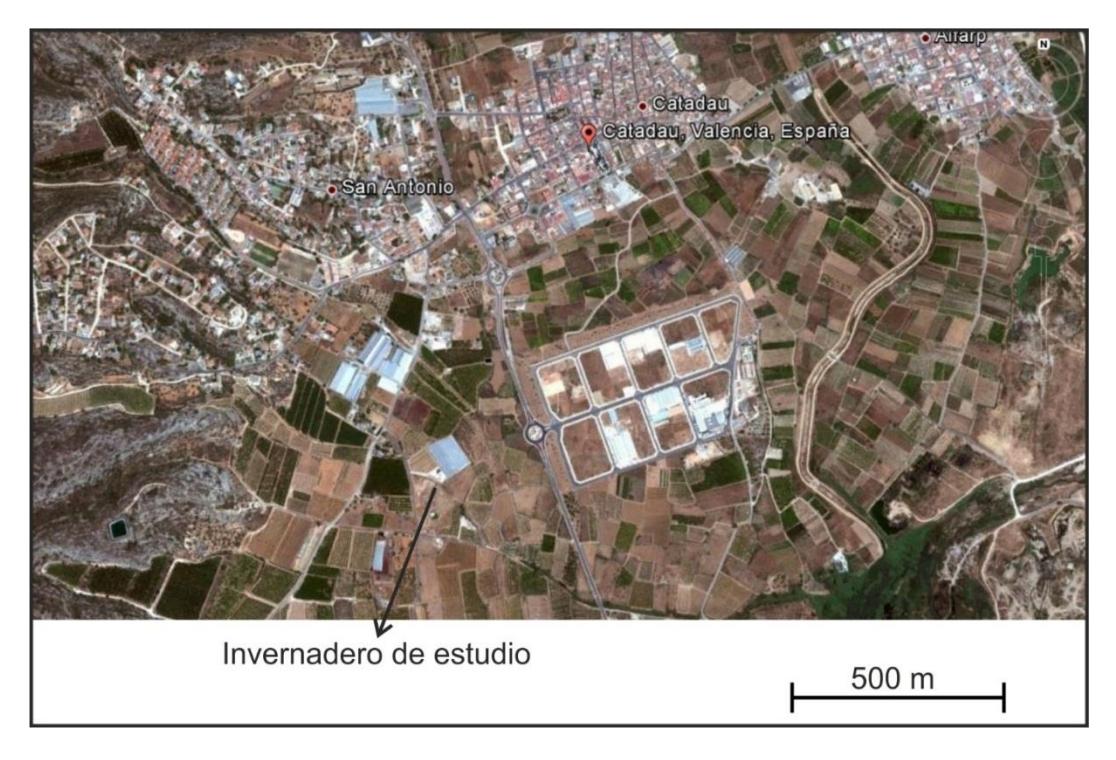

Figura 11 Emplazamiento invernadero. Catadau (Valencia)

<span id="page-97-1"></span><span id="page-97-0"></span>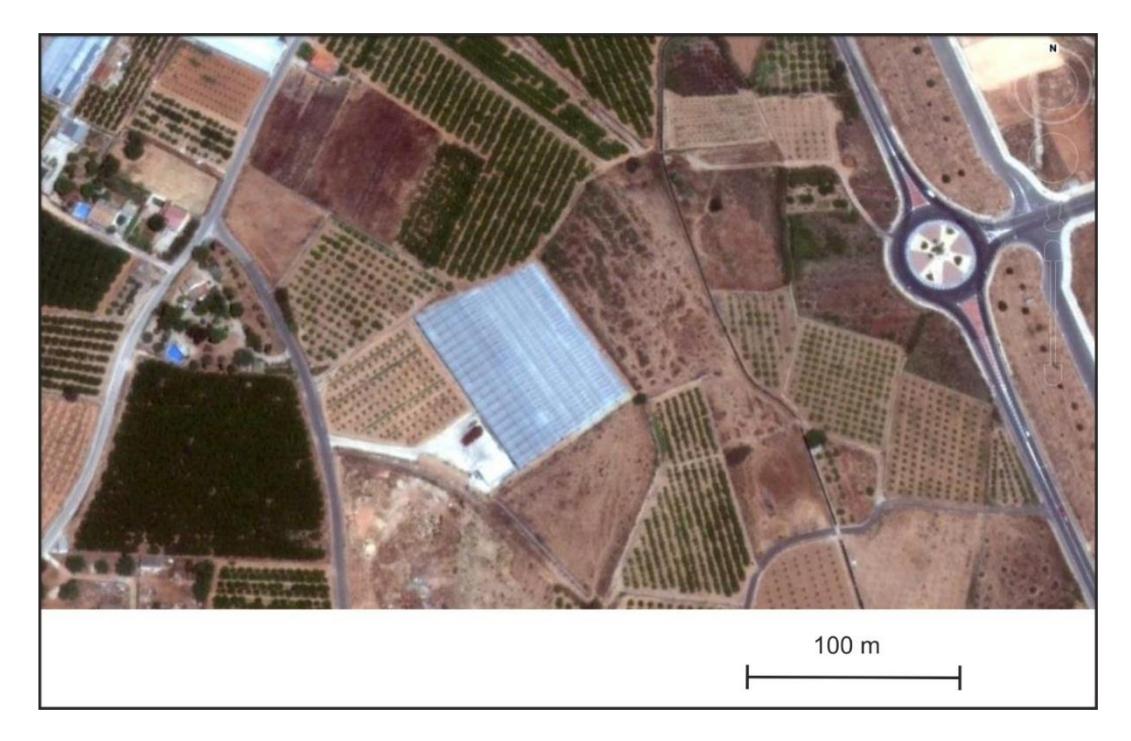

Figura 12 Detalle del invernadero y sus alrededores

## 5.3. Medidas de campo

Para estudiar el flujo en el exterior del invernadero se colocaron los sensores mecánicos en 32 puntos, utilizando para ello los 16 sensores colocados alternativamente a 4,5  $m$  y a 3  $m$  sobre mástiles metálicos.

Para medir la velocidad de aproximación del viento se situó un anemómetro sónico tridimensional en una zona alejada del invernadero, libre de obstáculos cercanos y a 10 metros de altura.

En dos ventanas cenitales del invernadero se tomaron 4 medidas en la cara Sureste y Noroeste, utilizando para ello alternativamente un sensor sónico tridimensional y un sensor sónico bidimensional [\(Figura 13\)](#page-99-0).

Además, se tomaron los datos de una estación meteorológica cercana, situada en Carlet (Valencia), que forma parte de la Red SIAR (Modelo 1). Se trata de las primeras estaciones agroclimáticas de la Comunidad Valenciana que fueron instaladas en 1999 y sus características se recogen en la [Tabla 8.](#page-98-0)

<span id="page-98-0"></span>

| Instrumento                    | <b>Especificaciones</b>                                                            |  |  |
|--------------------------------|------------------------------------------------------------------------------------|--|--|
| Datalogger                     | Datalogger DL15 de Thies Clima, modelo 9.1700.20.00/.001                           |  |  |
| Sensor de Temperatura-Humedad  | Transmisor de humedad y temperatura-compact de Thies Clima,<br>modelo 1.1005.54.00 |  |  |
| Sensor de Radiación            | Piranómetro de Kipp & Zonen modelo CMP3                                            |  |  |
| Sensor de velocidad de viento  | Anemómetro-compact de Thies Clima, modelo 4.3519.00.000                            |  |  |
| Sensor de Dirección de Viento: | Anemoscopio-compact de Thies Clima, modelo 4.3129.00.000                           |  |  |
| Pluviómetro                    | Transmisor de precipitación de Thies Clima, modelo<br>5.4032.30.007                |  |  |

**Tabla 8 Estación meteorológica Red SIAR (Modelo 1)**

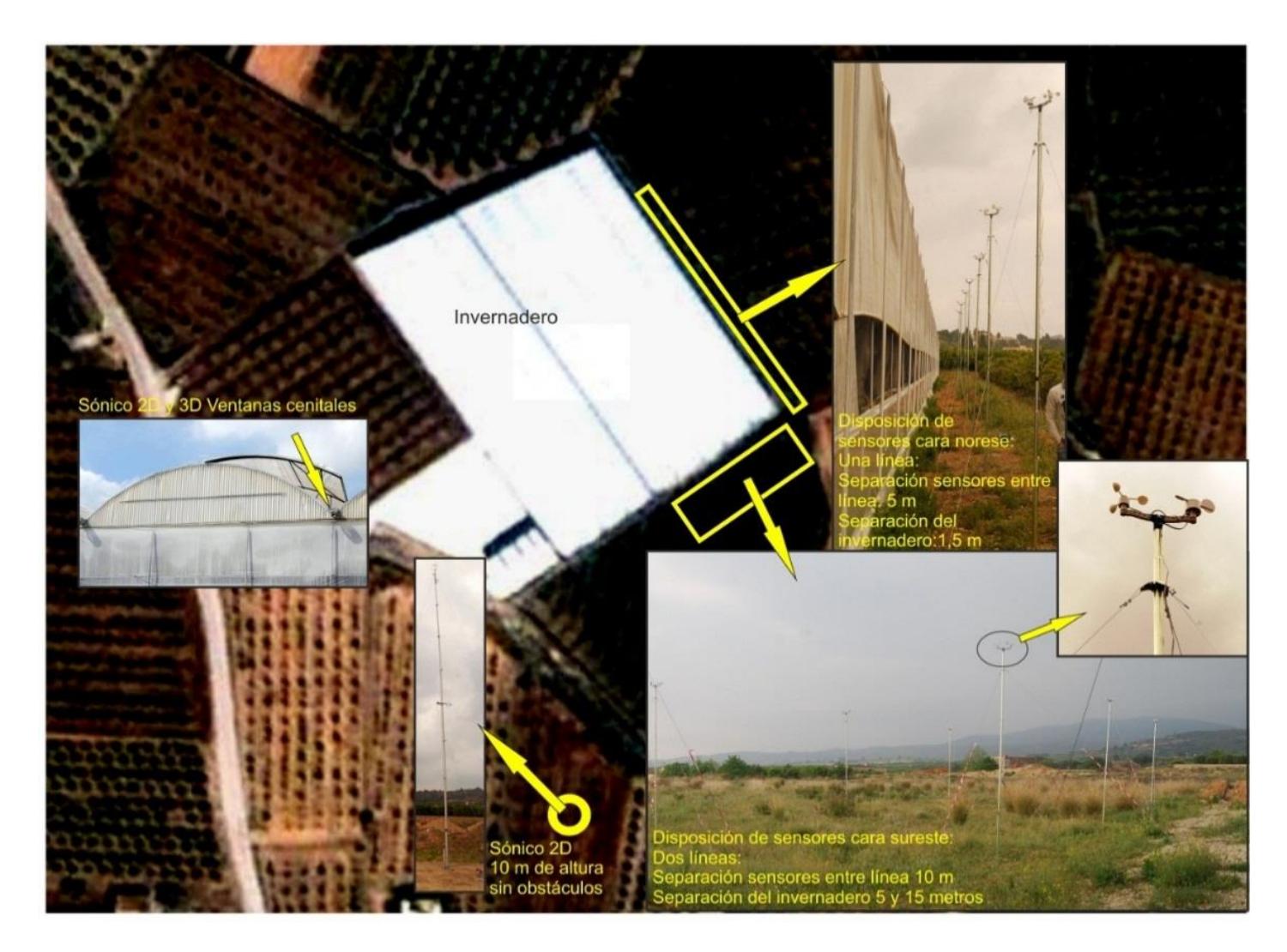

<span id="page-99-0"></span>Figura 13 Puesta en campo de los sensores cazoleta, veleta y sónicos.

## 5.4. Simulaciones

### 5.4.1. Variables objetivo

Las variables objetivos fueron la velocidad y la dirección horizontal del viento en 40 puntos: 4 puntos en las ventanas de la fachada a barlovento, 4 puntos en la fachada a sotavento y 32 puntos repartidos en la esquina Sureste-Noroeste del invernadero a 3 metros y 4,5 metros de altura.

## 5.4.2. Ecuaciones de aproximación

Se utilizaron los siguientes modelos: Standard k-ε, k-ε RNG, SST K-ω y RSM en esquemas de primer y segundo orden.

## 5.4.3. Representación geométrica de los obstáculos

Se eligió un invernadero aislado para no que no estuviese afectado por la presencia de otros invernaderos o edificios cercanos. Existe una pequeña nave que se encuentra a una distancia superior de 6H, a 30  $m$  de la zona donde se toman las medidas. Asimismo, no se encuentra a barlovento de la zona de medida y no se espera que su estela pueda afectar a los datos experimentales. No obstante, se realizó una simulación preliminar simple donde se vio que la presencia o su ausencia no modifican los resultados de la simulación en la zona de interés.

## 5.4.4. Dominio computacional

Para la malla exterior del invernadero se utilizaron extensiones verticales y laterales de 6,5 H. Ambas son superiores a las recomendaciones mínimas que se describen en el apartado [3.6.4](#page-70-0) y dan como resultado un ratio de obstrucción del 9,7% inferior a la recomendación del 10% de VDI. No obstante, el ratio de obstrucción es superior a la recomendaciones de (Tominaga, et al., 2008) de un máximo del 3% y no se respeta que el ratio del edificio para edificios más largos que anchos. Mantener la primera recomendación hubiera resultado en un dominio de 13 H de alto y 18 H de ancho, lo que sobrepasa la capacidad computacional disponible, y supondría aumentar la superficie transversal simulada de 2.160  $m^2$  a 7.237  $m^2$ . La segunda recomendación hubiese supuesto disminuir el dominio y no mantener las recomendaciones COST732.

De todos modos, se realizó una simulación con una malla de un millón de celdas con geometrías simples para comparar los resultados y no se obtuvieron diferencias en las zonas estudiadas.

En la zona de aproximación del flujo se mantuvieron todas las recomendaciones de la literatura, con una extensión de 5H a barlovento y 15H a sotavento del invernadero.

## 5.4.5. Perfil del viento de entrada

Se utilizó el perfil de viento propuesto por Ayra (1988) donde la velocidad de viento  $(u<sub>z</sub>)$  es una función tipo logarítmico donde se establece una velocidad de referencia  $(u_{ref})$  a una altura de referencia medida en la estación de enlace, Ecuación [\(5.1\)](#page-102-0)

<span id="page-102-0"></span>
$$
u_z = u_{ref} \left[ \frac{\ln\left(\frac{z}{z_0}\right)}{\ln\left(\frac{z_{ref}}{z_0}\right)} \right]
$$
(5.1)

La intensidad turbulenta se supuso como un 5% de la velocidad de entrada, valor típico para el aire atmosférico.

## 5.4.6. Modelo de suelo

Se simuló el suelo alrededor del invernadero utilizando la rugosidad ks de las tablas de Davenport. En la cara Sureste y en la cara Noroeste existe una explanada de hormigón. En la cara Suroeste, zona de mayor importancia al tratarse del área de aproximación del viento exterior, existe un solar sin cultivar con presencia de malas hierbas espaciadas. Finalmente, en la cara Noreste, existe una plantación de naranjos con un marco de plantación muy denso a un nivel inferior, de modo que la parte superior de las copas coincide con el nivel del invernadero.

| Cara     | Características                                                                                         | Parámetro z <sub>0</sub>                     |
|----------|----------------------------------------------------------------------------------------------------|----------------------------------------------|
| Noreste  | Plantación de naranjos escalonado, las<br>copas de los árboles corresponden al nivel<br>del invernadero | Rugoso abierto 0.10                          |
| Sureste  | Explanada sin cultivar                                                                                  | Entre terreno suave y<br>abierto 0.015       |
| Suroeste | Solar sin cultivar                                                                                      | Entre terreno suave y<br>abierto 0.015       |
| Noroeste | Explanada sin cultivar                                                                                  | Entre terreno suave y<br>abierto Suave 0.015 |

**Tabla 9 Valores elegidos para la rugosidad del suelo alrededor del invernadero**

## 5.4.7. Condiciones de contorno

El lateral Sureste se utilizó como condición de entrada la velocidad de entrada, conocida en la literatura como *velocity-inlet*, mediante un perfil de aire logarítmico. En los laterales Noreste y Suroeste se utilizó la condición de simetría. Finalmente, en el lateral Noroeste se utilizó la condición salida de flujo, conocida en la literatura como *outflow*.

## 5.4.8. Condiciones iniciales

Para las simulaciones de con un esquema de cálculo de primer orden se utilizó como condición de contorno el perfil de entrada logarítmico especificado a la entrada del dominio. En cambio, para las simulaciones de segundo orden se utilizaron como condiciones iniciales los resultados de simulaciones anteriores y tan sólo se modificó el esquema de cálculo.

Materiales y métodos

## 5.4.9. Malla

Con el objetivo de generar una malla que represente adecuadamente el invernadero y los alrededores se realizó un levantamiento topográfico mediante estación total de la zona, del invernadero y de los obstáculos cercanos ya que no se disponían de planos.

En segundo lugar, se definió todo el espacio computacional siguiendo las recomendaciones del apartado [3.6.4](#page-70-0) y las cotas obtenidas en el levantamiento topográfico. En tercer lugar, se definieron las superficies que representan las superficies del invernadero y las condiciones de contorno. En cuarto lugar, se definió la parte del dominio por donde circula el fluido (cuerpo o *body*) y por tanto en la que se desea generar las celdas. En quinto lugar, para un mallado más sencillo, el cuerpo se dividió en bloques siguiendo dos técnicas: *Split* (bloques cartesianos) y *0-grid* (malla circular o de tipo "0"). La primera produce celdas más regulares y es preferible cuando se mallan superficies rectangulares; la segunda se utiliza generalmente para definir con mayor resolución una característica concreta de la geometría. Así pues, se confeccionaron dos mallas, una con cada técnica, con la intención de seleccionar la que produjo celdas más regulares en las esquinas de los invernaderos [\(Figura 14\)](#page-105-0).

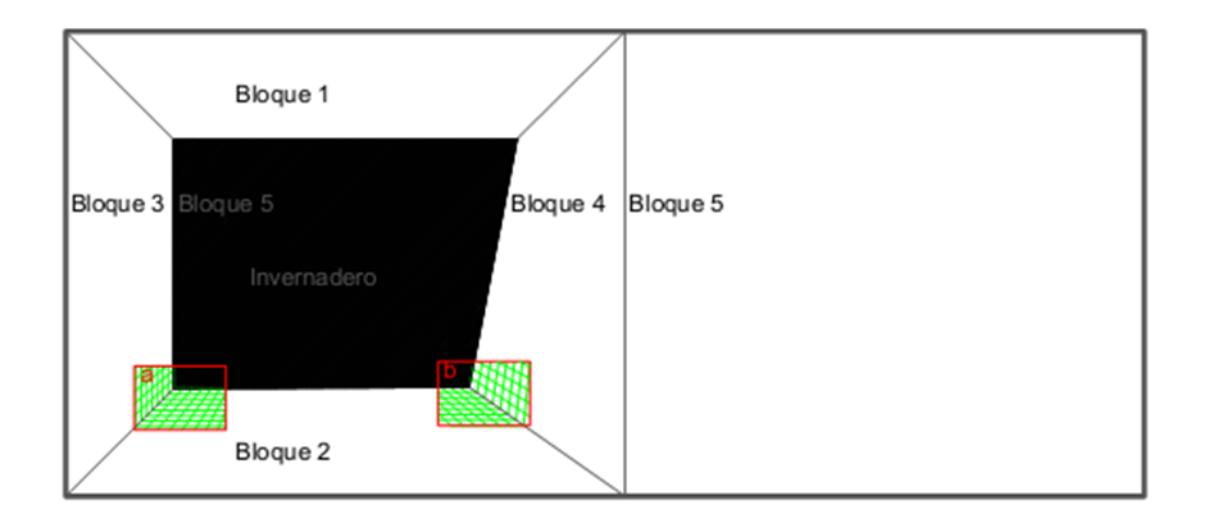

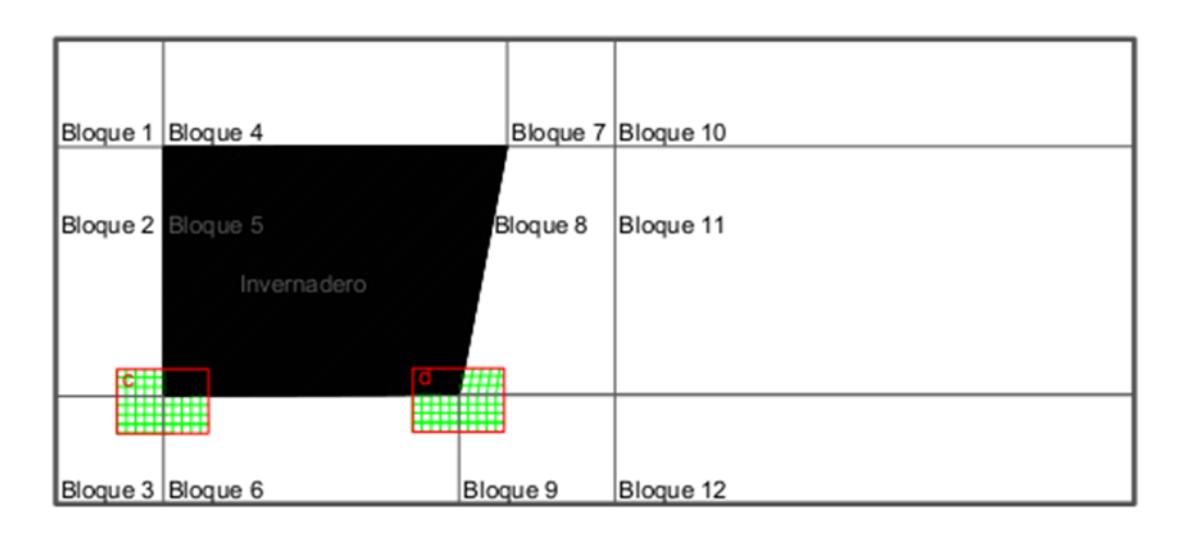

<span id="page-105-0"></span>Figura 14 Planta del dominio del invernadero dividido mediante: (arriba) la técnica *Split* y (abajo) la técnica *O-grid*. Representación de la forma de las celdas en las esquinas: o-grid (a y b) y la técnica split (c y d).

Finalmente, se definieron las celdas en el interior de estos bloques. Siguiendo las recomendaciones del apartado [3.6.7](#page-78-0) se debe de comenzar al elegir un tamaño mínimo de celda menor de un décimo la altura del invernadero y que permita tener un mínimo de 10 celdas por raíz cúbica. Para ello se generó una primera malla tridimensional estructurada a partir de una celda de 45  $cm$  de lado. Estas celdas se situaron alrededor del invernadero, puesto que es la zona

de más interés y necesita tener mayor resolución. Para elaborar la malla se dividió el dominio en un bloque central para el invernadero, con un tamaño uniforme de celdas, y en otros bloques en los que se estableció el criterio de que no hubiese un crecimiento superior al 5% entre dos celdas consecutivas en la dirección exterior al dominio. Este criterio es mucho más restrictivo que los explicados en la revisión bibliográfica, pero se mantuvo porque un estudio de sensibilidad demostró que los ratios superiores al 5% modificaban el resultado de las simulaciones en la zona de interés.

Para la selección definitiva de la malla, se generaron otras tres mallas, siguiendo la extrapolación de Richardson, con tamaños de celda mínimos de 45, 30 y 20  $cm$ ; manteniendo el resto de criterios constantes. Posteriormente, se realizó una simulación con cada malla para un perfil de velocidad constante de  $2 m/s$  en la dirección longitudinal del flujo, con un modelo k- $\epsilon$  estándar y un esquema de discretización de primer orden. Respecto al tamaño de celda cercano al suelo se intentó mantener el criterio de  $y_p > k_s$  para  $C_s = 1$ . Cuando esto no es posible, ejemplo del tamaño mínimo de celda de 20  $cm$ , es necesario recurrir a las técnicas explicadas en el apartado [3.6.5.](#page-72-3) Se estableció como criterio de generación de la malla que todas las celdas tuvieran una calidad superior a 0.9(-) con el parámetro de calidad "determinante 3x3x3".

## 5.4.10. Aproximaciones numéricas

Para todas las simulaciones se utilizaron esquemas de discretización de primer y de segundo orden.

El algoritmo de resolución utilizado fue el algoritmo SIMPLE [\(Anejo B\)](#page-159-0).

## 5.4.11. Criterios de convergencia

Se consideró que una simulación convergía cuando los residuos de todas las variables fueron inferiores a 10−4 órdenes de magnitud y la pendiente de los residuos era cercana a 0.

## 5.4.12. Simulaciones ensayadas y validación

Se simularon 24 casos en total, resultado de la combinación de cuatro modelos de turbulencia (k-ε; RNG k-ε; k-ϖ y RSM), dos esquemas de discretización (primer orden y segundo orden) y tres velocidades de viento exterior (3; 3,5 y 4  $m/s$ ). La [Tabla 10](#page-108-0) resume los principales parámetros de la simulación.

Para realizar la validación se compararon los datos obtenidos con las simulaciones con los datos obtenidos experimentalmente mediante análisis de regresión lineal (Romero & Zúnica, 1993) para perfiles de viento de 3; 3,5 y  $4 m/s.$
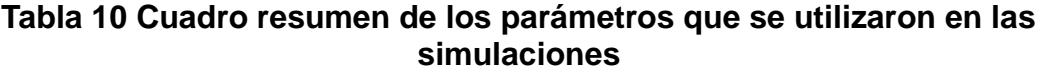

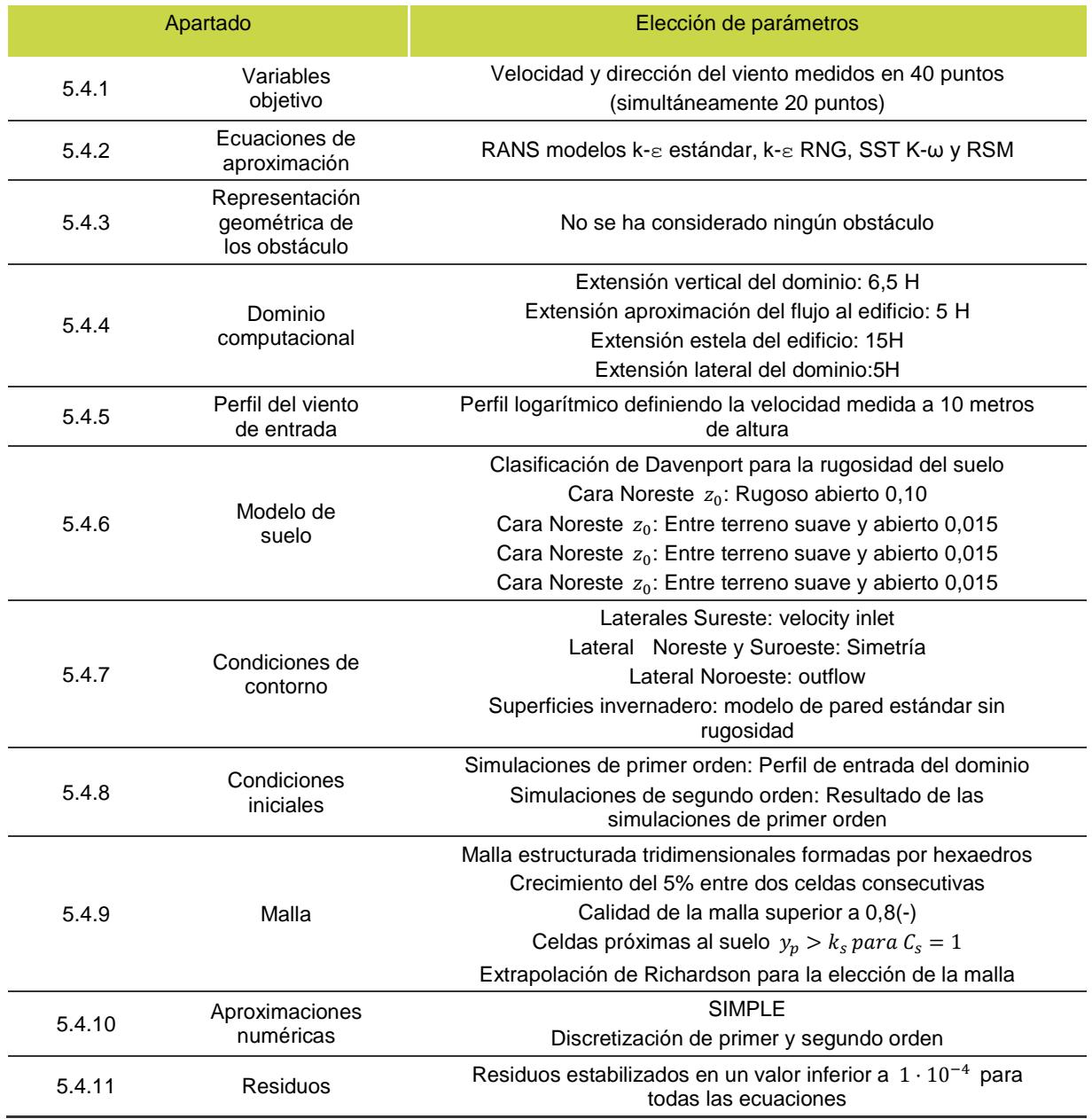

## 6. Resultados y discusión

Los resultados de esta tesis se presentan en cuatro bloques. En primer lugar, se muestran los resultados de la calibración de los anemómetros de cazoleta y veleta frente al anemómetro sónico 3D utilizado como patrón, demostrando que el sistema de adquisición de datos puede ser utilizado para el estudio. En segundo lugar, se describen los resultados obtenidos alrededor del invernadero y en las ventanas en la campaña de datos experimentales. En tercer lugar, se muestran los resultados de las 24 simulaciones CFD propuestas para estudiar el flujo ambiental alrededor del invernadero junto con la validación de las simulaciones CFD frente a los datos experimentales.

### 6.1. Calibración del sistema de medida

En primer lugar se muestra el gráfico de dispersión de los valores de velocidad de viento de todos los anemómetros de cazoleta frente al anemómetro sónico [\(Figura 15\)](#page-111-0). La regresión es estadísticamente significativa (F=28,43; pvalor<0,01) y su ecuación es:

$$
y\left(\frac{m}{s}\right) = 1,077x + 0,351.
$$

El coeficiente de determinación fue  $R^2 = 0.98$  con error absoluto medio de  $0.06$   $m/s$ . Además, el error estándar de la estimación muestra una desviación típica de los residuos de 0,73  $m/s$ . Este valor podrá ser utilizado para construir límites de predicciones para nuevas observaciones. La recta de calibración es

válida para el rango de 2 a 4,5  $m/s$  y cuando las cazoletas están detenidas se supone una velocidad próxima a 0  $m/s$ .

En lo que respecta a la dirección del viento, tras analizar más de ocho horas de datos de todas las veletas, las direcciones marcadas por el anemómetro de cazoleta frente al anemómetro sónico coincidieron en el 100% de los casos [\(Figura 16\)](#page-111-1).

Estos datos demuestran que el sistema permite estudiar el vector velocidad media en dos dimensiones en el intervalo de 2 a 4,5  $m/s$ , además de indicar cuando la velocidad del viento es próxima a 0  $m/s$ , con una precisión similar al anemómetro sónico 3D con un conste considerablemente menor, lo que nos permite aumentar el número de medidas simultáneas.

El sistema cumple con los requisitos para la adquisición de datos de viento para la generación y validación de modelos CFD en el exterior de los invernaderos.

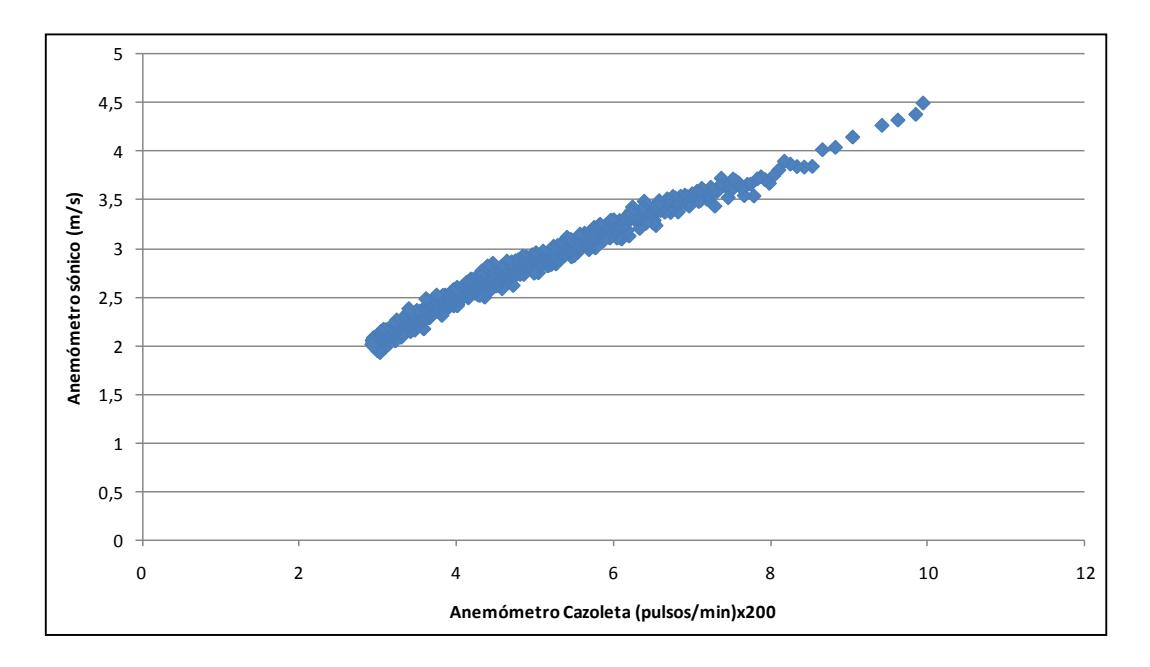

<span id="page-111-0"></span>Figura 15 Comparación entre los módulos de velocidad los anemómetros de cazoleta y sónico. Ambos anemómetros miden con una precisión similar la velocidad del viento.

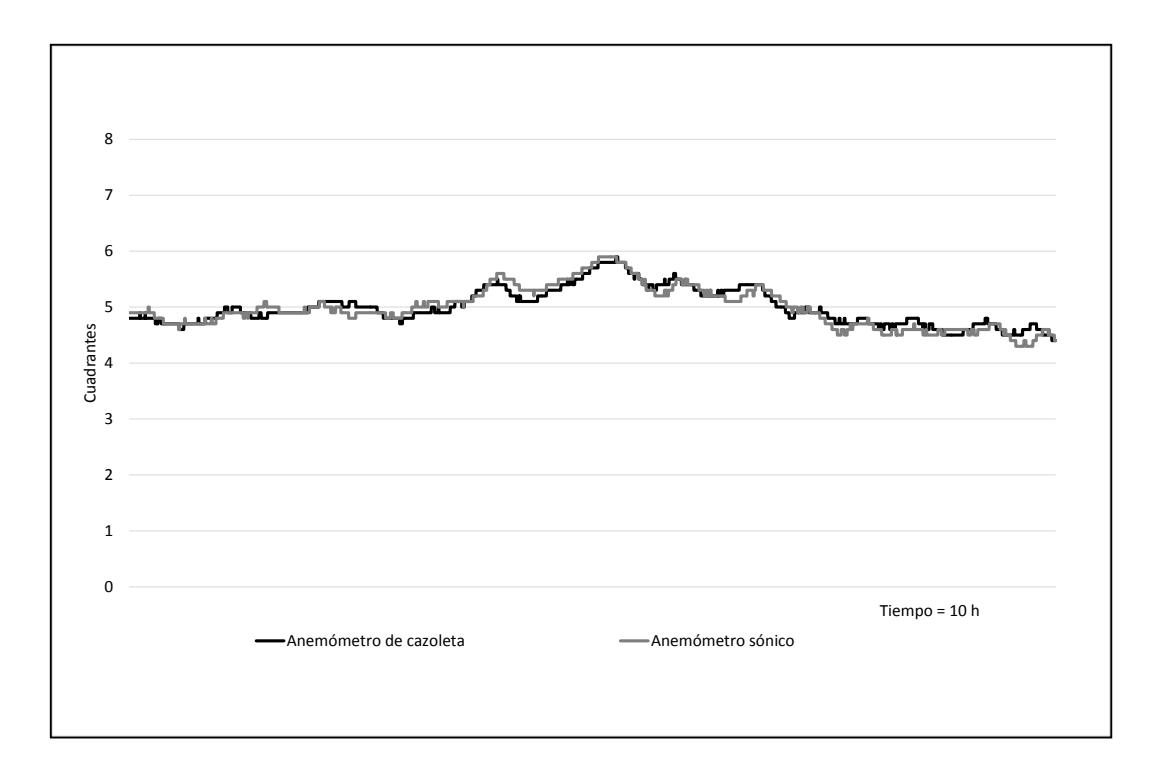

<span id="page-111-1"></span>Figura 16 Comparación entre la dirección medida por el anemómetros de cazoleta y sónico. Ambos anemómetros miden con una precisión similar la dirección del viento.

### 6.2. Análisis de la malla del invernadero

Se realizaron tres mallas con diferentes tamaños mínimos de celda: 45 cm de lado, 30  $cm$  y 20  $cm$ . El flujo en las tres mallas fue resuelto utilizando un modelo k- $\epsilon$  estándar con un perfil constante de viento de 2  $m/s$ . Para la primera malla, tamaño mínimo de 45  $cm$ , la simulación no convergió. Entre la segunda y tercera malla al comparar los resultados del vector velocidad en la zona de interés no se apreció ninguna diferencia entre ellas. Así pues, se seleccionó la malla con un tamaño mínimo de celda de 30  $cm$ . Esta malla es una malla estructurada, formada por alrededor de 6,1 millones de celdas hexaédricas representando un volumen de más de 750.000  $m^3$  con una calidad superior a 0,95(-) en todas las celdas [\(Tabla 11\)](#page-113-0).

Las menores celdas se encuentran en la zona donde se tomaron las medidas experimentales y alrededor del invernadero, que es donde se produce la separación del flujo y los fenómenos son más complejos. Así mismo, la calidad de la malla es superior a 0,99(-) exceptuando 24 celdas, con una calidad superior a 0,95(-), contiguas al vano más pequeño debido al menor espacio disponible para adaptar la forma del invernadero en ese vano. El crecimiento entre celdas consecutivas fue de un máximo del 5%.

Esta malla tiene un número de celdas mucho más elevado que lo que se encuentra en la literatura para estudios de invernaderos (alrededor de un millón de celdas). Entre las dos técnicas de generación de la malla, split y 0-grid, se selección la primera técnica ya que se obtienen celdas más regulares en la zona de interés.

<span id="page-113-0"></span>

|   |                                                     |                                                                                                    |                      | Tabla 11 Malla del ambiente exterior del invernadero |                      |                             |
|---|-----------------------------------------------------|----------------------------------------------------------------------------------------------------|----------------------|------------------------------------------------------|----------------------|-----------------------------|
|   | <b>Malla</b>                                        | Celdas                                                                                                    |                      |                                                      | Figuras              |                             |
|   | Dominio a<br>sotavento<br>(88 m)                    | -66 nodos<br>-Menor nodo 30 cm<br>-Crecimiento 5%<br>-Calidad $>0.99(-)$                                                            |                      |                                                      |                      |                             |
| 2 | Dominio<br>barlovento<br>(30 m)                     | -43 nodos<br>-Menor nodo 30 cm<br>-Crecimiento 5%<br>-Calidad $>0.99(-)$                                                            |                      |                                                      |                      |                             |
| 3 | Dominio<br>lateral<br>(30 m)                        | -43 nodos<br>-Menor nodo 30cm<br>-Crecimiento 5%<br>-Calidad $>0.99(-)$                                                             |                      |                                                      |                      |                             |
| 4 | (a) Fachada<br>Sureste y<br>Noroeste<br>(68 y 71 m) | -8 vanos x 29 nodos<br>-1 vano x 15 nodos (Suroeste)<br>-Menor nodo 30 cm<br>-Crecimiento 5%<br>-Calidad $>0.99(-)$                 |                      |                                                      |                      |                             |
| 5 | (b) Fachada<br>Noreste y<br>Suroeste<br>(95 y 82 m) | -319 nodos<br>-Menor nodo 30 cm<br>-Sin crecimiento<br>-Calidad $>0.99(-)$                                                          |                      |                                                      |                      |                             |
| 6 | Altura<br>invernadero<br>(5.5 m)                    | -22 nodos<br>-Menor nodo 30 cm<br>-Crecimiento 5%<br>-Calidad > 0.99(-) excepto en<br>vano Suroeste 24 celdas calidad<br>$>0.95(-)$ | Esquina superior (c) | Canalón (d)                                          | Esquina inferior (e) | Celdas calidad inferior (f) |

# 6.3. Medidas experimentales de velocidad y dirección del viento

Como ejemplo se muestran los resultados experimentales alrededor del invernadero para un viento de dirección Sureste-Noroeste con una velocidad media de 4  $m/s$ . En la zona de aproximación (sensores B) los sensores indican una velocidad promedio aproximadamente un 10% inferior a la velocidad promedio del viento. Sin embargo, para las velocidades de 3 y 3,5  $m/s$  no se observó prácticamente reducción de la velocidad del viento. Además, a pesar de que la velocidad media a 4,5  $m$  de altura es mayor que a 3  $m$ , típico de un perfil logarítmico, estas diferencias no fueron estadísticamente significativas. Esto puede ser debido a la poca rugosidad del terreno a barlovento, donde se desarrolla el perfil de viento que afecta al invernadero.

En la esquina Noreste (sensor A1) se observa una aceleración del flujo, ya que se aprecia una velocidad del aire un 30% superior a la velocidad de aproximación, así como un cambio en la dirección del flujo. Además, en las posiciones de los sensores A2 y A3 se midieron velocidades cercanas a 0  $m/s$ y se observó una circulación en sentido contrario al del perfil de aproximación del viento. Más a sotavento (sensores A4 a A8) se recupera el módulo de la velocidad, pero se modifica la dirección del aire respecto al viento de aproximación.

En los sensores colocados en las ventanas a barlovento se observa una aceleración del aire de hasta un 40%, sin variar la dirección del flujo de aproximación a la fachada y a sotavento se observa una deceleración.

Todo ello se corresponde con los fenómenos de separación de flujo al chocar el aire con un edificio, explicados en el apartado [2.3.](#page-35-0) En la esquina Sureste-Noreste, se produce la separación del flujo, y por tanto una aceleración que aguas abajo produce recirculaciones del flujo en forma de torbellinos en la fachada Noroeste, uniéndose el flujo de nuevo más a sotavento y recuperándose de nuevo el perfil del viento [\(Tabla 12\)](#page-115-0). Todos los datos obtenidos se resumen en el [Anejo C.](#page-161-0)

<span id="page-115-0"></span>**Tabla 12 Vectores velocidad alrededor del invernadero (velocidad exterior 4 m/s)**

|                | Sensor          | Velocidad<br>(m/s) | Dirección<br>(cuadrante) |                | <b>Sensor</b>   | Velocidad<br>(m/s) | Dirección<br>(Cuadrante)          |
|----------------|-----------------|--------------------|--------------------------|----------------|-----------------|--------------------|-----------------------------------|
|                | $4,5 \text{ m}$ | 5,2                | 2                        |                | $4,5 \text{ m}$ | 3,48               |                                   |
| A <sub>1</sub> | 3 <sub>m</sub>  | 5,56               | $\overline{2}$           | B <sub>1</sub> | 3 <sub>m</sub>  | 3,72               |                                   |
|                | 4,5m            | 0                  | $\overline{5}$           |                | 4,5m            | 2,64               |                                   |
| A2             | 3 <sub>m</sub>  | $\mathbf 0$        | 1                        | <b>B2</b>      | 3 <sub>m</sub>  | 3,6                |                                   |
| A <sub>3</sub> | 4,5m            | 2,84               | $\bf8$                   | B <sub>3</sub> | 4,5m            | 2,6                |                                   |
|                | 3 <sub>m</sub>  | $\Omega$           | $\overline{5}$           |                | 3 <sub>m</sub>  | 2,52               |                                   |
| A4             | 4,5 m           | 3,44               | $\overline{8}$           | <b>B4</b>      | 4,5m            | 3,68               |                                   |
|                | 3 <sub>m</sub>  | $\Omega$           | $\overline{8}$           |                | 3 <sub>m</sub>  | 3,2                |                                   |
| A <sub>5</sub> | 4,5m            | 3,76               | $\overline{8}$           | B <sub>5</sub> | 4,5m            | 3,76               |                                   |
|                | 3 <sub>m</sub>  | 3,4                | $\bf8$                   |                | 3 <sub>m</sub>  | 3,08               |                                   |
| A <sub>6</sub> | 4,5m            | 4,01               | $\overline{8}$           | B <sub>6</sub> | 4,5m            | 4,36               |                                   |
|                | 3 <sub>m</sub>  | 4,12               | $\overline{8}$           |                | 3 <sub>m</sub>  | 3,52               |                                   |
| A7             | $4,5 \text{ m}$ | 3,32               | $\bf8$                   | B7             | 4,5 m           | 4,32               |                                   |
|                | 3 <sub>m</sub>  | 3,68               | $\overline{8}$           |                | 3 <sub>m</sub>  | 4,52               |                                   |
| A <sub>8</sub> | 4,5m            | 4,72               | $\bf8$                   | B <sub>8</sub> | 4,5m            | 3,28               |                                   |
|                | 3 <sub>m</sub>  | 3,6                | $\overline{8}$           |                | 3m              | 3,56               |                                   |
| 85             | B6              | 67                 | 52                       |                | ۵3<br>いつ        | ٨Б                 | A <sub>B</sub><br>n7<br><b>A6</b> |

BB.

### 6.4. Resultados de las simulaciones y validación

Se simularon en total 24 casos: cuatro modelos de turbulencia (k-ε; RNG k-ε; k-ϖ y RSM); para dos esquemas de discretización (primer orden y segundo orden) para una única dirección de viento (Sureste-Noroeste) con tres velocidades de viento exterior (3; 3,5 y 4  $m/s$ ). Además se midió la velocidad y dirección del viento en 40 puntos alrededor del invernadero: 16 en la fachada suroeste donde se produce la separación del flujo (a 3 y a 4,5  $m$  de altura); 16 en la explanada de aproximación (a 3 y a 4.5  $m$  de altura); 4 en la fachada de barlovento en dos ventanas cenitales y, finalmente, otros cuatro, en posiciones análogas en la fachada de sotavento. Puesto que se observó que modificar la velocidad exterior del viento no modificó lo resultados de las estructuras del flujo, sólo modificó el módulo de los vectores velocidad proporcionalmente a la velocidad exterior, se decidió representar las velocidades estandarizadas respecto a la velocidad exterior.

En la zona de separación del flujo, que se corresponde con el lugar donde se colocaron los sensores "A", los diferentes modelos de turbulencia no predicen de la misma forma el flujo de aire en la fachada sudoeste, ni en el módulo, ni en la dirección o sentido.

Atendiendo únicamente al módulo de la velocidad media, a 3  $m$  de altura todos los modelos predicen de igual manera una aceleración del flujo de un 30% en A1 respecto a la velocidad exterior.

Más a sotavento se observa una deceleración del flujo, que es diferente

según el modelo. El modelo que produce resultados más diferentes respecto a los demás y a los datos experimentales es el RNG k-ε, con una deceleración máxima en el punto A2 de un 60%, y con aceleraciones en los puntos A3 y A4. En el resto de simulaciones la aceleración no se produce hasta las posiciones de los sensores A4 y A5. Sin embargo, mientras que los modelos SST k-ω y RSM la velocidad aumenta rápidamente hasta un 80-100% de la velocidad exterior, en el resto de modelos la velocidad aumenta más lentamente y en menor medida: entre un 60-70% de la velocidad exterior. En segundo lugar, en las posiciones a 4.5  $m$ , el modelo k-ε estándar de primer orden y de segundo orden captan una deceleración, que es un 30% menor en A2, siendo la deceleración máxima para el modelo k-ε estándar de primer orden en A3. Además, estos dos modelos predicen velocidades a sotavento un 20% menor que los demás modelos [\(Figura 17\)](#page-119-0).

Respecto a la dirección del viento en la fachada Noreste, todos los modelos predicen una recirculación del flujo del invernadero aunque en posiciones diferentes. Si se dibujan las líneas de corriente en un plano perpendicular al suelo que contenga los puntos "A", es decir paralelo a la fachada a un metro y medio de distancia de ésta, se observan las diferencias en la predicción de las recirculaciones. El modelo k-ε estándar predice un vórtice aproximadamente la mitad de grande que el vórtice predicho por el modelo RSM, y éste además, está desplazado alrededor de 4,2 metros respecto al modelo RSM [\(Figura 19\)](#page-121-0).

Respecto a las posiciones de los sensores colocados en las fachadas a

barlovento y a sotavento los diferentes modelos de turbulencia predijeron con total similitud el flujo de separación en la fachada de barlovento. En cambio, en la fachada a sotavento en tres puntos hubo coincidencia entre las diferentes predicciones mientras que en una de las dos posiciones más elevadas los modelos de turbulencia predijeron los mismos resultados [\(Figura 18\)](#page-120-0). Así pues, En la fachada a barlovento los diferentes modelos de turbulencia predicen aceleraciones de un 40% en las dos posiciones más elevadas y deceleraciones de un 60% en las otras dos. En la fachada a sotavento, en una de las posiciones elevadas los modelos de turbulencia sí difieren en su predicción: el modelo k-ε estándar resulta en una desaceleración del 30% del flujo mientras que el modelo RNG k-ε predice una aceleración de un 10% de la velocidad exterior. Los modelos SST k-ω y RSM en este punto predicen la misma desaceleración de un 10% respecto la velocidad exterior. Respecto a la dirección del viento en estas posiciones todos los modelos predicen de igual forma.

Respecto a la zona de aproximación, equivalente a donde se situaron los sensores "B" los diferentes modelos de turbulencia produjeron el mismo resultado, tanto en módulo como en la dirección de viento, en los puntos equivalentes a donde se tomaron las medidas experimentales.

Por todo lo anterior, se puede decir que los modelos se pueden agrupar en 3 tipos, en función de la similitud de sus predicciones respecto al módulo de la velocidad de viento: por un lado el modelo RNG k-ε, por otro lado los modelos k-ε estándar de primer orden y de segundo orden, y finalmente el modelo SST kω y el modelo RNG.

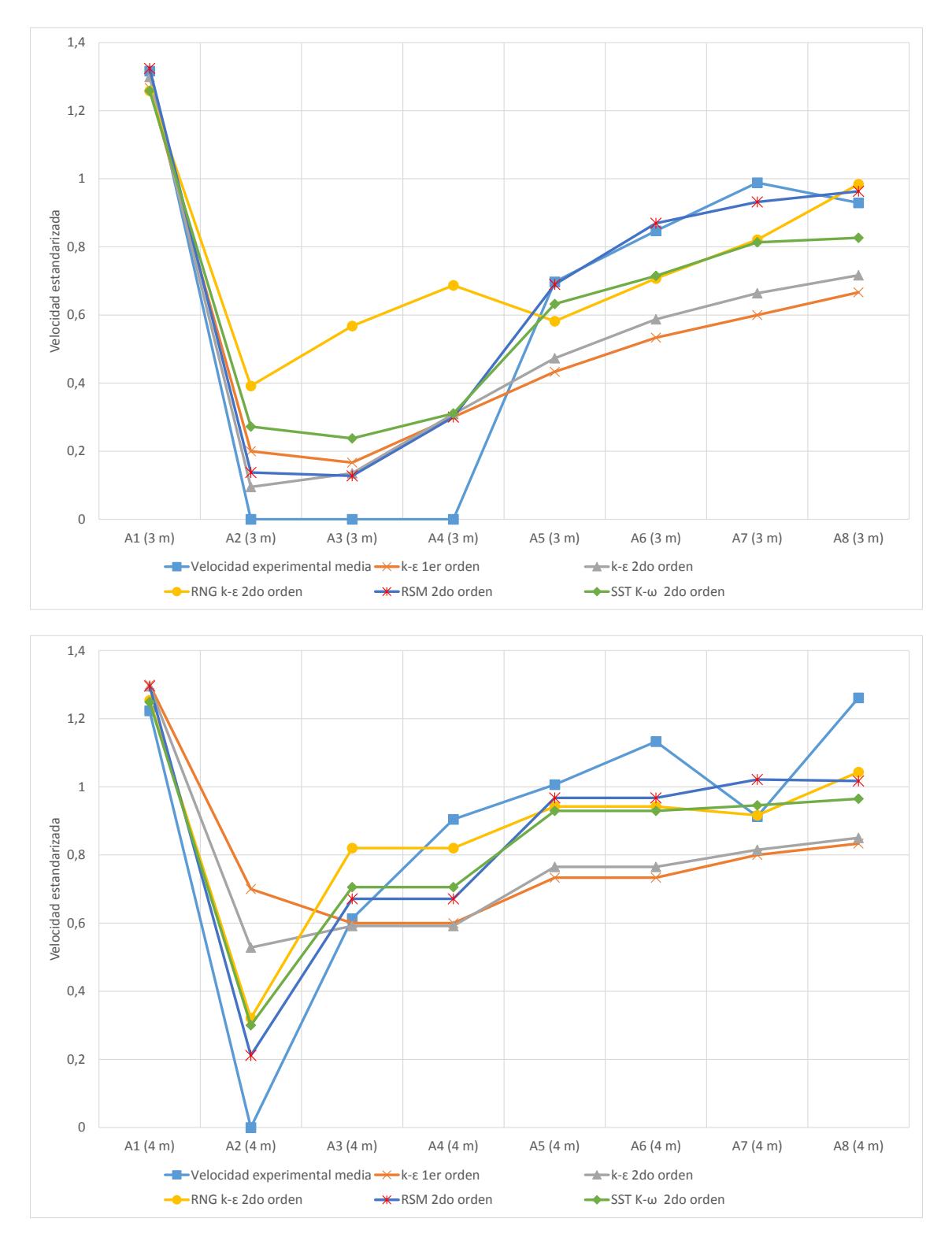

<span id="page-119-0"></span>Figura 17 Velocidad estandarizada en la fachada suroeste del invernadero para los diferentes modelos de turbulencia y datos experimentales (de arriba a abajo): a 3 m y 4 m de altura.

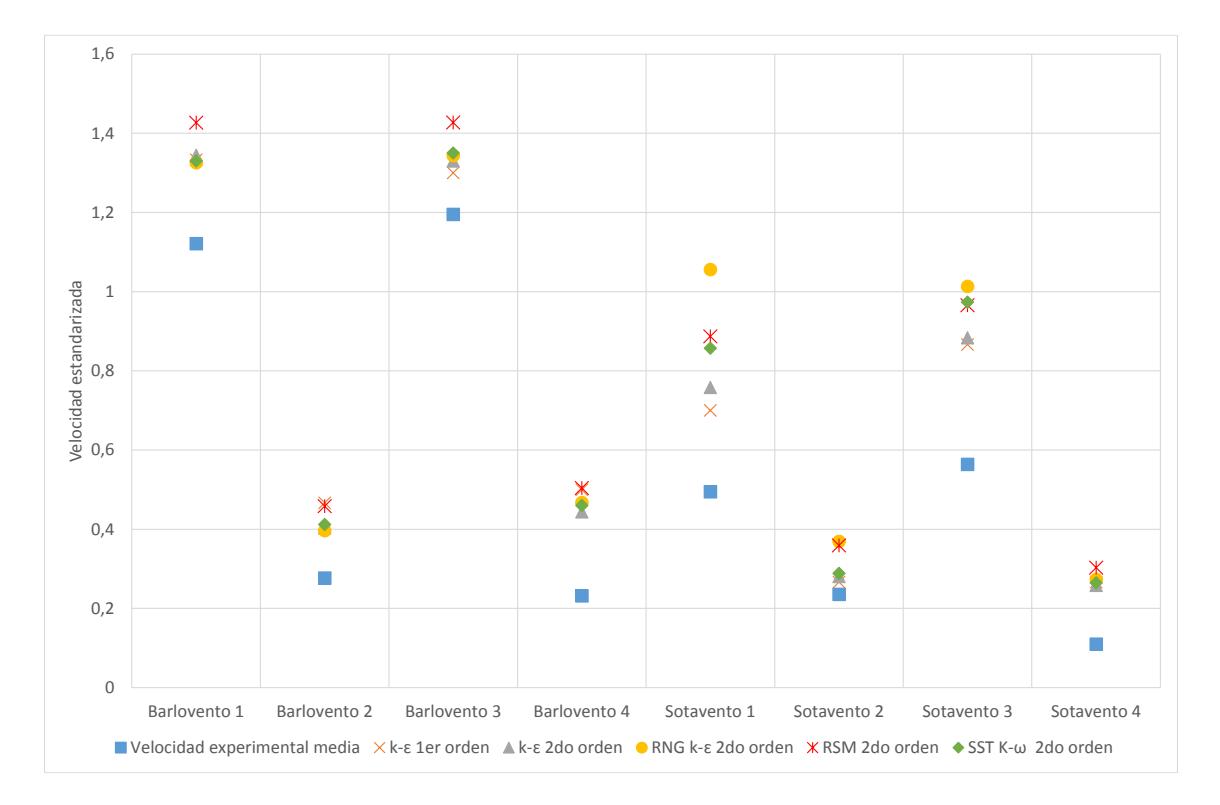

<span id="page-120-0"></span>Figura 18 Velocidad estandarizada en la fachada Sureste (Barlovento) y Noroeste (Sotavento) para los diferentes modelos de turbulencia y experimentales

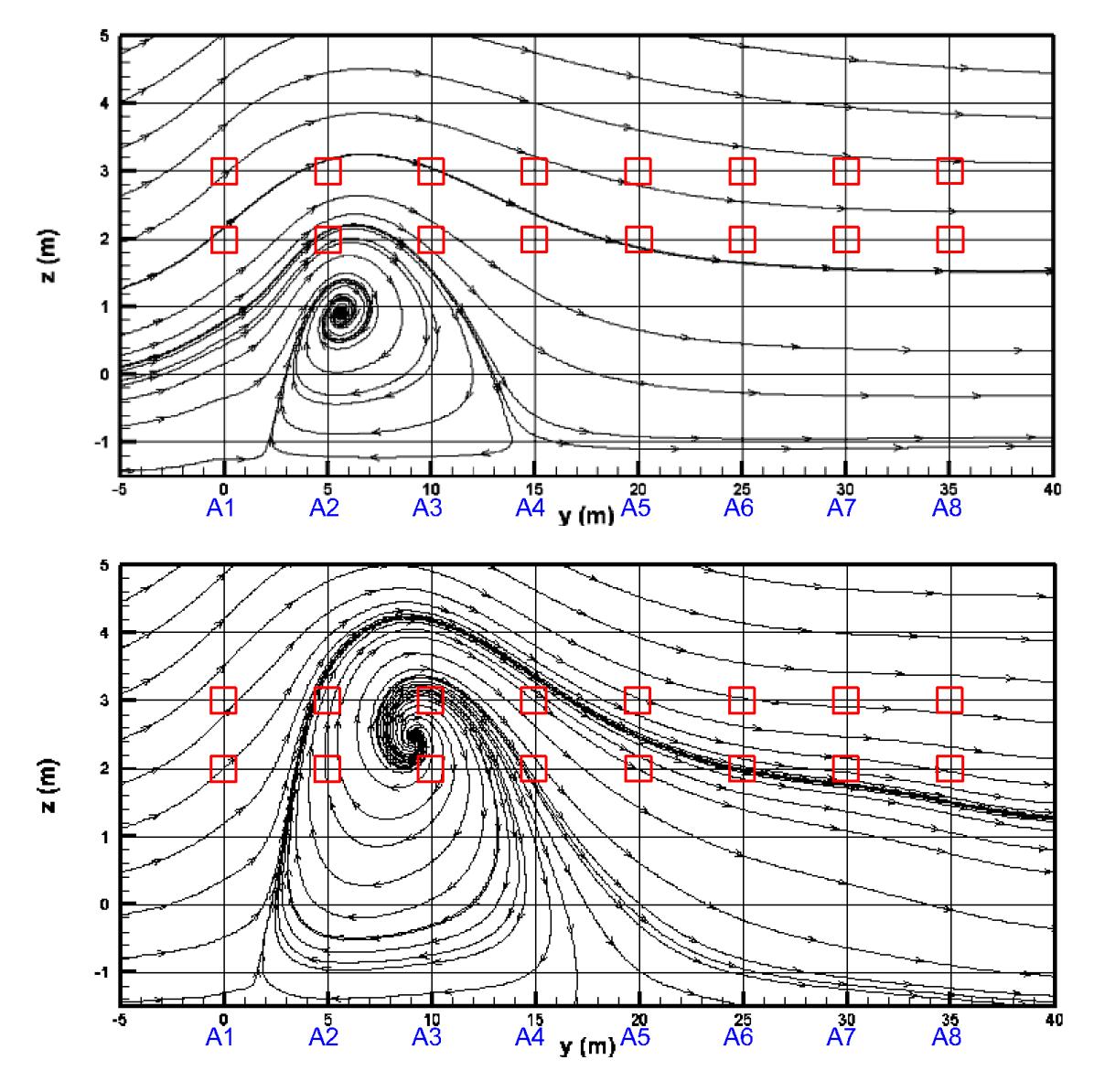

<span id="page-121-0"></span>Figura 19 Representación de las líneas de corriente en un plano perpendicular al suelo contiene los sensores A. Modelo k-ε (arriba) y modelo RSM (abajo). Los cuadros rojos representan los puntos de medida para sensores "A".

Respecto a la validación, el mejor ajuste entre los datos predichos y los experimentales se produjo para los modelos RSM y SST k-ω para todas las velocidades de viento, con coeficientes de determinación  $R^2$  de hasta 0,87 (modelo RSM, velocidad del viento 4  $m/s$ , error estándar de la estimación  $0.55$   $m/s$ ). Por el contrario, el modelo k- $\varepsilon$  estándar con el esquema de cálculo de primer orden fue el que peor se ajustó, como ejemplo para 3  $m/s$  ( $R^2$  menor del 0,5, error estándar de estimación 1,01  $m/s$ ). El esquema de cálculo de segundo orden, mejoró la regresión ( $R^2$ =0,75, error de estimación 0,95  $m/s$ ) pero lejos de los resultados ofrecidos por SST k-ω y RSM.

Todo esto muestra diferencias en los patrones del flujo alrededor del invernadero al utilizar diferentes modelos de turbulencia. Estas diferencias necesariamente impactaran al estudiar el flujo en el interior del invernadero. Esto contrasta con las conclusiones del trabajo realizado por Bartzanas et al. (2007), en las que se indicó que no hay diferencias en los patrones del flujo al utilizar los diferentes modelos de turbulencia.

Así pues, el modelo k-ε estándar de primer orden, el más utilizado en la literatura científica para ventilación de invernaderos, no sólo ofrece resultados diferentes al resto de modelos, sino que describe peor los flujos que intervienen en la ventilación.

El modelo RNG k-ε dio resultados intermedios, pero no se tomaron en consideración debido a problemas de convergencia. Teóricamente el modelo RNG k-ε debería haber mejorado el rendimiento del modelo k-ε estándar en las zonas de recirculación y separación del flujo, pero tampoco predijo

correctamente la energía cinética turbulenta. Además, al hacer un análisis más detallado del flujo, se observó que las líneas de corriente de este modelo difieren mucho de los demás modelos estudiados, prediciendo dos vórtices de diferente tamaño [\(Figura 22\)](#page-125-0). Esto puede ser debido a que el límite de convergencia (10−4 órdenes de magnitud) no es suficiente. Por este motivo se intentó reducir el límite de convergencia un orden de magnitud adicional para el modelo RNG kε, pero resultó en un intento infructuoso.

La literatura recoge que el pobre rendimiento del modelo k-ε en las zonas de recirculación o separación del flujo está relacionado con la sobrestimación de la energía cinética turbulenta en los lugares donde se producen estos fenómenos. Así pues, se procedió a estudiar este parámetro en la esquina sureste del invernadero. Efectivamente, la energía cinética turbulenta predicha fue un 50% superior en el modelo k-ε estándar. A modo de ejemplo se representa la energía cinética turbulenta del modelo k-ε estándar frente al modelo RSM [\(Figura 21\)](#page-125-1).

Tanto el modelo RSM como el modelo SST k-ω produjeron buenos resultados, probablemente porque incluyen mejoras en la simulación de los flujos de recirculación, donde los esfuerzos cortantes son importantes. Hay que resaltar que el modelo RSM necesita casi 4 veces más de tiempo de computación que el modelo SST k-ω para converger y los resultados son muy similares.

Finalmente hay que resaltar que los ajustes de los modelos con los datos experimentales son mejores a mayor velocidad de viento, esto es probable que

se deba a que estos vientos fueron menos racheados y, por tanto los fenómenos transitorios, no tenidos en cuenta en los modelos, son menos importantes. Todos los análisis de regresión se recogen en el [Anejo D](#page-170-0) .

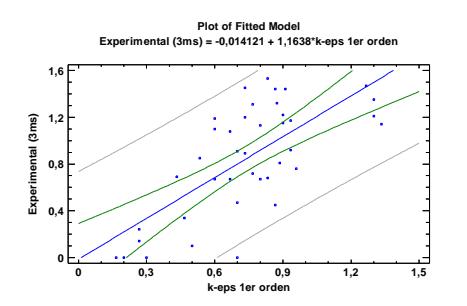

F-ratio:37,5 p-valor:0.0000 Coeficiente correlación: 0.70  $R^2 = 0.4951$ Error estándar de estimación:1,01 m/s Error absoluto medio: 0,84 m/s

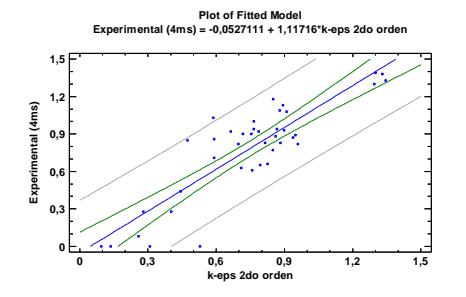

F-ratio:118.28 p-valor:0.0000 Coeficiente correlación: 0.86  $R^2 = 0.7568$ Error estándar de estimación:0,76 m Error absoluto medio: 0,59 m

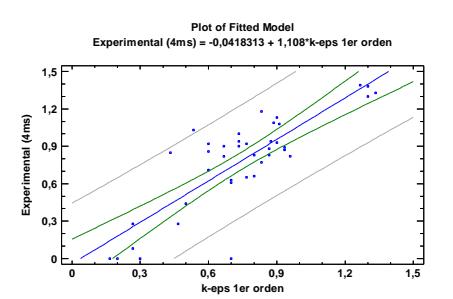

F-ratio:81,08 p-valor:0.0000 Coeficiente correlación: 0.820  $R^2 = 0.6809$ Error estándar de estimación:0,87 m/ Error absoluto medio: 0,65 m

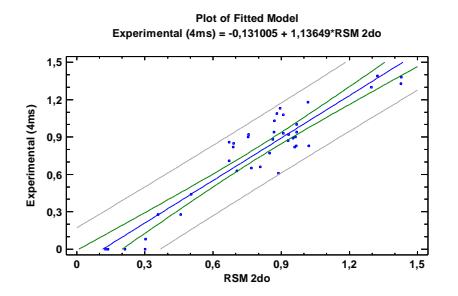

F-ratio:265.95 p-valor:0.0000 Coeficiente correlación: 0,93  $R^2 = 0.8749$ Error estándar de estimación:0,55 m Error absoluto medio: 0,44 m

Figura 20 Regresión lineal de los datos experimentales frente a los datos de simulación para (de

izquierda a derecha y de arriba abajo) k-ε estándar primer orden vs 3 m/s; k-ε primer orden vs 4

m/s; k-ε segundo orden 4 m/s; k, RSM segundo orden vs 4 m/s.

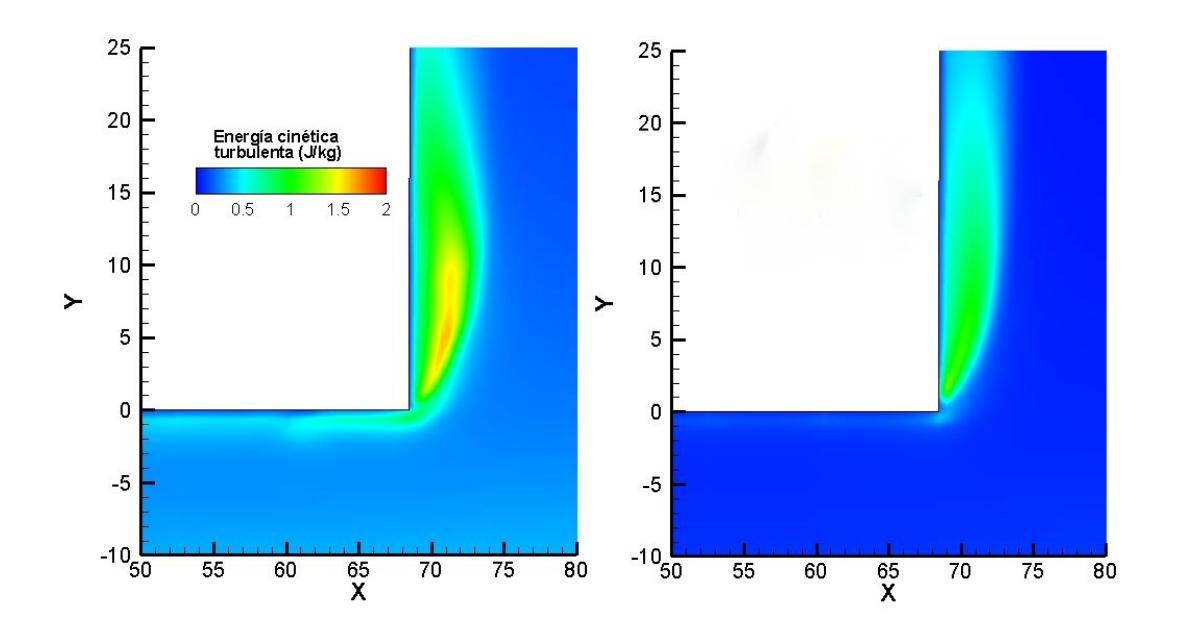

<span id="page-125-1"></span>Figura 21 Detalle de la energía cinética turbulenta del modelo en la esquina Sureste-Noreste del invernadero k-ε (Izquierda) y RSM (Derecha) para velocidad exterior de 3 m/s

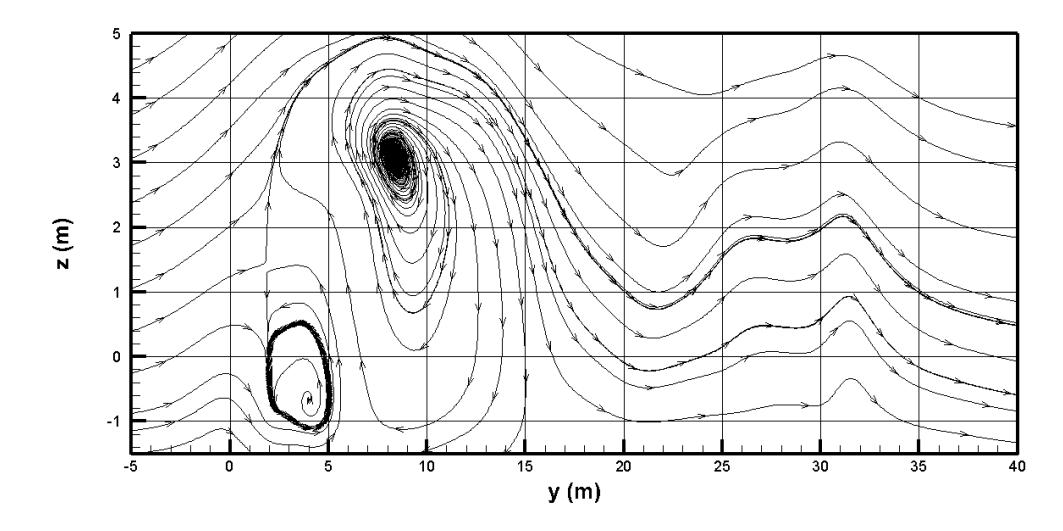

<span id="page-125-0"></span>Figura 22 Líneas de corriente en un plano longitudinal a 1,5 m de la fachada Noreste del invernadero predichas por el modelo RNG k-ε que contiene los puntos "A".

### 6.5. Descripción del flujo alrededor del invernadero

Las simulaciones con diferentes velocidades muestran las mismas estructuras y sólo cambia las velocidades medias de los fenómenos. Efectivamente, una vez validado el flujo de ventilación en la esquina Sureste-Noroeste se puede utilizar los resultados de la CFD para describir el flujo.

En este sentido, como ejemplo, si consideramos dos planos horizontales: a 3 y a 4 metros de altura, para el modelo RSM de segundo orden y con una velocidad exterior de 4  $m/s$  [\(Figura 23\)](#page-129-0). Se observa una desaceleración del flujo en la fachada Sureste (barlovento) y una primera recirculación; seguida de una separación prácticamente simétrica del flujo a ambos lados del invernadero, producida en las aristas que genera una segunda recirculación; una aceleración del flujo a ambos lados del invernadero; y una tercera recirculación tras el invernadero. Al incidir el flujo sobre la fachada a barlovento se produce un gradiente negativo de presión que produce primero la desaceleración del flujo y la primera recirculación y un cambio de dirección que se describirá en el siguiente apartado. Luego una separación del flujo a ambos lados del edificio. Esta separación del flujo genera dos recirculaciones alargadas de aproximadamente 3 veces la altura del invernadero Si nos centramos en la esquina Sureste-Noreste del invernadero, donde se ha validado el flujo, las líneas de corriente muestran una recirculación de vórtice único cuyo centro se encuentra aproximadamente  $5 m$ , es decir, a 1H de la pared donde se produce la separación del flujo, desplazado respecto a la fachada aproximadamente 1  $m$  (0.2H), con un tamaño aproximado de  $3x15$   $m$ . Si continuamos hacia sotavento, el flujo vuelve a

pegarse al edificio a una distancia de 20  $m$  del inicio del inicio de la separación, 4H, donde las líneas de corriente vuelven a ser paralelas al flujo principal. En segundo lugar, se observa una aceleración, también simétrica a ambos lado del invernadero. Se trata del sistema de vórtices de herradura horizontal similar al que se produce cerca del suelo, a barlovento, y se desvanece a sotavento como pares de remolinos girando en sentido opuesto alrededor del edificio. Estos remolinos no han sido captados por la simulación debido a que se trata de una simulación estacionaria. Finalmente, de la misma forma, en la estela, se presentarían los típicos sistemas de vórtices periódicos alternados, que tampoco son captados al tratarse de una simulación estacionaria. En vez de ello se presenta un flujo caótico, con las líneas de corriente representando varios vórtices, de diferentes tamaños, siendo mayor el de la esquina Suroeste-Noroeste. Este vórtice puede ser mayor debido a la mayor longitud del edificio en ese lateral, o más probablemente a su mayor altura. En todo caso, la simulación del flujo en esta zona no ha sido validada.

En la sección a 4.5 metros de altura, que coincide con la altura de los sensores más elevados, tanto a barlovento como a sotavento se presentan las mismas estructuras comentadas anteriormente, aunque de menor tamaño, ya que nos encontramos a mayor altura respecto del suelo y del techo del edificio, lo que se observa mejor en lateral derecho a sotavento del invernadero.

En la sección longitudinal del dominio se observa mejor la recirculación aguas arriba del invernadero. Un segundo vórtice de gran tamaño se genera en el techo, de 5x20  $m$  (Hx4H), al despegarse el flujo debido a la fachada. Este

flujo, al contrario de lo que se describe en el apartado [2.3,](#page-35-0) no vuelve a converger aguas abajo del invernadero, sino sobre el techo, porque el edificio es más largo que ancho. El flujo vuelve a converger 40  $m$  aguas abajo del vértice de la fachada a barlovento, es decir un poco antes de la mitad de la longitud del invernadero. Esto es importante desde el punto de vista de la ventilación, debido a que por las presiones negativas generadas en esta zona, el aire del interior del invernadero tiende a salir. Finalmente, en la estela del invernadero se observa la sección transversal del flujo de recirculación descrito en el apartado anterior, la sección transversal de un vórtice de escala similar al edificio 5x5  $m$ . Como se ha comentado, la separación del flujo producido por el obstáculo en el techo a barlovento no se vuelve a unir aguas abajo del edificio, si no en el techo del invernadero, al ser este más alargado que alto. Por tanto al llegar el final del invernadero, se vuelve a producir una nueva separación del flujo, generando la estela aguas abajo, que produce un nuevo flujo de recirculación dominado por efectos cortantes.

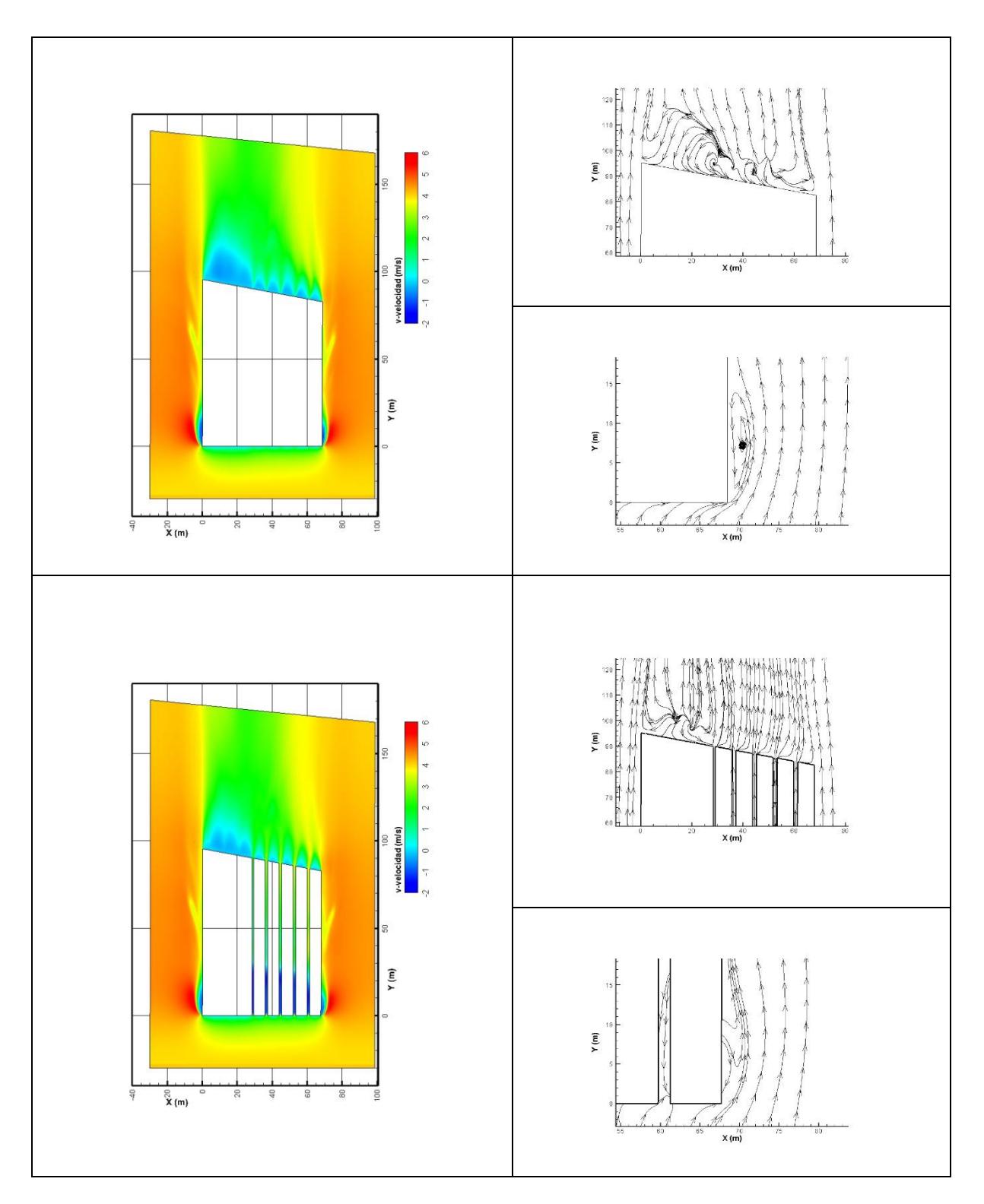

<span id="page-129-0"></span>Figura 23 Contornos de v-velocidad y líneas de corriente en dos planos horizontales (3m y 4m) para una velocidad exterior de 4 m/s y modelo RSM.

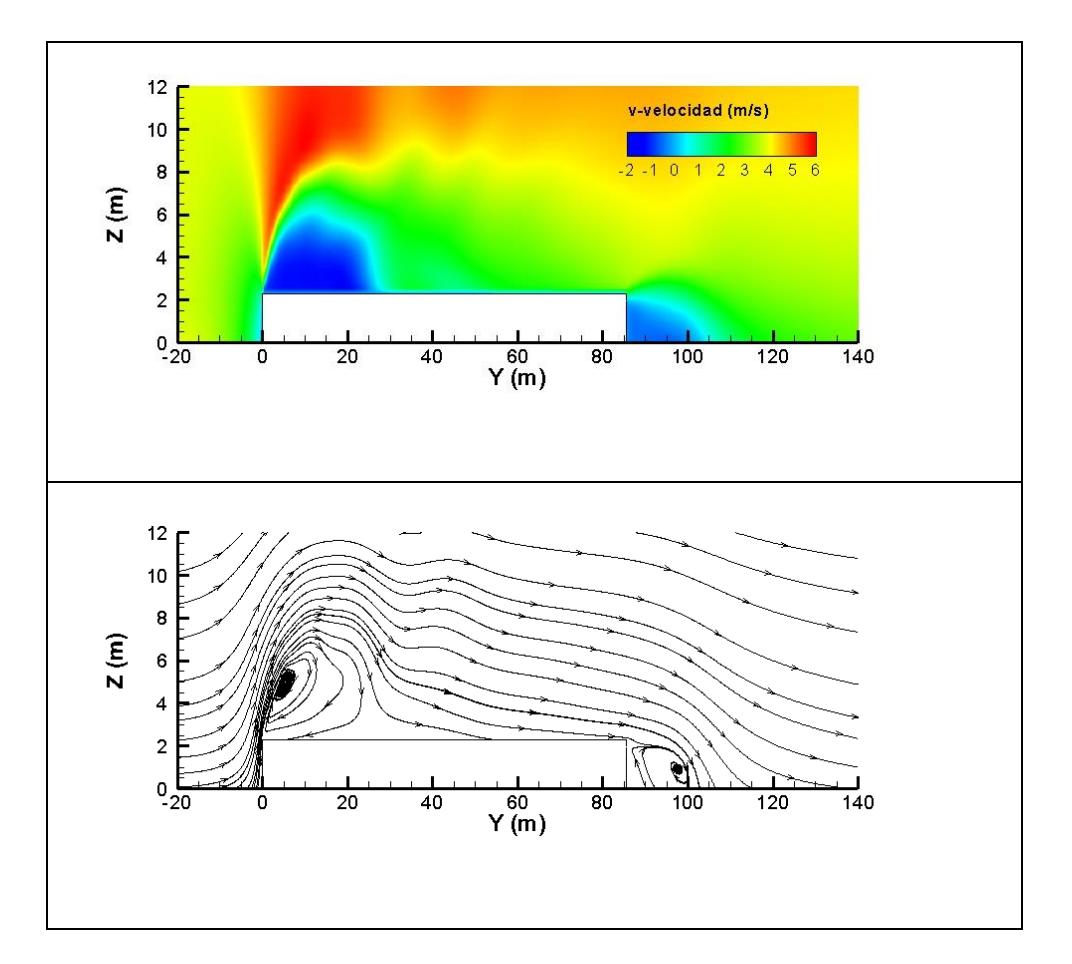

Figura 24 Contorno de la velocidad-v en la sección media del invernadero (a) y líneas de corriente en la misma sección (b)

# 6.6. Sugerencia para utilizar los resultados de esta tesis. Caso práctico: Estudio del flujo en el interior de un invernadero

Para ilustrar otra de las aplicaciones de esta tesis, se estudia el efecto de la dirección del viento en la ventilación natural en el interior de un invernadero a través de las ventanas cenitales.

Puesto que se ha calculado el flujo alrededor del invernadero en las simulaciones anteriores se pueden utilizar estos resultados como condiciones de contorno de esta nueva simulación y por tanto simplificar el dominio ya que se reducirá la malla al interior del invernadero y el espacio exterior inmediatamente en contacto con éste.

Como variable objetivo de estudio se ha elegido uno de los parámetros de diseño más comunes de los invernaderos, el número de renovaciones horarias  $(h^{-1})$ . Este parámetro indica el número de veces que el aire del interior del invernadero es renovado por aire del exterior en una hora. Se puede calcular a través de la cantidad de aire que se introduce  $(m^3s^{-1})$  en función del volumen del invernadero  $(m^3)$ . En general, en verano, para una correcto desarrollo de los cultivos se recomiendan entre 60 y 80 renovaciones horarias  $(h^{-1})$ . Debido a la propia naturaleza del parámetro no se necesita mucha precisión para su cálculo.

Con la intención de resaltar los resultados se ha invertido el orden lógico presentando en primer lugar estos y posteriormente la metodología utilizada. Así pues, en primer lugar se muestran los gráficos de dispersión de los valores de velocidad de viento de los anemómetros sónicos 3D frente a los datos obtenidos

en la simulación para el modelo k-ω y RSM [\(Tabla 13\)](#page-132-0). Los datos se ajustan significativamente a una recta de regresión (p<0,01) [\(Tabla 13\)](#page-132-0).

| Velocidad experimental vs RNG k-ε                                                                                                    | Velocidad experimental vs k-& estándar                                                                                                    |
|----------------------------------------------------------------------------------------------------|----------------------------------------------------------------------------------------------------|
| 5<br>4,5<br>الى ۋ<br>Velocidad modelo (m/s)<br>$\overline{4}$<br>8<br>سها<br>3,5<br>٠<br>$\overline{\mathbf{3}}$<br>o altr<br>2,5<br>$\overline{2}$<br>1,5<br>$\overline{1}$<br>0, 5<br>$\Omega$<br>$\,0\,$<br>0.5<br>1<br>1.5<br>$\overline{2}$<br>2.5<br>3.5<br>4,5<br>5<br>Velocidad experimental (m/s) | 4,5<br>$\sqrt{4}$<br>Velocidad modelo (m/s)<br>3,5<br>$\sqrt{3}$<br>2,5<br>$\overline{2}$<br>1,5<br>$\,1\,$<br>0, 5<br>$\mathbf{0}$<br>$\,0\,$<br>0,5<br>1,5<br>3,5<br>4,5<br>1<br>$\overline{\phantom{a}}$<br>2.5<br>Velocidad experimental (m/s)                                                                                                    |
| Coeficiente de correlación = 0,83<br>$R^2 = 0.694$<br>F-ratio 13.64<br>P-valor 0.0102<br>Error estándar de la estimación. = 0,38<br>Error medio absoluto = $0,26$<br>Ecuación de ajuste:<br>Vel exp = -0,0615545 + 1,0207*Vel (RNG<br>$k - \epsilon$                                                       | Coeficiente de correlación = 0,81<br>$R^2 = 0.664$<br>F-ratio 11.8<br>P-valor 0.013<br>Error estándar de la estimación. = 0,60<br>Error medio absoluto = $0,42$<br>Ecuación de ajuste:<br>Vel exp = 0,731595 + 0,723237*Velocidad<br>$(k-\epsilon)$                                                                                                    |
|                                                                                                    |                                                                                                    |
| Velocidad experimental vs k-w                                                                                                    | Velocidad experimental vs RSM                                                                                                    |
| 5<br>4,5<br>$\overline{4}$<br>٠.<br>0, 5<br>$\Omega$<br>0, 5<br>$\theta$<br>$\overline{1}$<br>1.5<br>2,5<br>3.5<br>4.5<br>$\overline{2}$<br>Velocidad experimental (m/s)                                                                                                    | 4,5<br>$\frac{5}{2}$<br>$\frac{1}{2}$<br>$\frac{1}{2}$<br>$\frac{1}{2}$<br>$\frac{1}{2}$<br>$\frac{1}{2}$<br>$\frac{1}{2}$<br>$\frac{1}{2}$<br>$\frac{1}{2}$<br>$\frac{1}{2}$<br>$\frac{1}{2}$<br>$\frac{1}{2}$<br>$\frac{1}{2}$<br>$\frac{1}{2}$<br>$\frac{1}{2}$<br>$\frac{1}{2}$<br><b>Communication</b><br>8<br>0, 5<br>$\Omega$<br>0,5<br>$\Omega$<br>3,5<br>4,5<br>$\mathbf{1}$<br>1.5<br>$\mathcal{P}$<br>2.5<br>$\Delta$<br>5<br>Velocidad experimental (m/s) |

<span id="page-132-0"></span>**Tabla 13 Resultados del análisis de regresión lineal (Caso práctico)**

El coeficiente de determinación  $R^2$ , el error absoluto medio y el error estándar de la estimación muestra que el modelo RSM predice con mayor precisión las medidas experimentales. Como en el flujo ambiental alrededor del invernadero el modelo SST k-ω predice de una forma muy similar el flujo. Respecto a la dirección del viento en los puntos medidos los diferentes modelos de turbulencia predicen la misma dirección del viento que los datos experimentales.

El coeficiente de determinación  $R^2$  es inferior al obtenido en la validación de la ventilación ambiental. Esto puede ser debido a que no estamos midiendo simultáneamente el vector velocidad, a la menor calidad de la malla, sobre todo en las ventanas, a la mayor complejidad del flujo que se introduce en las ventanas generando dos escalas diferentes (aire exterior y aire interior) y por tanto la posibilidad de generar mallas de mayor resolución en las zonas de la ventana. No obstante, el parámetro de estudio es el número de renovaciones horarias por lo que suponemos que la necesidad de precisión no es acuciante.

A partir de estos datos se puede calcular la tasa de renovación horaria que resulta muy inferior a la recomendada. Efectivamente, si se dibuja en el interior del invernadero, en tres dimensiones, las velocidades estandarizadas respecto al aire exterior, para una dirección longitudinal del viento respecto al eje del invernadero (Sureste-Noroeste) y para una dirección transversal (Noreste-Suroeste), se observa que éstas son muy bajas y por tanto el aire se encuentra estancado sin importar que se de viento con dirección longitudinal al edificio o transversal [\(Figura 25\)](#page-134-0). En conclusión, se deberían de utilizar otros sistemas de ventilación además de las ventanas cenitales, como por ejemplo las ventanas laterales.

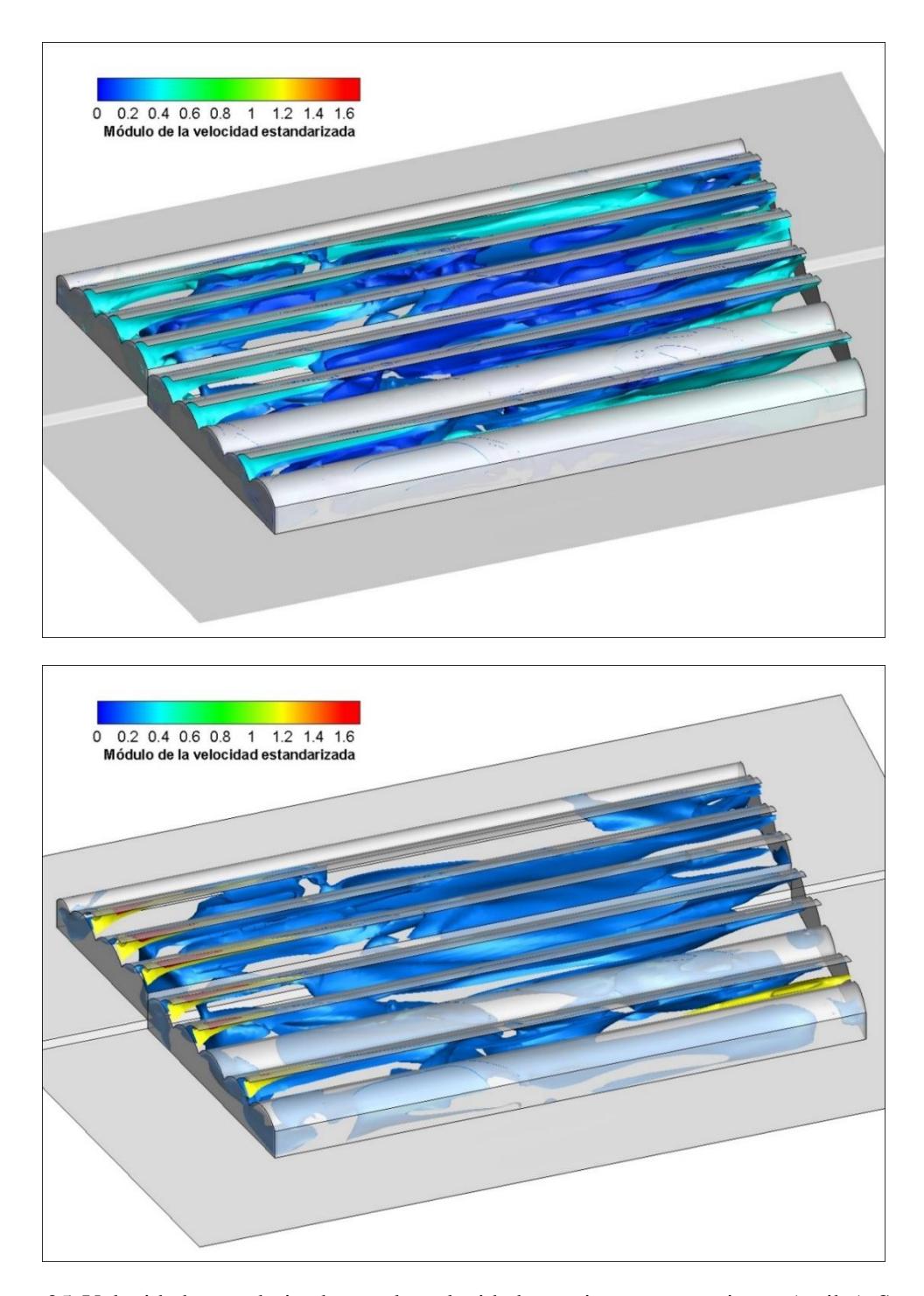

<span id="page-134-0"></span>Figura 25 Velocidad estandarizada por la velocidad exterior para un viento (arriba) Sureste-Noroeste y (abajo) Noreste-Suroeste.

En nuestro ejemplo se realizó un modelo sencillo del interior y el exterior del invernadero y se emplearon las medidas de los anemómetros situados en las ventanas. Se considera un dominio sin ningún obstáculo, que se ha reducido considerablemente al tener en cuenta los resultados de la salida del modelo ambiental generado anteriormente.

Así pues, la extensión de los laterales, la zona de aproximación al edificio y la estela se han reducido a una longitud de 4 H. Mientras que la extensión vertical del dominio se ha mantenido en 5 H. Para el mallado se ha utiliza la técnica *Split*, resultando en una malla con una calidad de celdas superior a 0.8(-) en todos los bloques, excepto en las ventanas [\(Tabla 17\)](#page-139-0). En las ventanas se utilizado la técnica *Y-grid*, llamada así por la adaptación de los bloques a una forma en Y. Esta técnica permite adaptar las celdas hexaédricas a zonas de forma semejante a triángulos. A consecuencia de ello, se redujo la calidad de la malla en la parte superior de las ventanas a 0.6(-) en 244 celdas. Es decir, se sacrificó la calidad de la malla para representar correctamente la geometría triangular de las ventanas cenitales.

La malla se generó para un tamaño mínimo de celdas de 30  $cm$  de lado. Además, se generó otra malla de un tamaño mínimo de 20 cm para seleccionar el tamaño mínimo de celda. Las dos mallas fueron simuladas con un perfil de viento constante con un modelo k-ɛ estándar y no se observaron diferencias en los resultados, por lo que se escogió la malla con un tamaño mínimo de celda de  $30 \, \text{cm}$ .

El suelo, tanto exterior como interior del invernadero se representado con los mismos parámetros que en los demás modelos de la tesis debido a que el cultivo es un cactus de pequeño tamaño. Además, se han mantenido las mismas condiciones de contorno que las seleccionadas para el flujo ambiental alrededor del invernadero. Se ha seguido un esquema de cálculo de segundo orden utilizando las simulaciones de primer orden como condiciones iniciales. El criterio de convergencia se mantuvo. Las ecuaciones del flujo se han resuelto por la técnica RANS a través de los modelos de turbulencia SST k-ω y RSM para vientos provenientes de la dirección Sureste-Noroeste y Noreste-Suroeste [\(Tabla](#page-137-0)  [14\)](#page-137-0).

<span id="page-137-0"></span>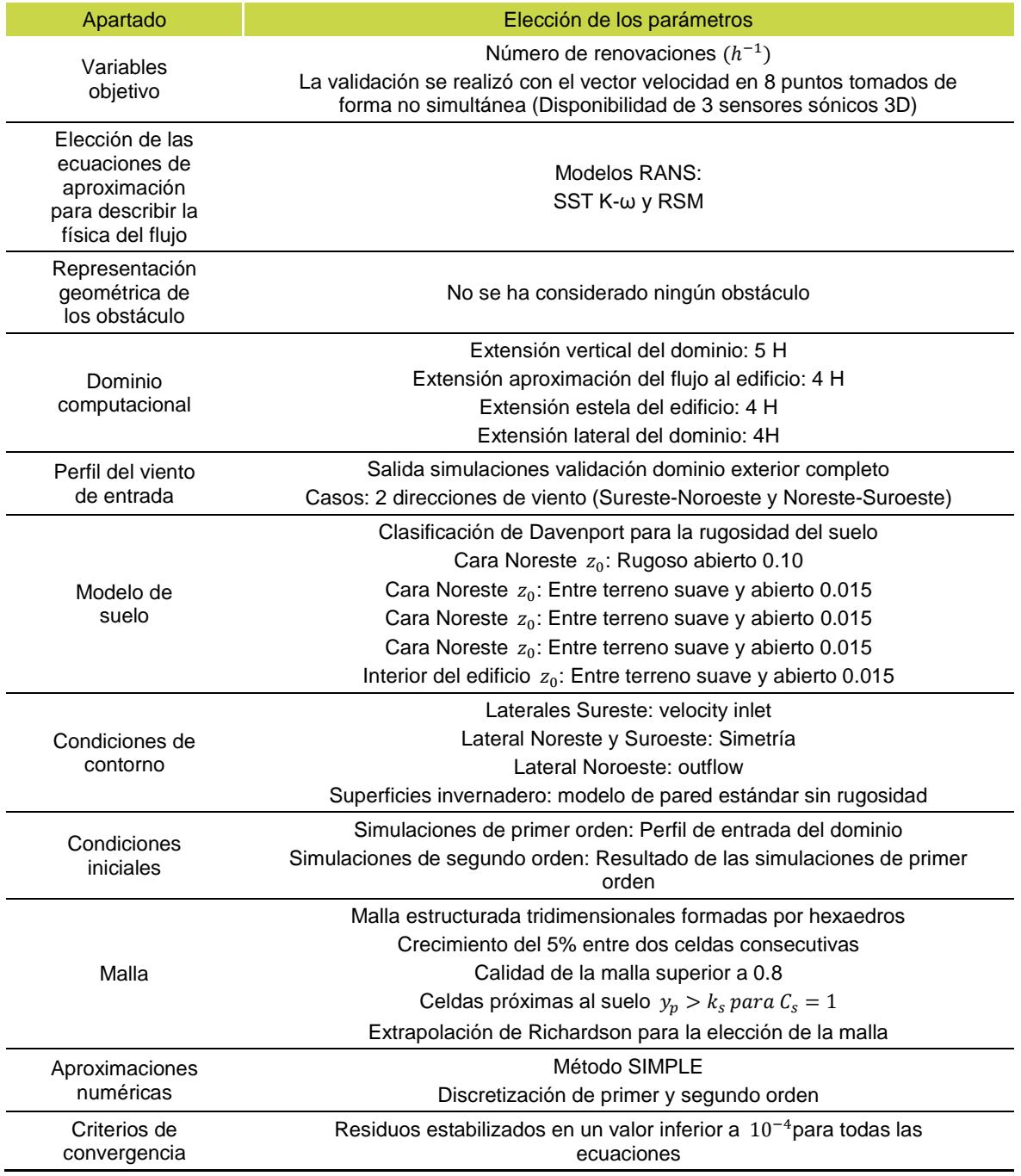

# **Tabla 14 Caso práctico: Resumen de la simulación**

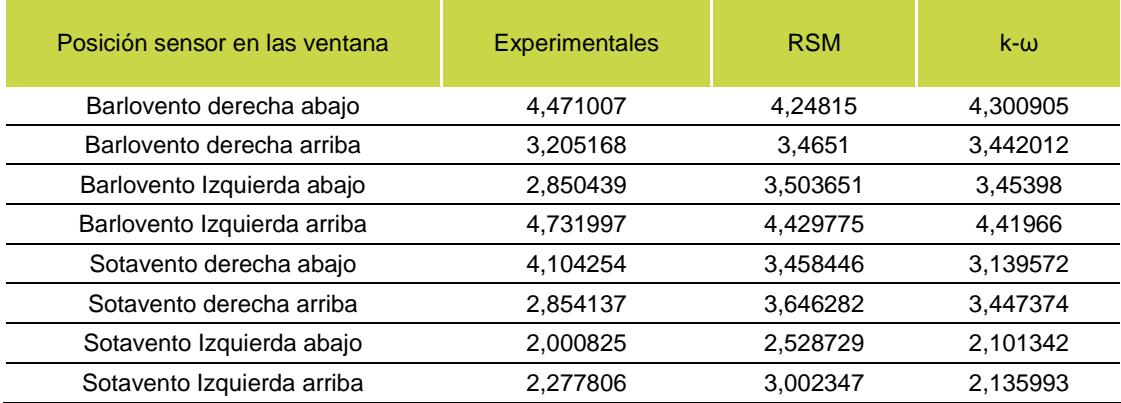

## **Tabla 15 Datos observados y predichos por los modelos. Módulo (** $m/s$ **)**

## **Tabla 16 Datos observados y predichos por los modelos. Dirección (º)**

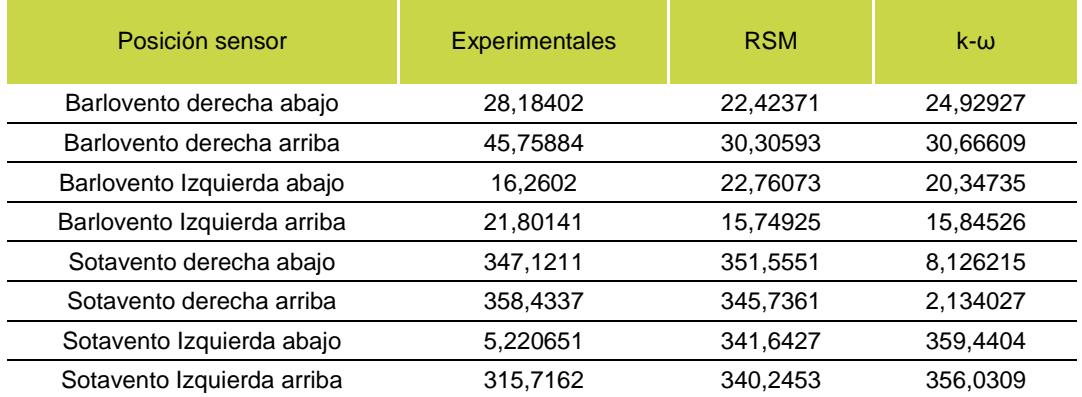

<span id="page-139-0"></span>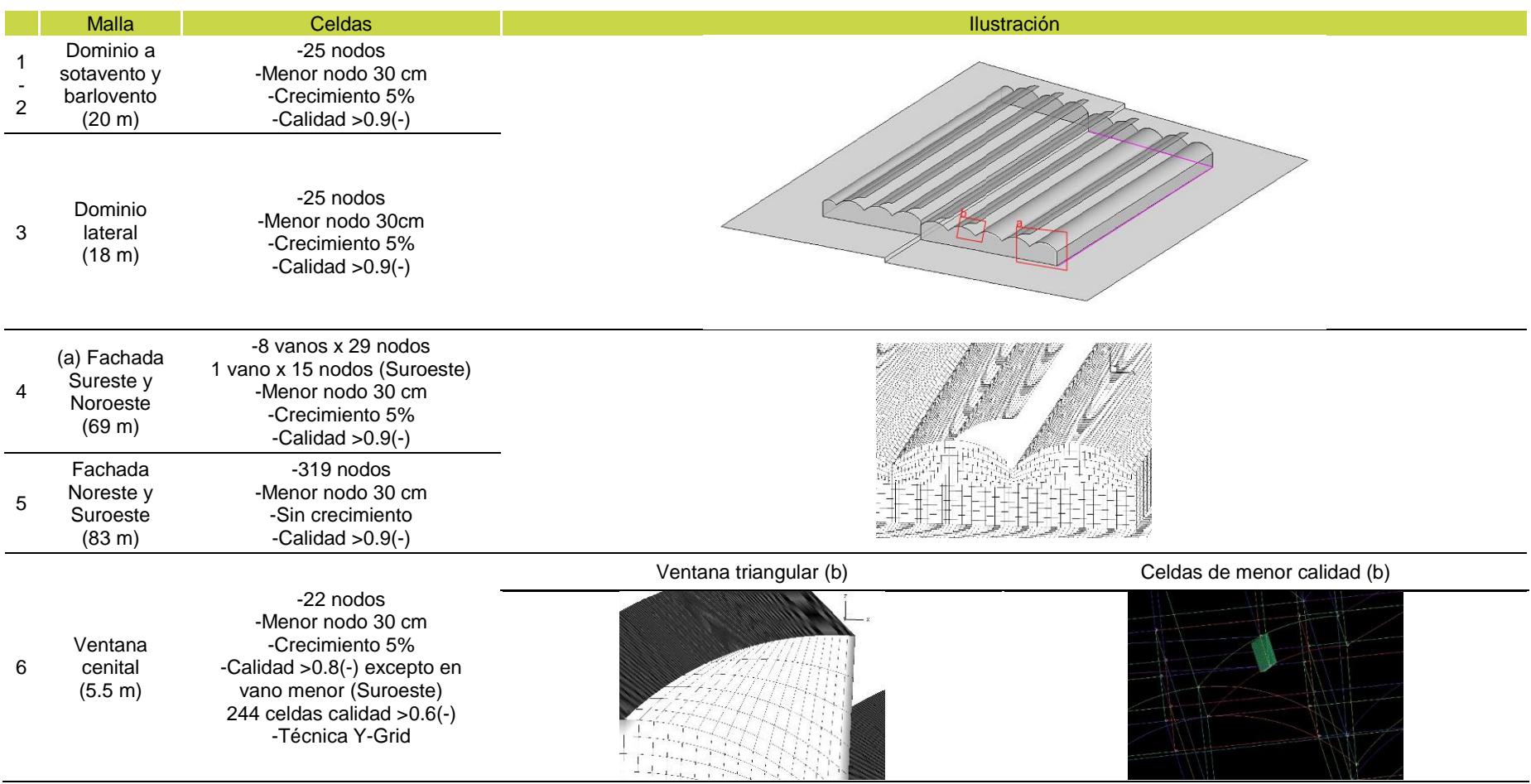

# **Tabla 17 Resumen de la calidad de la malla utilizada para el caso práctico**

## 7. Conclusiones y trabajo futuro

En este epígrafe se desarrollan las conclusiones de la presente tesis y se propone un trabajo futuro.

### 7.1. Conclusiones

El análisis de la literatura científica sobre CFD nos ha llevado a proponer una metodología para generar y validar un modelo de ventilación de un invernadero utilizando la mecánica de fluidos computacional (CFD).

En primer lugar, con la intención de adquirir datos experimentales para validar los modelos CFD, se desarrolló un sistema propio de adquisición de datos, robusto, capaz de medir en 40 puntos, simultáneamente en 20, la dirección y velocidad de viento en dos dimensiones. Este sistema fue calibrado frente a anemómetros sónicos comerciales, demostrando una precisión similar con un coste considerablemente menor. Con este dispositivo se pudieron recoger masivamente datos alrededor de un invernadero durante dos meses. A partir de estos datos fue posible describir con precisión el flujo ambiental en la fachada a barlovento, en la fachada Noreste y en las ventanas a barlovento y a sotavento del invernadero. Asimismo, estos datos sirvieron posteriormente para validar el flujo simulado con CFD.

Paralelamente se realizó una revisión de diferentes guías de buenas prácticas en CFD, acudiendo a otros campos de la tecnología, con la intención

de proponer una sistematización en la metodología de las simulaciones aplicadas al estudio del flujo de aire alrededor de los invernaderos. Esta sistematización abarca una serie de procedimientos para la elección de las variables objetivo; las ecuaciones de aproximación; la representación geométrica de los obstáculos; la elección del dominio computacional; la elección de las condiciones de contorno, del perfil de viento y del suelo; las condiciones iniciales; las aproximaciones numéricas; y, finalmente, los criterios de convergencia.

Se ha hecho un especial hincapié en la confección y selección de la malla. En este sentido, en primer lugar se hizo un estudio sistematizado de los parámetros de la malla y su efecto en las simulaciones. El estudio dio como resultado que una malla estructurada fue la más adecuada para las simulaciones, con un tamaño mínimo de celda de 30 cm de lado en la zona de mayor interés. La malla estaba formada por más de 6 millones de celdas, representando un volumen de más de 750.000  $m^3$ ; y tuvo un calidad superior a 0,95(-). Esta malla tenía una calidad y un tamaño mucho mayores que las encontradas en la literatura para este tipo de simulaciones.

A partir de la revisión de guías de buenas prácticas se propuso una metodología para realizar simulaciones CFD en invernaderos. Con la intención de comprobar la validez de la sistemática propuesta se realizaron 24 simulaciones CFD siguiendo dicha sistemática y se estudió su ajuste frente a los datos experimentales (lo que se conoce como validación). Con ello se demostró que los modelos que mejor se ajustaron a la realidad, para todas las velocidades de viento, fueron los modelos RSM y SST k-ω, con coeficientes de

Trabajo futuro

determinación  $R^2$  de hasta 0,875. Por el contrario, el modelo k- $\varepsilon$  estándar con el esquema de cálculo de primer orden fue el que peor se ajustó ( $R^2$  inferiores a 0,50). Esto demuestra que los diferentes modelos de turbulencia no predicen de la misma manera el flujo de ventilación, al contrario de lo que se afirma generalmente. En el mismo sentido, es de destacar que el modelo k-ε estándar de primer orden, el que más frecuentemente aparece en la literatura científica para ventilación de invernaderos, no sólo ofreció resultados diferentes al resto de los modelos, sino que describió peor los flujos que intervienen en la ventilación.

Otros aspectos a destacar fueron que el modelo RSM necesitó casi 4 veces más de tiempo de computación que el modelo SST k-ω para converger y que los resultados fueron muy similares. De esta manera se demostró el gran potencial de uso de este último modelo, que, sin embargo, no se menciona en la literatura de CFD aplicada a invernaderos.

Finalmente, el trabajo se completó con la demostración de un caso práctico, en el que se estudió la ventilación en el interior del invernadero utilizando el parámetro "número de renovaciones horarias". Con ello se demostró la utilidad de la metodología propuesta para la simulación y validación de modelos CFD en invernaderos.

En definitiva, en la presente tesis doctoral se ha conseguido desarrollar un sistema de adquisición de datos para su uso en validaciones CFD, se ha propuesto una metodología para realizar simulaciones CFD y se ha comprobado su validez utilizando los datos experimentales, lo que demuestra el interés y la

Trabajo futuro

utilidad práctica de esta investigación, tanto para el sector industrial de diseño de invernaderos como para el sector productivo agrario.

### 7.2. Propuesta de trabajo futuro

La presente tesis ha servido para evaluar y seleccionar modelos CFD para el estudio de la ventilación natural en invernaderos y demostrar la utilidad de una aproximación sistemática. La continuación natural de estos trabajos requiere principalmente un estudio específico de lo que ocurre en el interior de los invernaderos. Para ello es necesario desarrollar sistemas baratos y de bajo coste que permitan medir simultáneamente en diferentes puntos velocidades de aire más pequeñas que las que se han medido en esta tesis (no olvidemos que el sistema desarrollado solamente mide a partir 1,5  $m/s$ ).

Por otro lado, la ventilación natural contiene muchos fenómenos transitorios, a pesar de ello, en esta tesis se utilizan métodos estacionarios para su estudio. Esto se debe principalmente a una mayor exigencia en recursos computacionales y a la dificultad de obtener datos transitorios. Es de esperar que con el rápido desarrollo de la potencia de cálculo de los ordenadores sea posible utilizar herramientas transitorias de computación a corto plazo

Por otra parte, la utilización de códigos comerciales hace difícil entrever las razones que disminuyen las eficacias de los modelos porque no se tiene control sobre las ecuaciones o las formas de resolver el flujo. La mejor manera de solventar este problema consistiría en la utilización de programas con licencias de código abierto y por tanto contar con equipos multidisciplinares para
la adaptación de las ecuaciones y métodos numéricos a la tecnología de invernaderos.

### 8. Referencias

AIAA, 1998. *Guide for the verification and validation of computational fluid dynamics simulation,* Reston: American Institute of Aeronautics and Astronautics.

Anderson, J. J., 1995. *Computational Fluid Dynamics: The basics with applications.* New York: Mc Graw Hill.

Arya, S. P., 1988. *Introduction to micrometeorology.* San Diego: Academic Pres.

Axley, J. & Chung, D., 2005. Mechanical power balances for multi-zone building airflow analysis 4, no. 2 (2005): 95-112.. *International journal of ventilation ,* Volumen 2, pp. 95-112.

Baker, T., 2005. Mesh generation: Art of Science?. *Progress in Aerospace Sciences,* pp. 41 29-63.

Bartzanas, T., Kittas, C. & Boulard, T., 2004. Effect of vent arrangement on windward ventilation of a tunnel greenhouse. *Biosystems Engineering,* pp. 88(4):479-490.

Bartzanas, T., Kittas, C., Sapounas, A. & Nikita-Martzopoulou, C., 2007. Analysis of airflow through experimental rural buildings: Sensitivity to turbulence models. *Biosystems engineering,* pp. 97:229-239.

Bartzis, J., Vlachogiannis, D. & Sfetsos, A., 2004. Thematic area 5: Best

practie advice for environmental flows. *The QNET-CFD network Newsletter,* pp. 2(4): 34-39.

Batke, F., Werner, H. & Wengle, H., 1990. Numerical Simulation of Turbulent Flow over Surface Mounted Obstacles with Sharp Edges and Corners. *Journal of Wind Engineering and Industrial Aerodynamics,* pp. 35:129-147.

Blocken, B., Stathopoulos, T. & Carmeliet, J., 2004. Modification of pedestrian wind comfort in the Silvertop Tower passages by an automatic control system. *Journal of Wind Engineering and Industrial Aerodynamics,* pp. 92:849- 873.

Blocken, B., Stathopoulos, T. & Carmeliet, J., 2007. CFD simulation of the atmospheric boundary layer: wall function problems. *Atmospheric environment,*  pp. 41:238-252.

Bournet, P. & Boulard, T., 2010. Effect of ventilator configuration on the distributed climate of greenhouses: A review of experimental an CFD studies. *Computers and Electronics in Agriculture,* pp. 74 195-217.

Casey, M. & Wintergerste, T., 2000. *Quality and Trust in Industrial CFD: Best Practice Guidelines,* s.l.: ERCOFTAC.

Castro, I., 2003. *CFD for external aerodynamis in the built environment,*  s.l.: The QNET-CFD Network Newsletter.

Chen, Q., 2009. Ventilation performance prediction for buildings: A method overview and recent applications. *Building and Environment,* 44(4), pp. 848-858.

Ciampoli, M., Petrini, F. & Augusti, G., 2011. Performance-Based Wind Engineering: Towards a general procedure. *Structural Safety,* pp. 33:367-378.

FAO, 2011. *Food and Agriculture Organization of the United Nations.* [En línea] Available at: www.fao.org [Último acceso: Febrero 2014].

Franke, J., Hellsten, A., Schlünzen, H. & Carissimo, B., 2007. *The best practise guideline for the CFD simulation of flows in the urban environment: and outcome of COST 732,* Chapel Hill, North Carolina: The 5th International Symposium on Computational Wind Engineering.

Franke, J. y otros, 2004. *Recommendations on the use of CFD in wind engineering.* Karlsruhe, Van Beeck, J.P.A.J. (Ed.).

Franke, J., Ilellsten, A., Schlünzen, I. & Carissimo., 2007. *Best practice guideline for the CFD simulation of flows in the urban environment,* Brussels: COST office.

Gorlé, C., van Beek, J., Rambaud, P. & Van tendeloo, G., 2009. CFD modelling of small particle dispersion: The influence of the turbulence kinetic energy in the atmospheric boundary layer. *Atmospheric Environment,* pp. 43:673- 681.

Grigoriadis, D. G. E., Bartzis, J. G. & Goulas, A., 2004. Efficient treatment of complex geometries for large eddy simulations of turbulent flows. *Computers & fluids,* Volumen 33(2), pp. 201-222.

Halitsky, J., 1968. *Gas diffusion near buildings. In Meteorology and Atomic* 

Referencias

*Energy.* Tennessee: D.H. Slade, ed..

Hall, R., 1997. *Evaluation of modelling uncertainty. CFD modelling of nearfield atmospheric dispersion ,* Surrey: European Commission Directorate-General XII Science.

Hargreaves, K. & Wright, N., 2007. On the use of the k-ε model in commercial CFD software to model the neutral atmospheric boundary layer. *Journal of Wind Engineering and Industrial Aerodynamics,* pp. 95:355-369.

Hefny, M. & Ooka, R., 2009. CFD analysis of pollutant dispersion around buildings: effect of cell geometry. *Building and Environments,* pp. 44 1699-1706.

Hirsch, C., Bouffioux, V. & Wilquem, F., 2002. *CFD simulation of the impact of new buildings on wind comfort in an urban area.* Nantes, s.n., pp. 164-171.

International Greenhouse Vegetable Production , 2011. *Statistics,* Davis: University of California.

Khan, N., Su, Y. & Riffat, S., 2008. A review on wind driven ventilation techniques. *Energy and Buildings,* pp. 40:1586-1604.

Kittas, C., Draoui, B. & Boulard, T., 1995. Quantification of the ventilation of a greenhouse with a roof opening. *Agricultural and Forest Meteorology,* pp. 77:95-111.

Koomullil, R., Soni, B. & Singh, R., 2008. A comprehensive generalized mesh system for CFD applications. *Mathematics and computer in simulation,* pp. 78 605-617.

Launder, B. E., Reece, G. J. & Rodi, W., 1975. Progress in the Development of a Reynolds-Stress Turbulent Closure. *Journal of Fluid Mechanics,* pp. 68(3):537-566.

Launder, B. & Spalding, D., 1972. *Lectures in Mathematical Models of Turbulence.* London: Academic Press..

Launder, B. & Spalding, D., 1974. The Numerical Computation of Turbulent Flows. *Computer Methods in Applied Mechanics and Engineering,* pp. 3:269–289.

Lee, K., Huang, M., Yu, N. & Rubbert, P., 1980. *Grid generation for general three-dimensional configurations. Proceedings of the NASA,* Langley: Workshop on numerical grid generation techniques.

Maccormack, R. W. & Paullay, A. J., 1972. *Computational efficiency achieved by time splitting of finite difference operators,* San Diego: American Institute of Aeronautics and Astronautics.

Majdoubi, H., Boulard, T., Fatnassi, H. & Bouirden, L., 2009. Airflow and microclimate patterns in a one-hectare Canary type greenhouse: An experimental and CFD assisted study. *Agricultural and Forest Meteorology ,* pp. 149:1050-106.

Menter, F., 1994. Two-Equation Eddy-Viscosity Turbulence Models for Engineering Applications.. *AIAA Journal,* 32(8), pp. 1598-1605.

Menter, F., 2002. *CFD Best Practice Guidelines for CFD Code Validation for ReactorSafety Applications,* European comission: 5th EURATOM FRAMEWORK PROGRAMME.

Menter, F. y otros, 2002. *CFD Best Practice Guidelines for CFD Code Validation for Reactor-Safety Applications.,* s.l.: Contract No. FIKS-CT-2001- 00154.

Ministerio de Agricultura, Alimentación y Medio Ambiente, 2008. Estadísticas agrarias.

Nikuradse, J., 1933. Strömungsgestze in rauhen rohren. *VDI-Forschungsheft,* 1-22(4).

Norton, T. y otros, 2007. Applications of computational fluid dynamics (CFD) in the modelling and design of ventilation systems in the agricultural industry: A review. *Bioresource Technology,* pp. 2386-2414.

Oberkampf, W. & Trucano, T., 2002. Verification and validation in computational fluid dynamics. *Progress in aerospae sciences,* pp. 38:209-272.

Ohba, M., Ryuichiro, Y. & Lun, I., 2010. *Review of recent natural ventilation research study in Japan,* Tokio: Department of Architecture.

Okushima, L., Sase, S. & Nara, M., 1989. A support system for natural ventilation design of greenhouses based on computational aerodynamics, 284 (1989) 126-136. *Acta Horticulturae,* pp. 284, 126-136.

Okushima, L., Sase, S. & Nara, M. A., 1988. A support system for natural ventilation design of greenhouses based on computational aerodynamics. *International Symposium on Models for Plant Growth - Environmental Control and Farm Management in Protected Cultivation,* 248(129-136), pp. 129-136.

Patankar, S. & Spalding, D., 1972. A calculation procedure for heat, mass and momentum transfer in three-dimensional parabolic flows.. *International Journal for Heat and Mass Transfer,* pp. 15 1787-1806.

Pérez Parra, J., Baeza,, E., Montero, J. & Bailey, B., 2004. Natural Ventilation of Parral Greenhouses. *Biosystems Engineering,* 87((3) 355-366).

Ramponi, R. & Blocken, B., 2012. CFD simulation of cross-ventilation for a generic isolated building: impact of computational parameters. *Building and Environment,* pp. 53: 34-38.

Reichrath, S. & Davies, T. W., 2002. Using CFD to model the internal climate of greenhouses: past, present and future.. *Agronomie,* Volumen 22(1), pp. 3-19..

Reynolds, O., 1883. On the experimental investigation of the circumstances which determine whether the motion of water in parallel channels shall be direct of sinuous and of the law of resistance in parallel channels.. *Philosophical Transactions of the Royal society of London,* pp. 174:935-982.

Richardson, L., 1910. The approximate arithmetical solution by finite differences of physical problems involving differential equations, with an application to the stresses in a masonry dam. *Philosophical Transactions of the Royal Soiety of London,* pp. Series A, 210, 307-357.

Richardson, L., 1920. The supply of energy from and to atmospheric eddies. *Proc. R. Soc. London,* pp. A97, 354-373.

Richardson, L., 1922. Weather prediction by numerical process. *Cambridge university press.*

Richards, P. & Hoxay, R., 1993. Appropriate boundary conditions for computational wind engineering models using the k-ε turbulence model. *Journal of Wind Engineering & Industrial Aerodynamics,* pp. 46,47:145-153.

Richards, P. & Norris, S., 2001. Appropriate boundary conditions for computational wind engineering models revisited. *Journal of Wind Engineering and Industrial Aerodynamics,* pp. 99:257-266.

Romero, R. & Zúnica, L., 1993. *Estadística: Diseño de experimentos y modelos de regresión.* Valencia: Universidad Politécnica de Valencia.

Roy, J. C., Boulard, T., Kittas, C. & Wang, S., 2002. Precision Agriculture: Convective and Ventilation Transfers in Greenhouses, Part 1: the Greenhouse considered as a Perfectly Stirred Tank. 83, no. 1 (2002): 1-20.. *Biosystems Engineering,* 83(1), pp. 1-20.

Sahin, A., 2004. Progress and recent trends in wind energy. *Progress in Energy and Combustion Science,* pp. 30:501-543.

Scarpedas, A. & Gilham, S., 2004. *Thematic Area 4: Best practice advice for civil construction and HVAC,* s.l.: s.n.

Schatzmann, M., Olesen, H. R. & Franke, J., 2010. COST 732 model evaluation case studies: approach and results. *Quality Assurance And Improvement Of Microscale Meteorological Models.*

Schlünzen, k., 1997. On the validation of high-resolution atmospheric meso-scale models. *Journal of Wind Engineering and Industrial Aerodynamics,*  pp. 67&68:479-492.

Shen, X., Zhang, G. & Bjerg, B., 2012. Comparison of different methods for estimating ventilation rates through wind driven ventilated buildings. *Energy & Buildings,* Volumen 54, pp. 297-306.

Technical Division Environmental Meteorology, 2005. *Umweltmeteorologie - Prognostische mikroskalige Windfeldmodelle - Evaluierung für Gebäude- und Hindernisumströmung,* Berlin: Commission on Air Pollution Prevention of VDI and DIN – Standards Committee.

Tecle, A., Bitsuamlak, G. & Jiru, T., 2012. Wind-driven natural ventilation in a low-rise building: A Boundary Layer Wind Tunnel stud. *Building and Environment,* pp. 59:275-289.

Teitel, M. y otros, 2008. Effect of wind direction on greenhouse ventilation rate, airflow patterns and temperature distributions. *Biosystems Engineering,* pp. 101:351-369.

Tennekes, H. & Lumely, J., 1972. *A first course in turbulence.* Cambridge: The MIT press.

Tominaga, Y. y otros, 2008. AIJ guidelines for practical applications of CFD to pedestrian wind environment around buildings. *Journal of Wind Enigneering and Industrial Aerodinamics,* pp. 1749-1761.

Torrellas, M. y otros, 2012. Environmental and econoic assessment of protected crops in four European scenarios. *Journal of Cleaner Production,*  Volumen 28, pp. 45-55.

Versteeg, H. & Malalasakera, W., 1995. *An introduction to computational fluid dynamics (the finite volume method).* Essex: Pearson Education Limited.

Wieringa, J., 1992. Updating the Davenport roughness classification. *Journal of Wind Engineering and Industrial Aerodynamics,* pp. 41:357-368.

Wilcox, D., 1998. *Turbulence Modeling for CFD.* California: DCW Industries, Inc..

WS Atkins Consultants, 2012. *Best practice guidelines for marine applications of computational fluid dynamics,* s.l.: Marnet CFD.

Yang, Q. & Zhang, J., 2009. *Simulation of horizontally homogeneus atmosphere boundary later based on k-ε variant models combined with modified wall functions.* Taipei, s.n.

Yoshie, R., Mochida, A. & Tominaga, Y., 2006. *CFD prediction of wind environment around a high-rise building located in an urban aera.* Yokohama, s.n.

Referencias

#### **Trabajos y comunicaciones del autor**

Suay R., López S., Granell R., Moltó E., Fatnassi H. and Boulard T. (2008). "Preliminary analysis of greenhouse microclimate heterogeneity for different weather conditions". Acta Horticulturae (ISHS) 797:103-109

Martínez P., Granell R., Martínez S. Marulanda A., Suay R (2009) "Modelling of the stirring of sludge tank using computational fluid dynamics". International Workshop on Environmental Hydraulics: Theorical, experimental & computational solutions (IWEH),"

Suay R., Granell R., Marulanda A., Moltó E. (2009) "CFD modeling and validation of the climate in empty greenhouses" International Symposium on High Technology for Greenhouse Systems Greensys.

Granell R., Marulanda A., Moltó E., Suay R. (2009) "Estudio de la influencia de barreras físicas en la ventilación natural de invernaderos mediante CFD". V Congreso Nacional y II Ibérico AgroIngeniería

Palau-Salvador G., Añón R., Granell R., Marulanda A., Mendes de Sousa P., Salcedo R. (2009) "Numerical study of the horseshoe vortex around an emergent cylinder". Lugo V Congreso Nacional y II Ibérico AgroIngeniería

Salcedo R., Granell, R., Garcerá C., Palau G., Moltó E., Chueca P. (2011) "Modelizado del flujo del aire en la copa de los cítricos durante los tratamientos fitosanitarios". Évora VI Congreso ibérico de Agroingeniería

Granell R., Alaez J., Salcedo R., Garcerá C., Palau G., Chueca P.,

Gutierrez A., Moltó E.(2011) "Diseño de una red de anemómetros de bajo precio para su utilización en la generación y validación de modelos CFD". Évora VI Congreso ibérico de Agroingeniería

Salcedo R., Garcerá C., Palau G., Granell R., Moltó E., Chueca P., (2012) "CFD model of the effect of canopy on air velocity". International Conference of Agricultural Engineering (Valencia).

Salcedo R., Garcerá C., Granell R., Chueca P., Moltó E. (2014) "Description of the airflow produced by an air-assisted sprayer during the application of plant protection products to orange trees". Pendiente de publicación en Biosystems Engineering.

# Anejo A Discretización y linealización de las ecuaciones de transporte

En el método de los volúmenes finitos las ecuaciones de gobierno se integran para cada una de las celdas del dominio computacional. Esto resulta en un conjunto de ecuaciones discretas en forma integral representando las leyes de conservación para cada celda o volumen de control que toman el nombre de ecuaciones de transporte. Las ecuaciones de transporte han de ser discretizadas, es decir, convertidas a ecuaciones algebraicas para poder ser resueltas numéricamente para cada volumen de control. Para ilustrar este proceso consideremos ecuación de transporte no estacionaria para una cantidad escalar dada  $\Phi$ : Ecuación [\(A.1\).](#page-157-0)

<span id="page-157-0"></span>
$$
\int_{V} \frac{\partial \rho \Phi}{\partial t} dV + \oint \rho \Phi \vec{u} d\vec{A} = \oint \Gamma_{\Phi} \Delta \Phi d\vec{A} + \int_{V} S_{\Phi} dV \tag{A.1}
$$

<span id="page-157-1"></span>
$$
\frac{\partial \rho \Phi}{\partial t} V + \sum_{f}^{N \text{ faces}} \rho_f \overrightarrow{u_f} \Phi_f \overrightarrow{A_f} = \sum_{f}^{N \text{ faces}} \Gamma_{\Phi} \Delta \Phi_f \overrightarrow{A_f} + S_{\Phi} dV \tag{A.2}
$$

Donde,  $\rho$ , es la densidad;  $\vec{v}$  es el vector velocidad;  $\vec{A}$  es el vector de área de superficie;  $\Gamma_{\phi}$  es el coeficiente de difusión de  $\phi$ ; ∆ $\phi$  es el gradiente de  $\Phi$ ; V des el volumen de la celda y, finalmente,  $S_{\phi}$ , es un término fuente por unidad de volumen. La ecuación [\(A.2\)](#page-157-1) es la forma discretizada de la ecuació[n\(A.1\).](#page-157-0) Donde el subíndice, f, se refiere al intercambio del escalar sobre

la cara f. Por ejemplo,  $\ \rho_f\overrightarrow{u_f}\Phi_f\overrightarrow{A_f}\ \$ representa el flujo másico a través de la cara f. Los sumatorios se realizan sobre todas las caras que rodean al volumen de control.

La ecuación [\(A.2\)](#page-157-1) contiene tanto la variable desconocida,  $\phi$ , en el centro de una celda como los valores desconocidos en las celdas cercanas. Esta ecuación de forma general, será no lineal respecto a estas variables. Una forma lineal puede ser re-escrita como la ecuación [\(A.3\)](#page-158-0)

<span id="page-158-0"></span>
$$
a_p \Phi = \sum_{nb} a_{nb} \Phi_{nb} + b \tag{A.3}
$$

Donde el subíndice nb se refiere a las celdas vecinas y  $a_p$  y  $a_{nb}$  son coeficientes linealizados de  $\Phi$  y  $\Phi_{nb}$ . El término, b, representa cualquier contribución al término fuente  $S_{\phi}$ .

El número de celdas vecinas depende de la topología de la malla. De forma general en esta tesis son seis, el mismo número de caras que encierran la celda, siendo la excepción las celdas que limitan el dominio computacional. De la misma forma, ecuaciones similares pueden ser escritas para cada celda en la malla y esto se realiza para todas las variables de conservación.

# Anejo B Algoritmo de resolución de las ecuaciones de Navier-Stokes

Para resolver las ecuaciones se utiliza el método SIMPLE (Patankar & Spalding, 1972). Este método pertenece a una clasificación de métodos más general llamada de métodos de proyección. En los métodos de proyección, el campo de velocidades de la ecuación de la continuidad se obtiene mediante la resolución de una ecuación de presión, llamada ecuación de corrección de presión.

Para explicar el método SIMPLE de manera intuitiva se puede comenzar suponiendo un campo inicial de presión en todo el dominio. Seguidamente, con este campo de presiones supuesto se estudia si se satisface la ecuación de continuidad. Por ejemplo, si hay más masa entrando a la celda que saliendo, la presión en esa celda comparada con las celdas vecinas debe de ser más baja y, por tanto, ha de ser corregida al alza en una nueva suposición del campo de presiones. De la misma manera, si hay más masa saliendo en una celda que entrando, los valores de la presión de las celdas vecinas deben de ser corregidos a la baja. Así pues, en cada iteración la presión en cada celda es corregida respecto a las celdas vecinas obteniendo un nuevo campo de velocidades y del mismo modo el resto de variables es obtenido a través de las ecuaciones mediante un proceso iterativo.

Formalmente, el Algoritmo de cálculo se describe a continuación [\(Figura](#page-160-0)  [26\)](#page-160-0). Primero se actualizan las propiedades del fluido. Segundo, se resuelve los

valores de la velocidad en las tres dimensiones (*u, v* y *w)* secuencialmente usando los valores de presión y flujos másicos de cada superficie definidos en el paso anterior. Tercero, se resuelve la ecuación de la corrección de la presión utilizando el recién obtenido campo de velocidades y el flujo másico del punto anterior. Cuarto, se corrigen los flujos másicos superficiales, la presión y el campo de velocidades utilizando la corrección de presión obtenida en el paso anterior. Quinto, se resuelven las ecuaciones para los escalares adicionales: valores turbulentos. Sexto, se revisan los criterios de convergencia. El proceso se repite hasta que se alcanza un residuo por debajo de un umbral predefinido, es decir, hasta que se alcanza la convergencia.

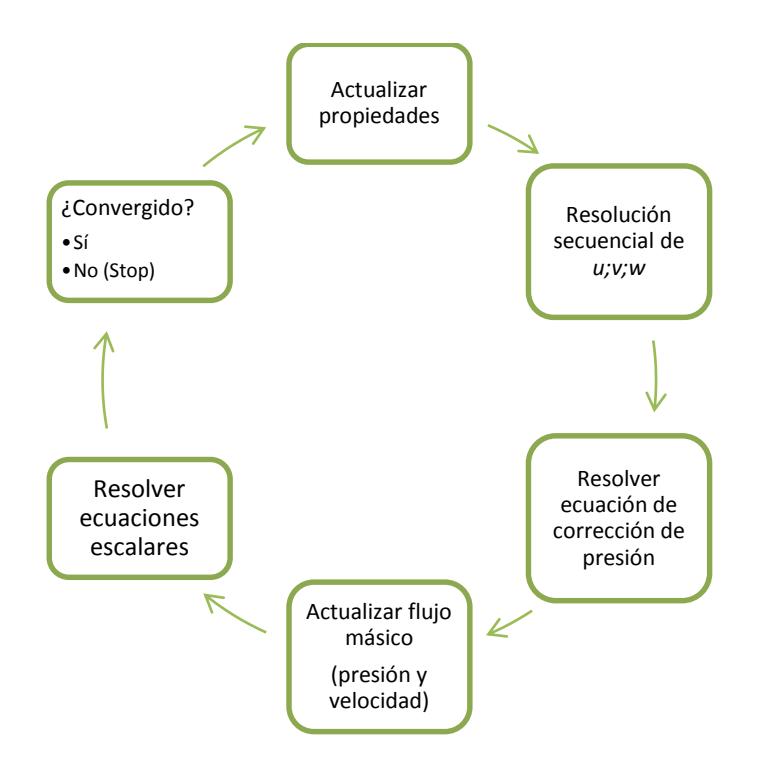

<span id="page-160-0"></span>Figura 26 Algoritmo de resolución SIMPLE

Anejo C

## Anejo C Resultados experimentales y de la simulación

A continuación, primero, se presentan los datos experimentales (velocidad exterior de 4; 3,5 y 3  $m/s$ ) y computacionales. [\(Tabla 18\)](#page-162-0).

En segundo lugar, se representan todos los datos obtenidos experimentalmente [\(Figura 27\)](#page-163-0). Además, se representan los resultados de las simulaciones en las posiciones "B" –zona de aproximación del viento exterior– junto con la media de las velocidades experimentales [\(Figura 28\)](#page-164-0).

En tercer lugar, se representa mediante gráficos de contornos, la componente longitudinal de la velocidad, en dos planos horizontales a 3 y a 4,5 m de altura, que coinciden con las posiciones donde se colocaron los sensores mecánicos [\(Figura 29\)](#page-166-0).

En cuarto lugar, con la intención de comparar los patrones del flujo se representan las líneas de corriente medias en la zona de los sensores "A" para los principales casos considerados [\(Figura 30\)](#page-168-0).

En último lugar, se representan gráficos de contornos, de la componente longitudinal de la velocidad de los principales modelos computacionales considerados, en planos transversales que corresponden a tres posiciones del vano Nordeste: posición media del vano, posición entre dos vanos y a 1,5 m de la fachada Nordeste del invernadero [\(Figura 31\)](#page-169-0). Todas las velocidades están normalizados por el viento exterior para su mejor comparación.

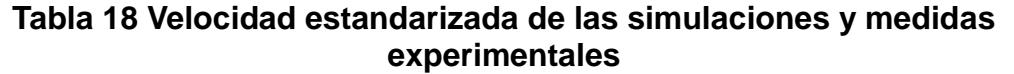

<span id="page-162-0"></span>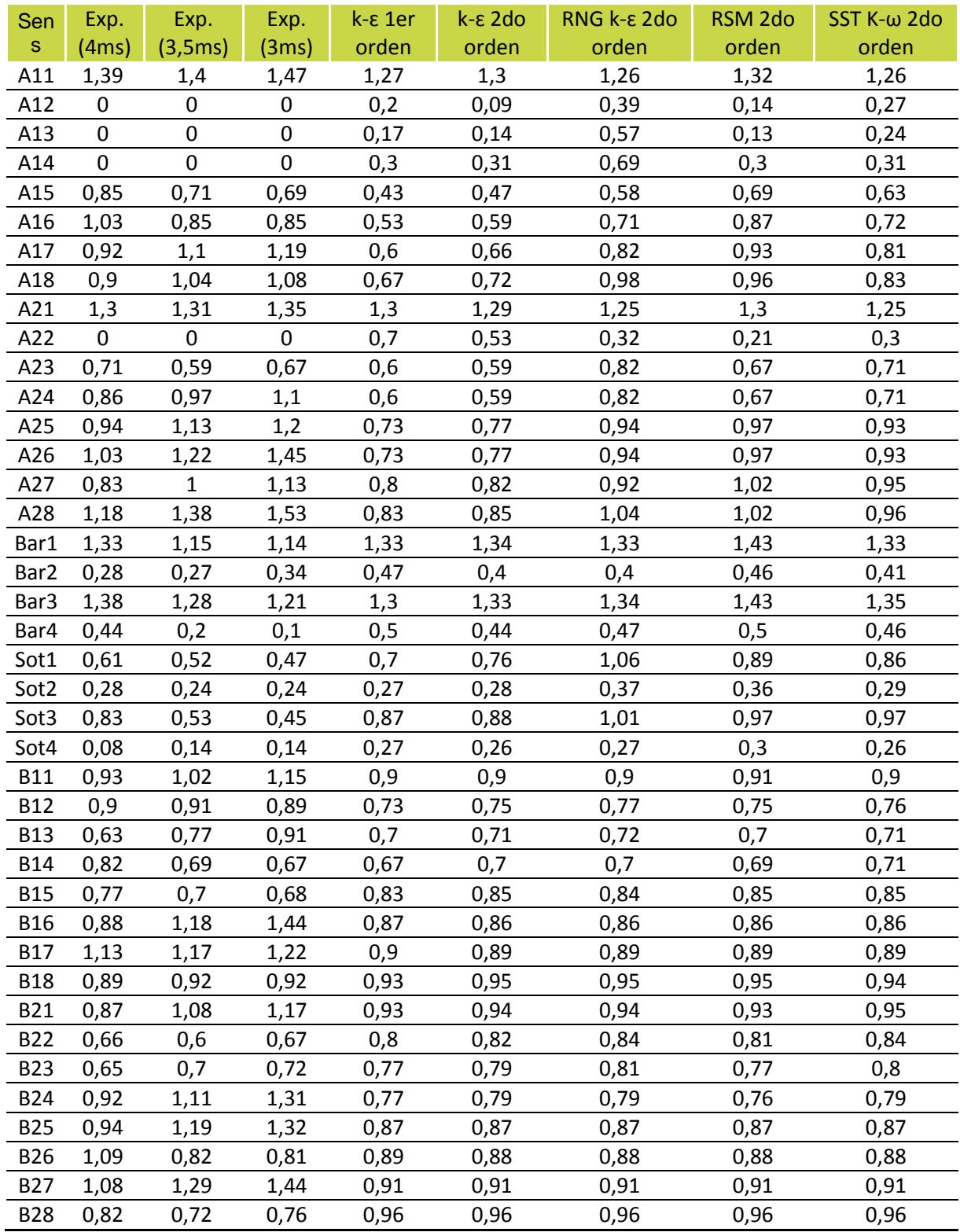

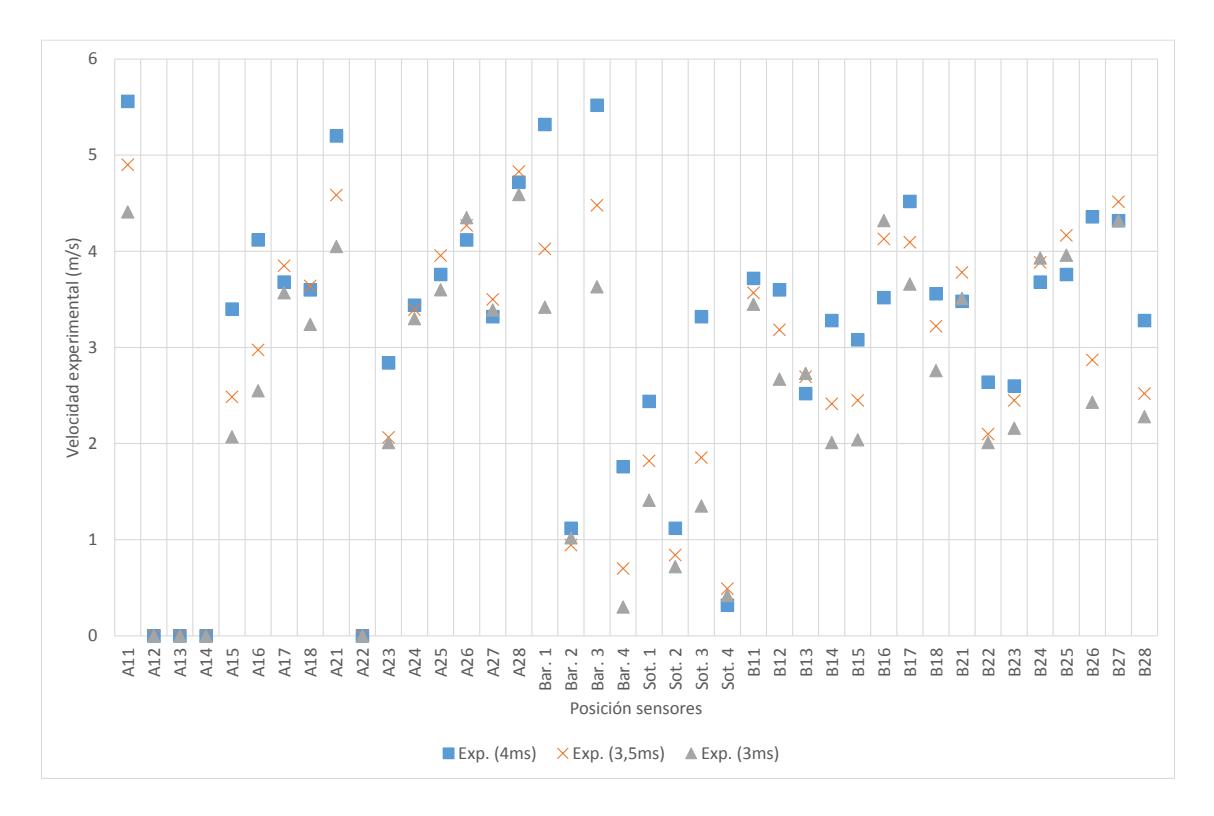

<span id="page-163-0"></span>Figura 27 Representación de las velocidades experimentales estandarizadas por la velocidad exterior en todos los puntos medidos.

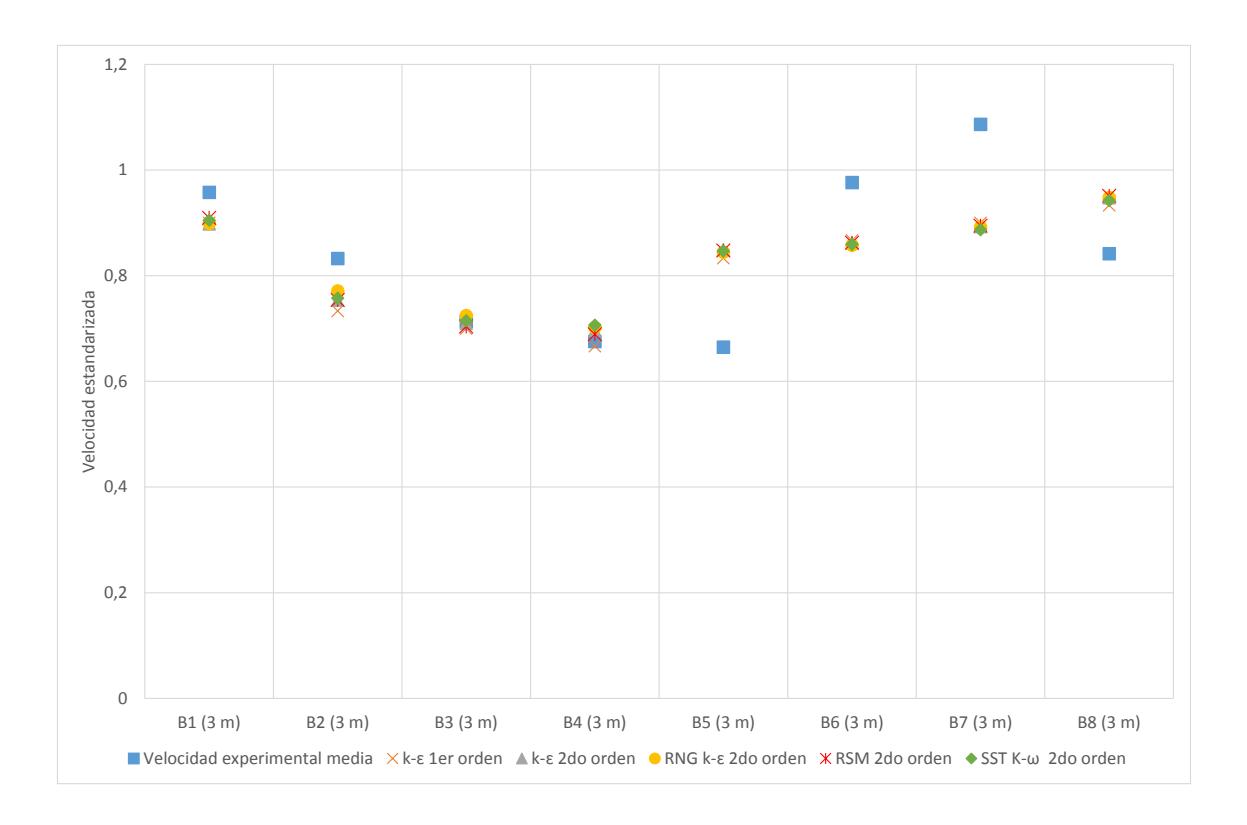

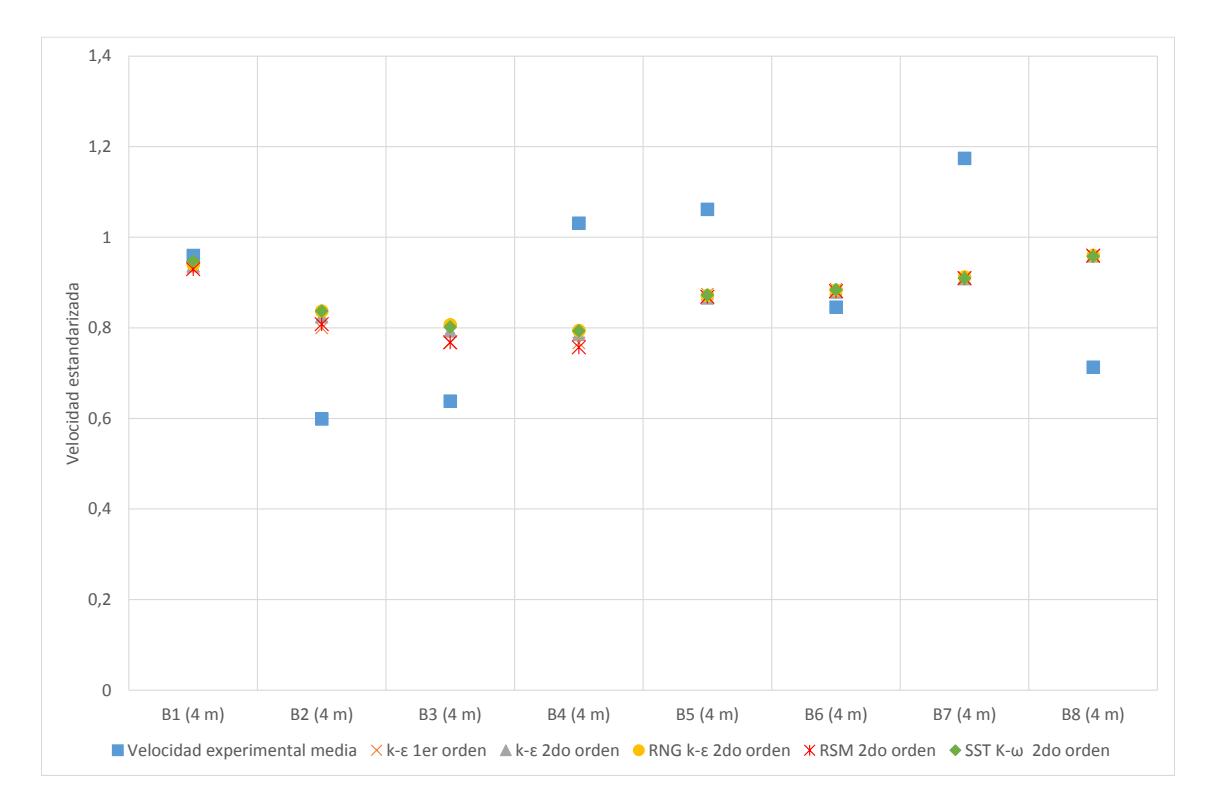

<span id="page-164-0"></span>Figura 28 Velocidad estandarizada por la velocidad exterior en la zona de aproximación del viento exterior (sensores B) para los diferentes modelos de turbulencia y media de los datos experimentales (de arriba a abajo): a 3 m y 4 m de altura.

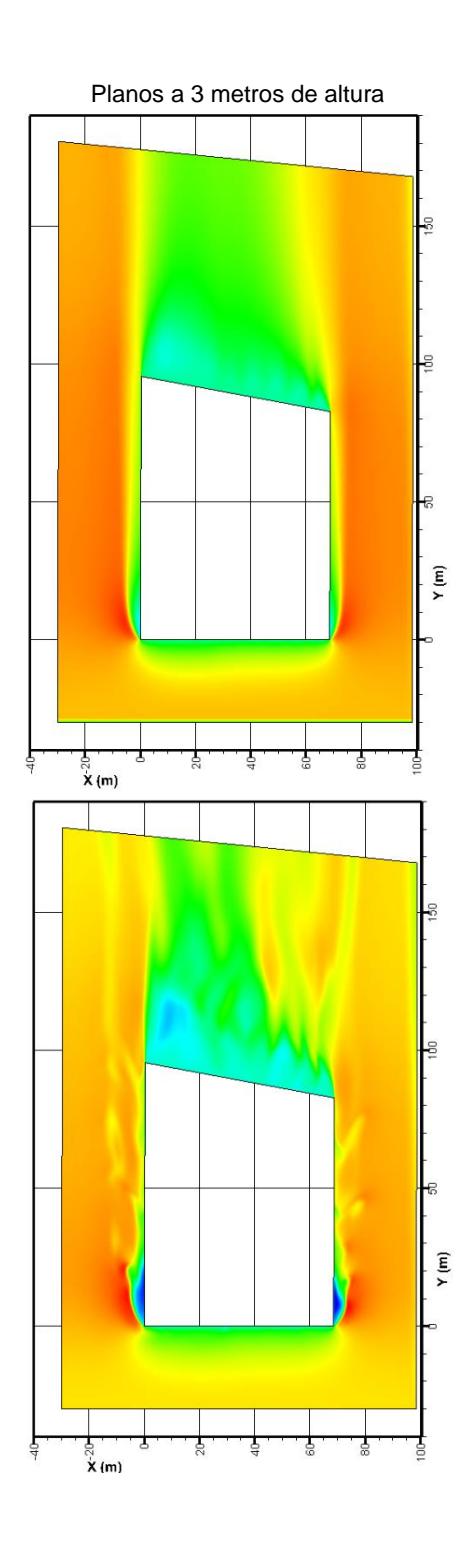

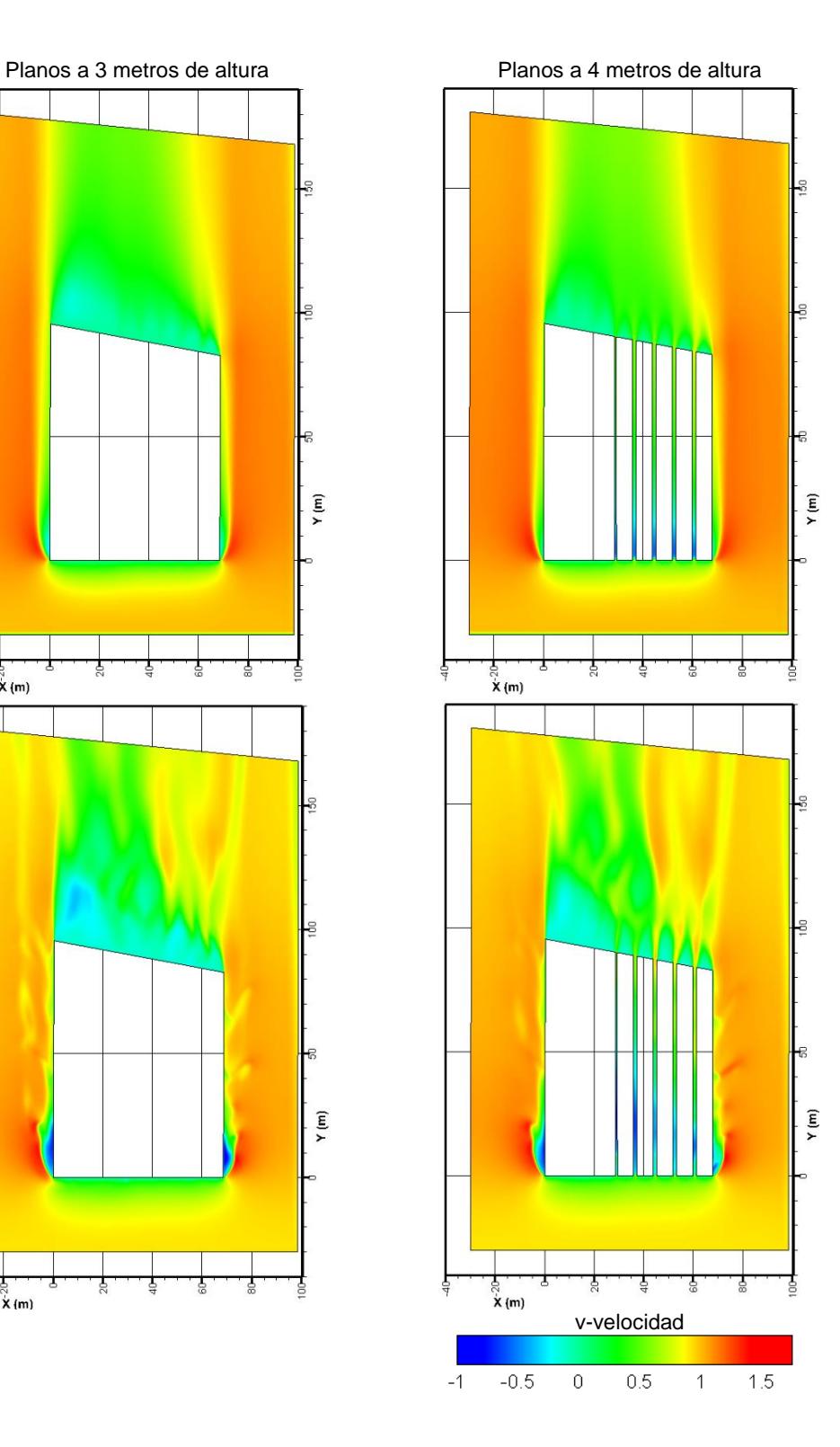

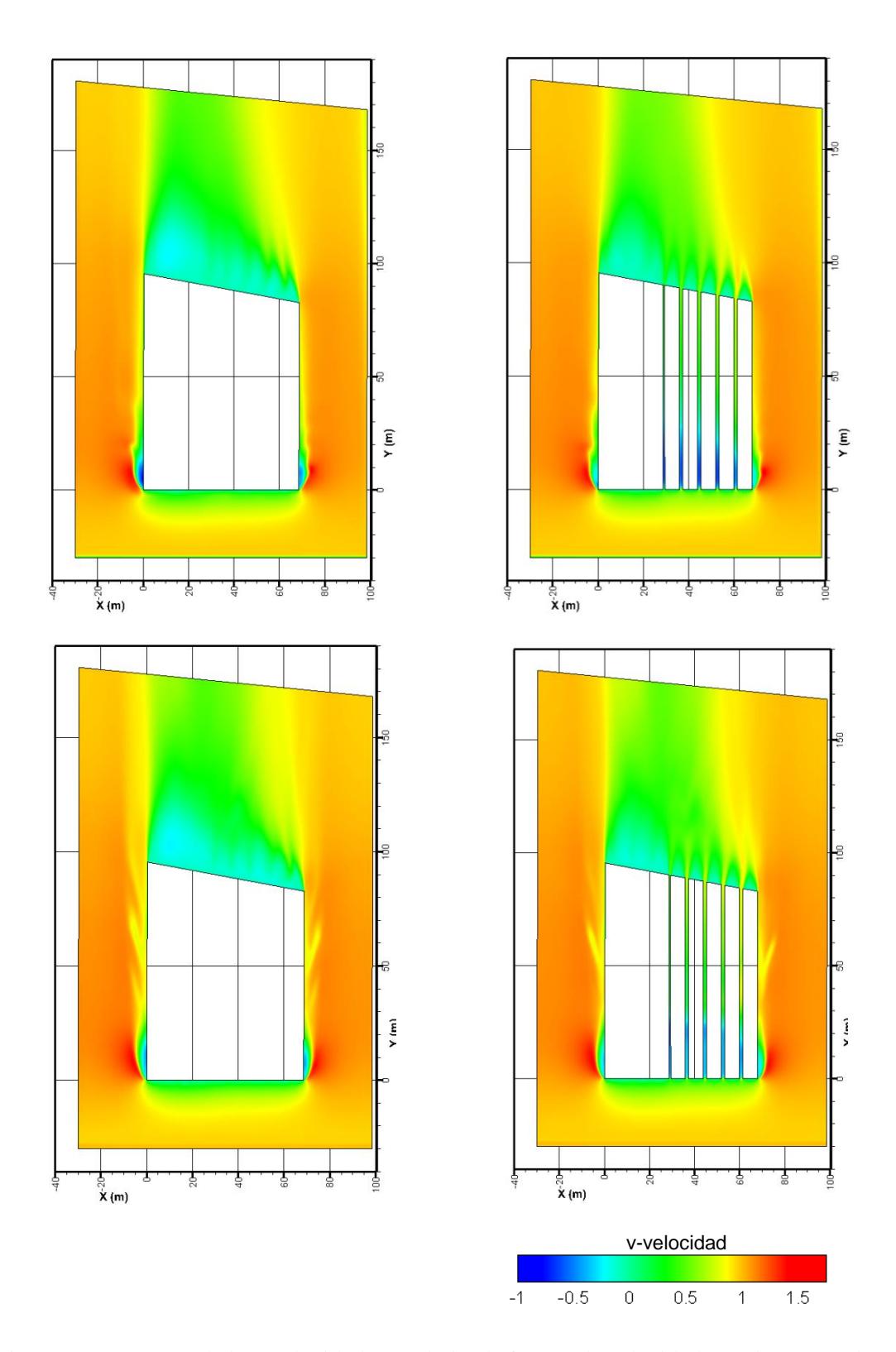

<span id="page-166-0"></span>Figura 29 Contornos de la v-velocidad estandarizada frente a la velocidad exterior para: (de arriba a abajo) k-ε primer orden y RNG, SST, y RSM segundo orden; y (de izquierda a derecha) a 3 m y a 4,5 m de altura.

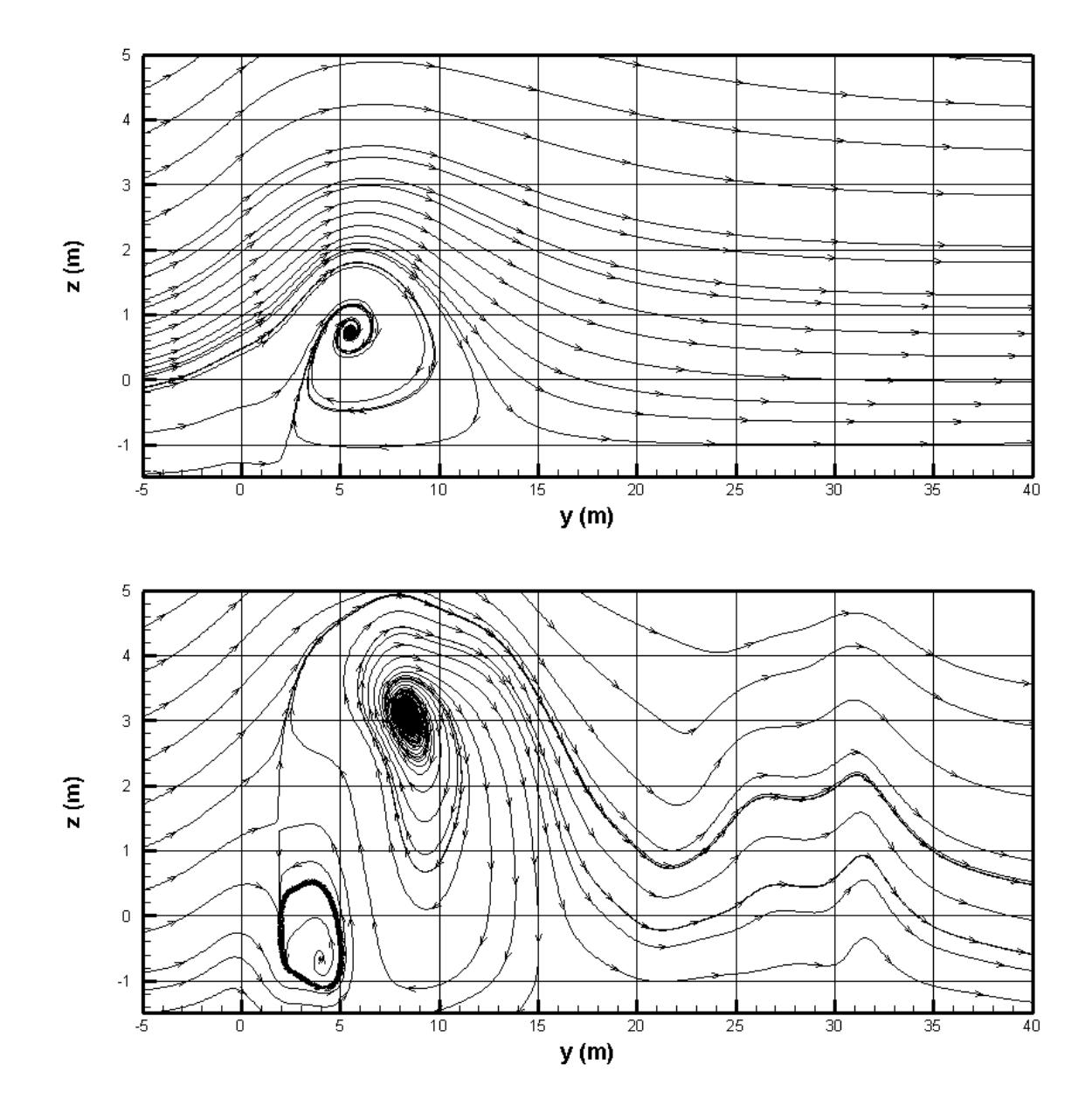

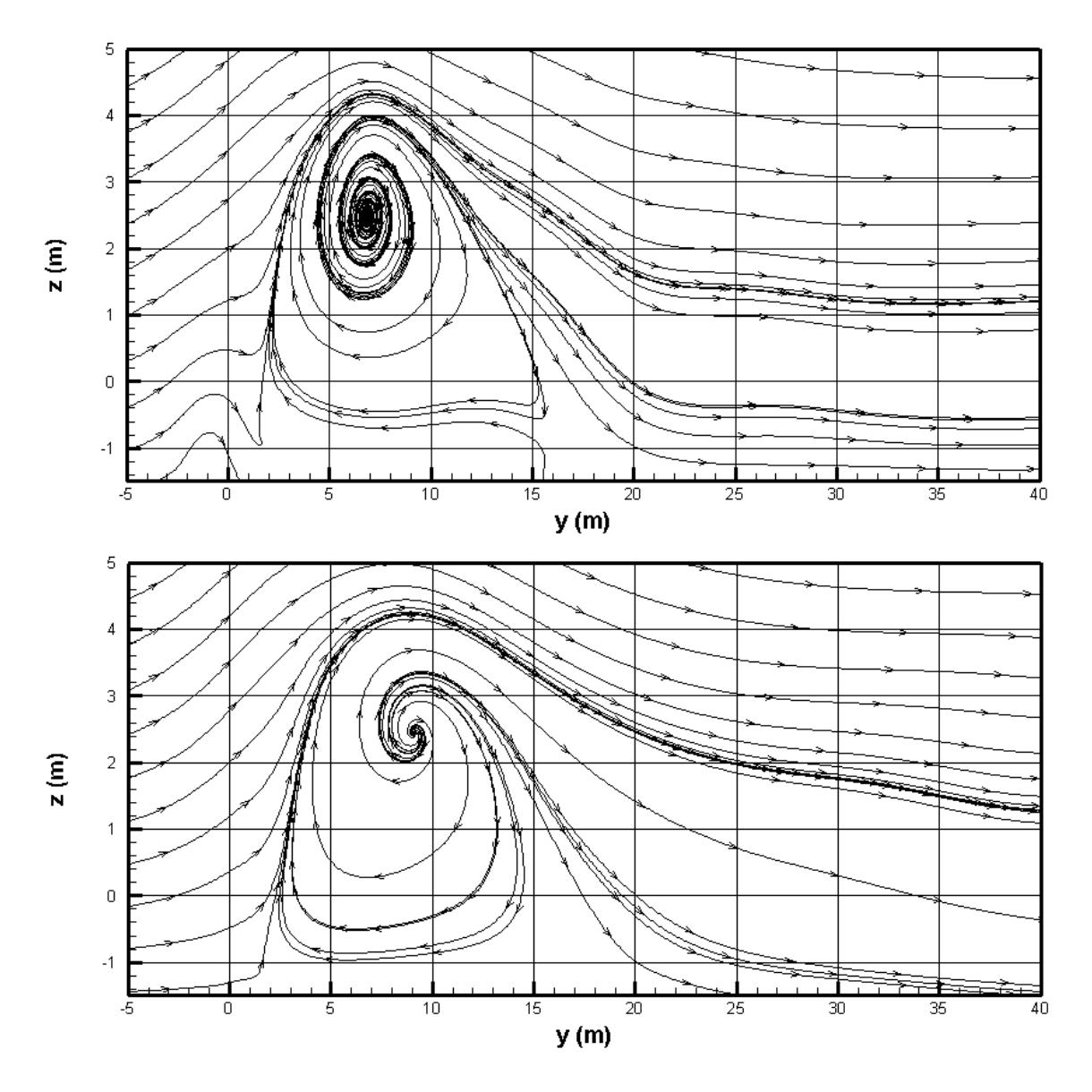

<span id="page-168-0"></span>Figura 30 Líneas de corriente en un plano paralelo a la fachada Noreste que contiene a los sensores "A" para (de arriba a abajo): k-ε primer orden; RNG k-ε, SST k-ω y RSM de segundo orden.

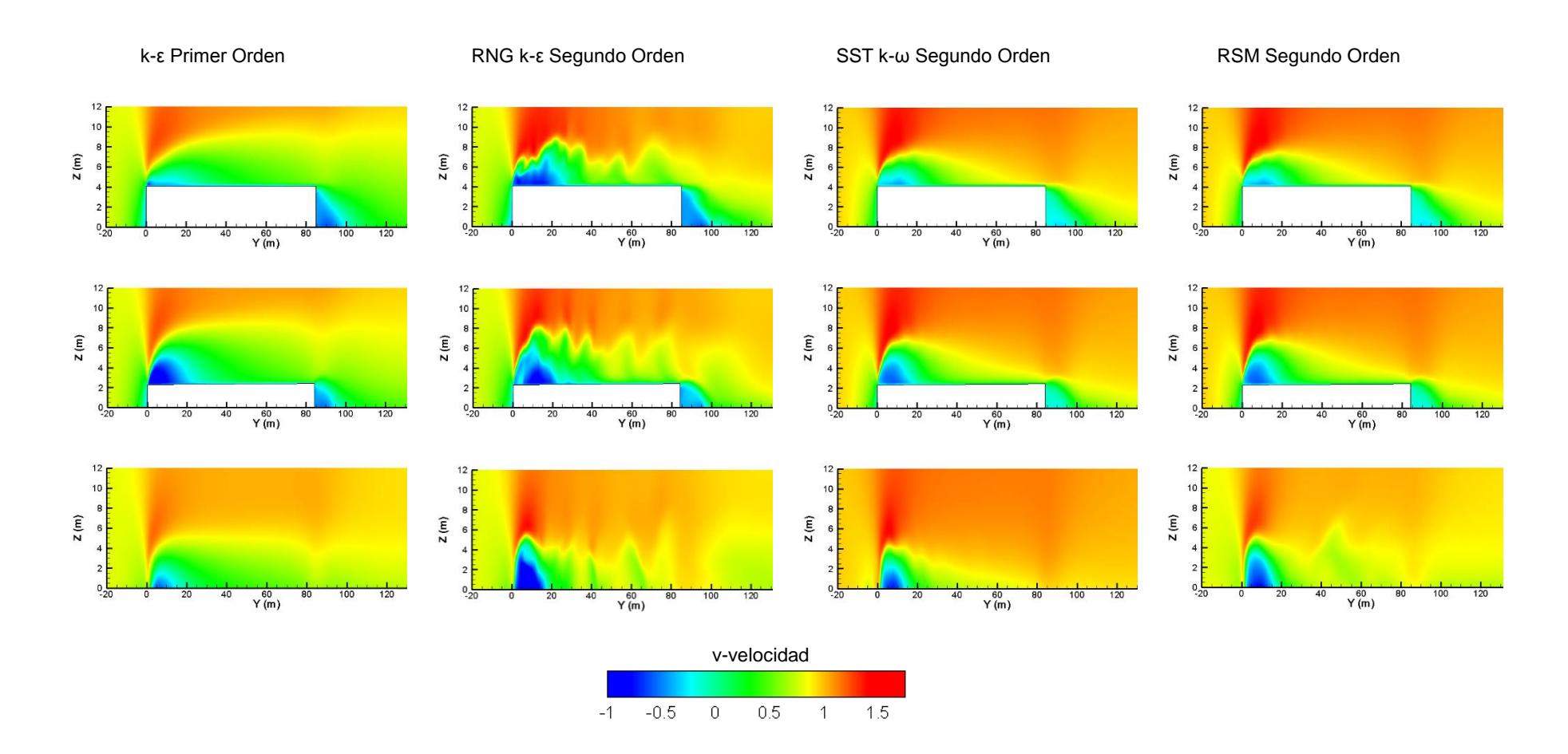

<span id="page-169-0"></span>Figura 31 Contornos de v-velocidad en al invernadero (de arriba abajo): centro del vano Nordeste; entre los dos últimos vanos del Nordeste y a 1,5 metros de la fachada Nordeste; y de (izquierda a derecha): k-ε primer orden; RNG k-ε, SST k-ω y RSM de segundo orden.

## Anejo D Resultados del análisis de regresión

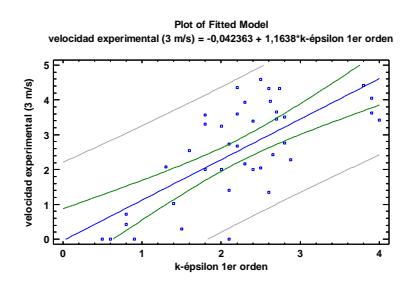

F-ratio:37,5 p-valor:0,0000 Coeficiente correlación: 0,70  $R^2 = 49,57\%$ Error estándar de estimación:1,01 m/s Error absoluto medio: 0,84 m/s

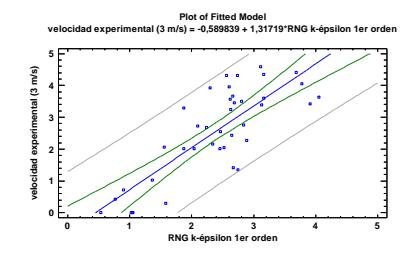

F-ratio:71,16 p-valor:0,0000 Coeficiente correlación: 0,80  $R^2 = 64,27\%$ Error estándar de estimación:0,84 m/s Error absoluto medio: 0,67 m/s

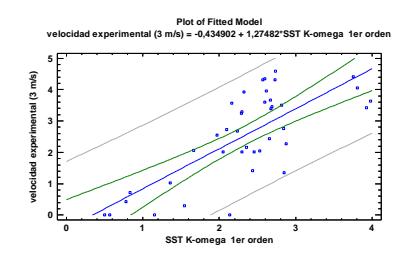

F-ratio:47 p-valor:0,0000 Coeficiente correlación: 0,74  $R^2 = 55,28\%$ Error estándar de estimación:0,95 m/s Error absoluto medio: 0,77 m/s

**Velocidad de 3 m/s**

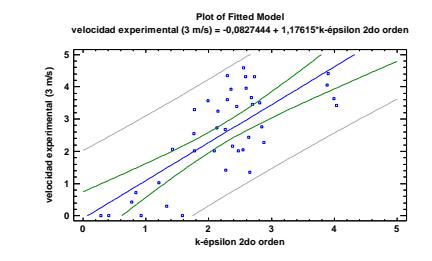

F-ratio:47,12 p-valor:0,0000 Coeficiente correlación: 0,820  $R^2 = 55,36\%$ Error estándar de estimación:0,95 m/s Error absoluto medio: 0,79 m/s

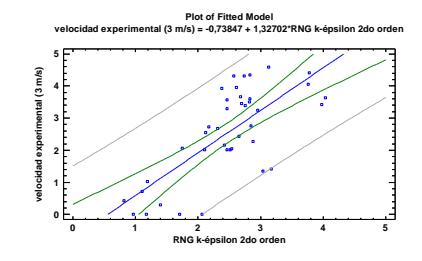

F-ratio:43,27 p-valor:0,0000 Coeficiente correlación: 0,72  $R^2 = 53,25\%$ Error estándar de estimación:0,97 m/s Error absoluto medio: 0,77 m/s

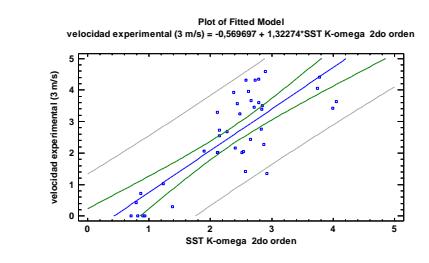

F-ratio:69,14 p-valor:0,0000 Coeficiente correlación: 0,80  $R^2 = 64,53\%$ Error estándar de estimación:0,85 m/s Error absoluto medio: 0,68 m/s

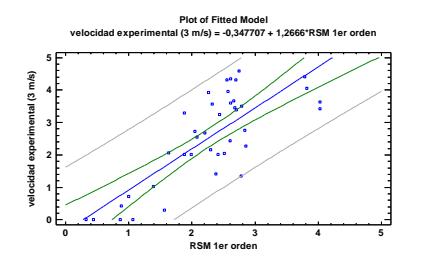

F-ratio:60,80 p-valor:0,0000 Coeficiente correlación: 0,78  $R^2 = 61,53\%$ Error estándar de estimación:0,88 m/s Error absoluto medio: 0,72 m/s

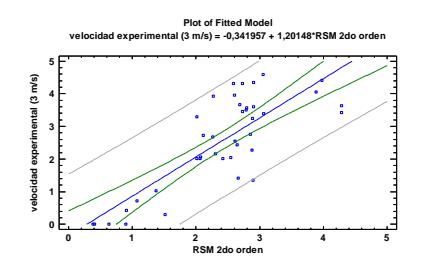

F-ratio:69,14 p-valor:0,0000 Coeficiente correlación: 0,80  $R^2 = 64,53\%$ Error estándar de estimación:0,85 m/s Error absoluto medio: 0,66 m/s

**Velocidad 3,5 m/s**

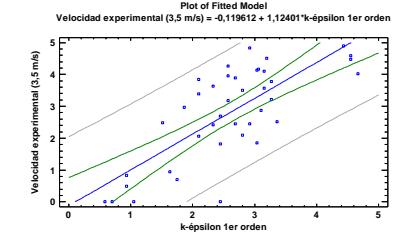

F-ratio:51,06 p-valor:0,0000 Coeficiente correlación: 0,75  $R^2 = 57,33\%$ Error estándar de estimación:0,97 m/s Error absoluto medio: 0,79 m/s

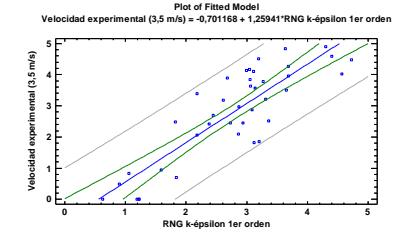

F-ratio:107,54 p-valor:0,0000 Coeficiente correlación: 0,85  $R^2 = 73,09\%$ Error estándar de estimación:0,77 m/s Error absoluto medio: 0,62 m/s

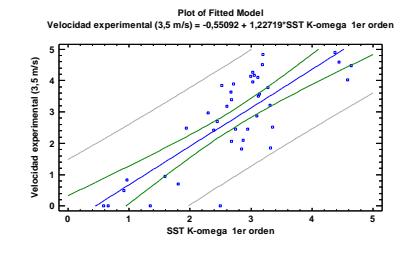

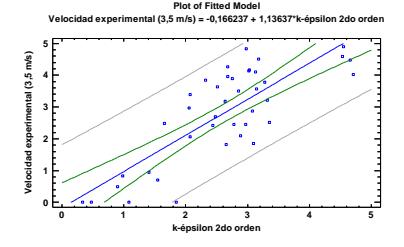

F-ratio:67,77 p-valor:0,0000 Coeficiente correlación: 0,80  $R^2 = 64,07\%$ Error estándar de estimación:0,89 m/s Error absoluto medio: 0,74 m/s

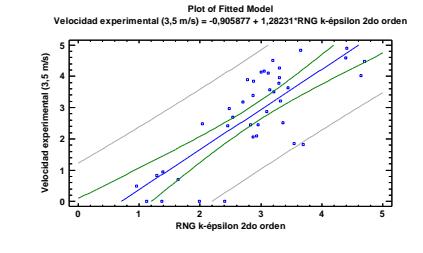

F-ratio:61,07 p-valor:0,0000 Coeficiente correlación: 0,78  $R^2 = 61,64\%$ Error estándar de estimación:0,93 m/s Error absoluto medio: 0,73 m/s

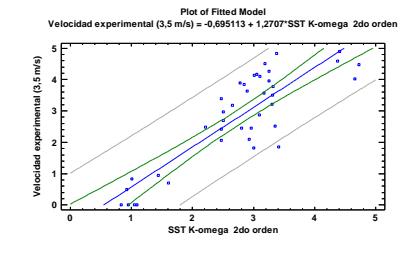

F-ratio:66,17 p-valor:0,0000 Coeficiente correlación: 0,79  $R^2 = 63,52\%$ Error estándar de estimación:0,90 m/s Error absoluto medio: 0,72 m/s

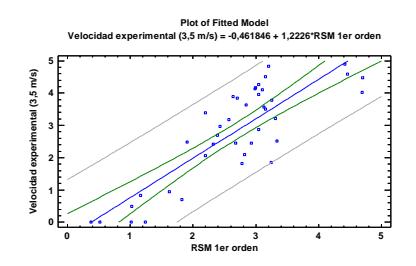

F-ratio:93,46 p-valor:0,0000 Coeficiente correlación: 0,84  $R^2 = 71,09\%$ Error estándar de estimación:0,80 m/s Error absoluto medio: 0,66 m/s

F-ratio:107,3 p-valor:0,0000 Coeficiente correlación: 0,85  $R^2 = 73,84\%$ Error estándar de estimación:0,76 m/s Error absoluto medio: 0,62 m/s

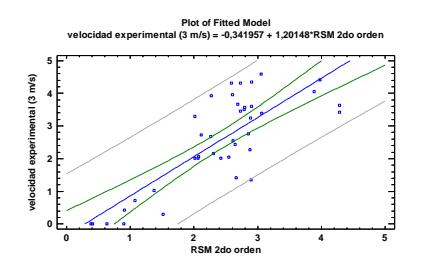

F-ratio:112 p-valor:0,0000 Coeficiente correlación: 0,86  $R^2 = 74,66\%$ Error estándar de estimación:0,75 m/s Error absoluto medio: 0,58 m/s

#### **Velocidad 4 m/s**

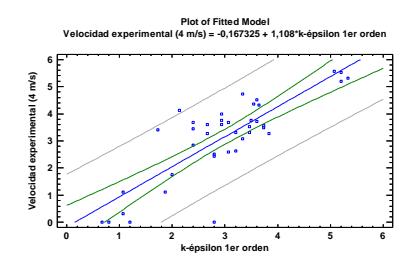

F-ratio:81,08 p-valor:0,0000 Coeficiente correlación: 0,82  $R^2 = 68,08\%$ Error estándar de estimación:0,87 m/s Error absoluto medio: 0,65 m/s

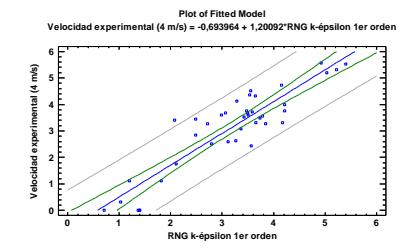

F-ratio:174,46 p-valor:0,0000 Coeficiente correlación: 0,90  $R^2 = 82,11\%$ Error estándar de estimación:0,65 m/s Error absoluto medio: 0,52 m/s

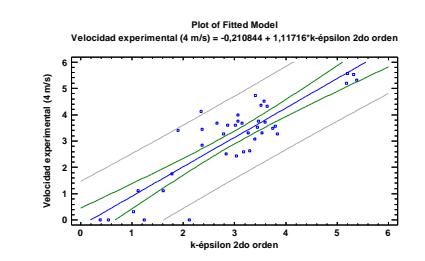

F-ratio:118,28 p-valor:0,0000 Coeficiente correlación: 0,86  $R^2 = 75,68\%$ Error estándar de estimación:0,76 m/s Error absoluto medio: 0,59 m/s

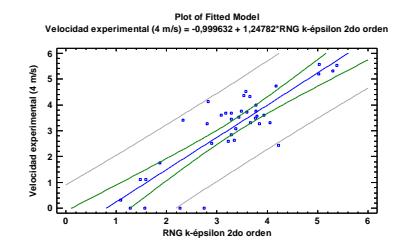

F-ratio:94,60 p-valor:0,0000 Coeficiente correlación: 0,84  $R^2 = 71,3\%$ Error estándar de estimación:0,82 m/s Error absoluto medio: 0,59 m/s

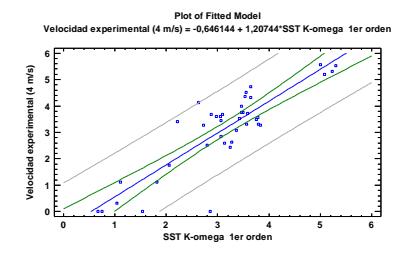

F-ratio:114,97 p-valor:0,0000 Coeficiente correlación: 0,86  $R^2 = 75,10\%$ Error estándar de estimación:0,77 m/s Error absoluto medio: 0,57 m/s

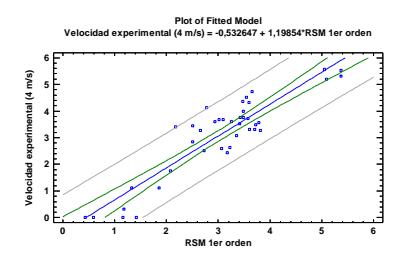

F-ratio:192,34 p-valor:0,0000 Coeficiente correlación: 0,91  $R^2 = 85,5\%$ Error estándar de estimación:0,62 m/s Error absoluto medio: 0,51 m/s

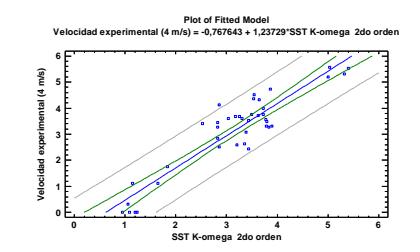

F-ratio:225,14 p-valor:0,0000 Coeficiente correlación: 0,93  $R^2 = 85,56\%$ Error estándar de estimación:0,59 m/s Error absoluto medio: 0,49 m/s

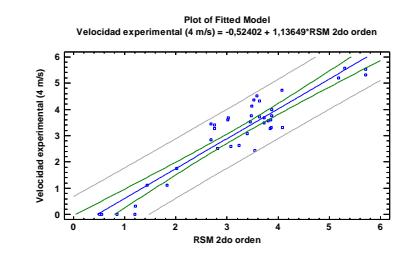

F-ratio:265,95 p-valor:0,0000 Coeficiente correlación: 0,93  $R^2 = 87,5\%$ Error estándar de estimación:0,55 m/s Error absoluto medio: 0,44 m/s

# Anejo E Fotografías del invernadero caso estudio

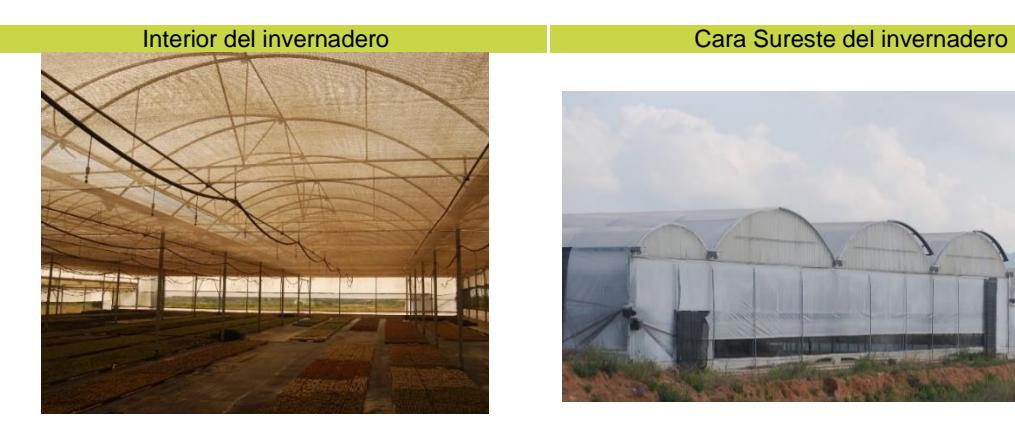

Zona Suroeste del invernadero, zona de aproximación del viento exterior.

Cara Noreste del invernadero, naranjos cuya copa corresponde al nivel de la planta del invernadero

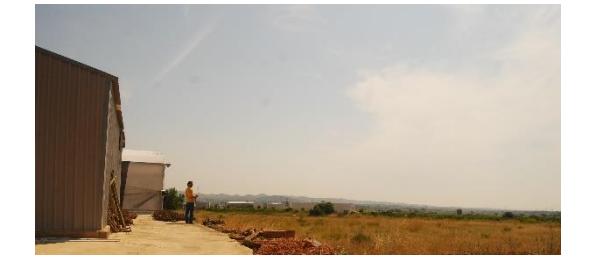

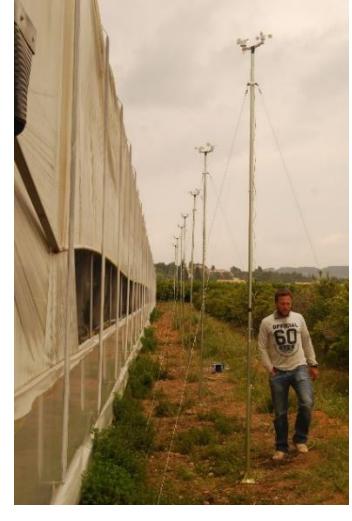

Nave cercana al invernadero de pequeño tamaño **Fachada Noreste** 

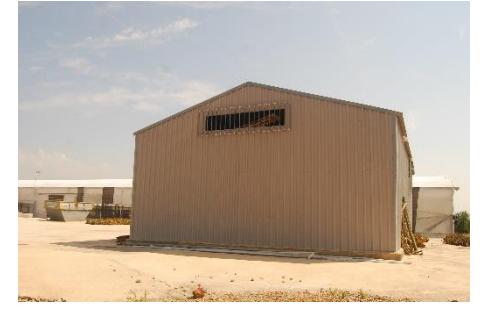

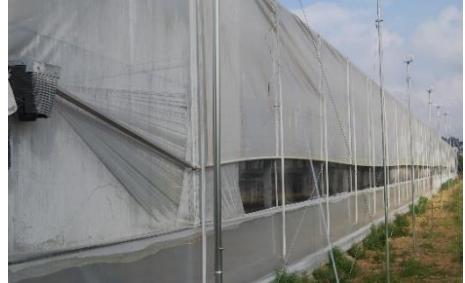

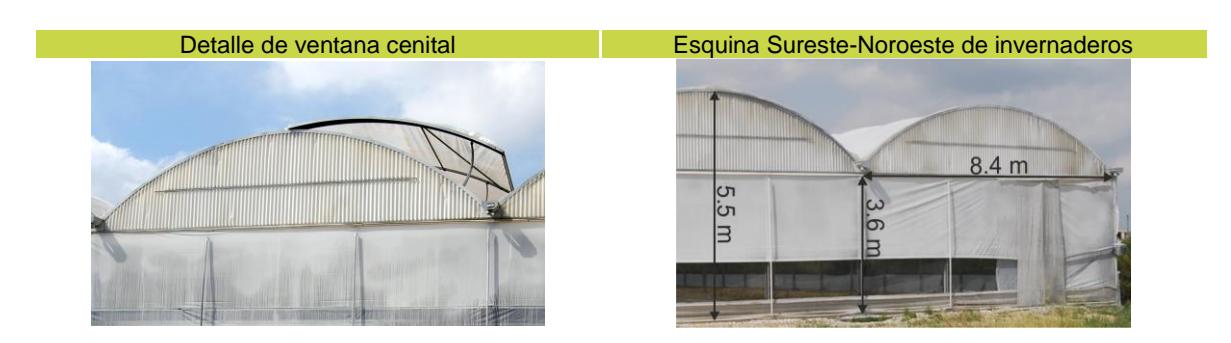